# **Adabas Response Codes**

After each Adabas command is processed, a response code is returned in bytes 11 and 12 of the ACB or in the ACBX. Some response codes also return a subcode in the rightmost two bytes of the ACB's Additions 2 field (offset 45-48) or in the ACBX's Error Subcode (ACBXERRC) field (offset 115-116). This section describes those response codes and subcodes.

### Note:

Proprietary functions of Adabas may also return response codes and subcodes, some of which are not described here. Refer to the documentation for those functions for more information.

Response code 0 indicates that the Adabas command was processed successfully; any other response code is returned as a result of an error during command processing.

All Adabas commands resulting in a response code other than 0 (ADARSP000), 1 (ADARSP001), and 145 (ADARSP145) restore all Adabas control block fields except the response code field (see the Adabas Command Reference documentation) to the contents the fields held at the beginning of command execution.

For internal errors, contact your Adabas technical support representative.

## **Overview of Messages**

| Response 0   1 | Response 1   Re | esponse 2   Response 3   Re | sponse 4    |
|----------------|-----------------|-----------------------------|-------------|
| Response 7   1 | Response 8   Re | esponse 9   Response 10   R | esponse 16  |
| Response 17    | Response 18     | Response 19   Response 20   | Response 21 |
| Response 22    | Response 23     | Response 24   Response 25   | Response 26 |
| Response 27    | Response 28     | Response 29   Response 34   | Response 35 |
| Response 39    | Response 40     | Response 41   Response 42   | Response 43 |
| Response 44    | Response 45     | Response 46   Response 47   | Response 48 |
| Response 49    | Response 50     | Response 51   Response 52   | Response 53 |
| Response 54    | Response 55     | Response 56   Response 57   | Response 58 |
| Response 59    | Response 60     | Response 61   Response 62   | Response 63 |
| Response 64    | Response 65     | Response 66   Response 67   | Response 68 |
| Response 70    | Response 71     | Response 72   Response 73   | Response 74 |
| Response 75    | Response 76     | Response 77   Response 78   | Response 79 |
| Response 81    | Response 82     | Response 83   Response 84   | Response 85 |
| Response 86    | Response 87     | Response 88   Response 89   | Response 94 |
| Response 95    | Response 96     | Response 97   Response 98   | Response 99 |
| Response 101   | Response 102    | Response 106   Response     | 107         |
| Response 109   | Response 110    | Response 113   Response     | 114         |
| Response 123   | Response 124    | Response 125   Response     | 126         |
| Response 129   | Response 130    | Response 131   Response     | 132         |
| Response 133   | Response 134    | Response 144   Response     | 145         |
| Response 146   | Response 147    | Response 148   Response     | 149         |
| Response 150   | Response 151    | Response 152   Response     | 153         |
| Response 154   | Response 155    | Response 156   Response     | 157         |
| Response 159   | Response 160    | Response 161   Response     | 162         |
| Response 163   | Response 164    | Response 165   Response     | 166         |
| Response 167   | Response 168    | Response 170   Response     | 171         |
| Response 172   | Response 173    | Response 174   Response     | 175         |

| Response | 176   | Response  | 177   | Response 178   Response 179       |
|----------|-------|-----------|-------|-----------------------------------|
| Response | 181   | Response  | 182   | Response 183   Response 184       |
| Response | 185   | Response  | 186   | Response 187   Response 196       |
| Response | 197   | Response  | 198   | Response 199   Response 200       |
| Response | 201   | Response  | 202   | Response 203   Response 204       |
| Response | 207   | Response  | 208   | Response 209   Response 210       |
| Response | 211   | Response  | 212   | Response 213   Response 214       |
| Response | 215   | Response  | 216   | Response 217   Response 218       |
| Response | 219   | Response  | 220   | Response 221                      |
| Response | 222 - | 223 (rese | erved | )   Response 224   Response 225   |
| Response | 226 - | 227 (rese | erved | )   Response 228   Response 229   |
| Response | 230   | Response  | 231-2 | 239   Response 240   Response 241 |
| Response | 242   | Response  | 243   | Response 245   Response 246       |
| Response | 247   | Response  | 248   | Response 249   Response 250       |
| Response | 251   | Response  | 252   | Response 253   Response 254       |
| Response | 255   |           |       |                                   |
|          |       |           |       |                                   |

Origin Mainframe and open systems

**Explanation** The command was executed successfully.

Response 1

### **Mainframe Systems**

Depending on the subcode in the rightmost two bytes of the ACB's Additions 2 field or the ACBX's Error Subcode (ACBXERRC) field, one of the following has occurred:

| Subcode | Meaning                                                                |
|---------|------------------------------------------------------------------------|
| 1       | An online SAVE operation cannot be executed without the nucleus' PLOG. |
| 2       | The selected record is not allowed.                                    |
| 3       | S2 command did not have enough space.                                  |
| 4       | S2/S9 internal program error.                                          |
| 5       | System was not in save status at the end of an online ADASAV.          |

#### Note:

When one of the subcodes 2-4 is present, the cause could be an Sx command using security-by-value that found at least one ISN.

### **Open Systems**

An ISN list could not be sorted as a result of an excessive number of resulting ISNs, or because during a non-descriptor search a value larger than the corresponding field length in the FDT was found, or because the ISN quantity returned does not correspond with the actual number of records found.

For an S9 command, this response indicates that there is no space available for additional temporary working space. For an S2 command, this response is only a warning and the S2 becomes an S1.

Action The method of resolving the error varies, depending on whether you are using Adabas on mainframe systems or Adabas on open systems.

### **Mainframe Systems**

Increase the ADARUN LS parameter value.

### **Open Systems**

Provide sufficient disk space for temporary working space or adapt the FDT to the real field length.

#### **Response 2**

### **Mainframe Systems**

This response code can only occur with a BT or ET command. The BT or ET command executes successfully. One of the following has occurred, depending on the subcode:

| Subcode | Meaning                                                                                                    |
|---------|----------------------------------------------------------------------------------------------------|
| 1       | Adabas attempted to hold an ISN already being held by another user.                                                                                                    |
| 2       | The number of ISNs as specified in the ISN buffer was too large compared to the ISN buffer length (ET or BT command with the M option).                                                                                                    |
| 4       | ISN is not on hold during multifetch ET/BT. ET/BT has successfully executed the ISNs so far released. The remaining ISNs are still on hold.                                                                                                    |
| 5       | An RI command with ISN=0 could not release from hold status all records held by the user, as requested, because one or more records had been updated earlier in the same transaction. Updated records cannot be released from hold status prior to transaction end. All records that had not been updated have been released from hold status. |

### **Open Systems**

The required function has not been executed completely. For an OP command with command option 2 = E or for an RE command, the specified record buffer length was shorter than the length of the ET data read. The record buffer has been truncated.

For an A1//N1/N2 command, a descriptor value with the TR option is larger than 1144 bytes. In this case, only the first 1144 bytes are stored in the index. Search operations for truncated values may be inexact since only the first 1144 bytes are evaluated. The first 2 bytes of the Additions 2 field contain the number of descriptor values truncated, the third and fourth bytes contain the field name of the descriptor value that is truncated.

For an S1/S2/S4/S9 command, the resulting ISN list may not represent the exact result: this is because the search values and the values in the database were truncated after 1144 bytes during the search operation of an S1/S2/S4 command and during the sort operation of an S2/S9 command.

Action The method of resolving the error varies, depending on whether you are using Adabas on mainframe systems or Adabas on open systems.

### **Open Systems**

For an OP or RE command, increase the record buffer length or ignore the warning.

For an S1/S2/S4/S9 command, either perform a post-selection using the complete field values, perform your own sort operation using the complete field values, or ignore the warning.

| Response 3  |                                                                                                    |
|-------------|----------------------------------------------------------------------------------------------------|
| Origin      | Mainframe and open systems                                                                                                    |
| Explanation | One of the following has occurred:                                                                                                    |
|             | • An end-of-file or end-of-list condition was detected.                                                                                                    |
|             | • A program tried to read/change a multiclient file's record using either a blank or incorrect-length owner ID, or an owner ID that is not allowed for the record.                                                                                                    |
|             | • Subcode 4: End of LOB value reached. An attempt was made to read a LOB value segment that begins after the end of the value. This response code/subcode is given to an L1/L4 command with Command Option 2 set to L if the ISN Lower Limit value is greater than or equal to the length of the LOB value being read. |
|             | • Subcode 249: Adabas Vista has determined that no data is available to satisfy this command due to one of the following reasons:                                                                                                    |
|             | • A partitioned file end-of-file or end-of-list condition was detected.                                                                                                    |
|             | • None of the partitions were available/online and all of them have the file parameter Critical set to NO.                                                                                                    |
|             | No action is required.                                                                                                    |
| Response 4  |                                                                                                    |
| Origin      | Mainframe systems                                                                                                    |
| Explanation | The internal Adabas TRS storage directory is full.                                                                                                    |
| Action      | Free some of the active queries.                                                                                                    |
| Response 7  |                                                                                                    |
| Origin      | Mainframe systems only                                                                                                    |
| Explanation | A complex search command was rejected because it was estimated that it would exceed the maximum search time TLSCMD.                                                                                                    |
| Response 8  |                                                                                                    |
| Origin      | Mainframe systems only                                                                                                    |
| Explanation | The current user's command was interrupted to prevent a Work overflow because of a pending backout operation.                                                                                                    |
| Action      | The value specified for the LP parameter might have to be increased.                                                                                                    |

| -                                                        | companies new system was not a labeled of 2 for the in the ACAN<br>in Contrast Control The following are the colonies and their sensing<br>Disasing                                                                                                    |
|----------------------------------------------------------|----------------------------------------------------------------------------------------------------|
|                                                          | The new weather has been used in hild gover was full<br>factors for the monitor of build gover elements (ADARCE NH<br>memory blocks, or new the performance for any factors IT                                                                                                    |
| 2                                                        | commute.<br>The wavaarian time limit (17) has been racealed, and the wavaarian<br>wav backed one.                                                                                                    |
|                                                          | <ul> <li>Construction and the instant, then want the transaction.</li> <li>Description of the following is the same</li> <li>The summarised and the state of the same state of the same state of the s</li></ul>                                                                                                    |
|                                                          | <ul> <li>The memories non-activity time limit (DAA), DOAX, or DAA,<br/>has been morning.</li> <li>The new raw regressibly the EDDPF in CDDP spenses, or an<br/>automatication forward sector and</li> </ul>                                                                                                    |
|                                                          | In ten serviced<br>• The new variety of ECOPF is CEOPI spaces, or an<br>Address chaine Spaces communit.<br>• A society violation response could be a term outward for an ETD<br>wave holomation advances passes could be a society violations is<br>mentioned in a Address Corelina Systematicals.                                                                                                    |
|                                                          | <ul> <li>Provided in the Adabas Scenety documentation.</li> <li>When a new wave instants on OP-and with the same new XD-(in<br/>ADD2) as an order new did and the article new was instanting in</li> </ul>                                                                                                    |
|                                                          | more than 60 storade, the store wart can, by instaling a storade OP<br>and again the film OP and will get response cash 51 solecule th<br>take reservative sam 20 of the station nam. When the station nam<br>harmony action again, this solecule and transitional                                                                                                    |
| 14                                                       | te cian Conter de anno el der fanzar, den erner de transaction.<br>De mar von backet archevaur a possing Wark ann ernellen nor<br>farier tris ernelen.                                                                                                    |
| _                                                        | is size. Either values its manastics length to inset the Jaco protect<br>one requirement, or instead the protection area in Werk.                                                                                                    |
| 10                                                       | ie de ond of an coller sourcery proven der war indiand alser de<br>folgen of a per marken in an Adalas, dones de marken war melde<br>prompter de ITED profiled by de nav in de Adalaines i field of d<br>GP communi.                                                                                                    |
|                                                          | 6-vice (In the application program) likely for OP command with the<br>UDD quantized in the Automas 1 fails to compare the user ID. Com-<br>cue fully use AC-subsidial ansatz componenties.                                                                                                    |
|                                                          | The start's active resonantion was interrupted and backed out become<br>new molecular and Adultan cleaner version and determinity.<br>In view the the performance more start in the start activity.                                                                                                    |
|                                                          | For user's anter-command two intercepted and appendicement op-<br>mations is an initialize, cleaner consistent discontally. If the intercepter<br>command was using a command ED (CEP) the command ED is down                                                                                                    |
| 28                                                       | fortun (de Be application program) (Clean ap and margains for can<br>many networker to Address command Ex-struct for restruction<br>The Address cleaner malerus and part to the user transitioned while the                                                                                                    |
|                                                          | had an open vession into the resonantischen been er will be backed o<br>factore (de die opplication program ) ill die mar vessionlichen velse an<br>D-HTMD is die Antibione 1 Back of die OP assessment, suite die OP                                                                                                    |
| 24                                                       | command to examples the UTES, does up and examples the common<br>partners mentioner to hidden command Ex. must be reasonation.<br>The next's active command was waiting for an EX in held serve whe<br>for some one deviced and a start deviced for a start one of the                                                                                                    |
| 20                                                       | command.<br>Dar mort's antire command two waiting for their quartic dur week y<br>when the new was ballered ar and charri dur to a timenar as a 1714                                                                                                    |
| 28                                                       | connect.<br>The next's command was seend to a different short maken that it<br>are nextly proton commands. The next's processments has be                                                                                                    |
|                                                          | nation of the acceptance was to early har and all provide the second second s                                                                                                    |
|                                                          | or and a communication manual in a different dense malors that<br>for marking protons community. The nuclear had recent 1000° or 100°<br>emotion or more recent they is had recently for Addees we can will<br>be command with R optim. As a comparison of constant or or or                                                                                                    |
| _                                                        | en ar un un ne se maine, de DO-DD camil e de la<br>quille à de Cromand ar se ingréaction<br>le de la de Cromand ar se ingréaction                                                                                                    |
| 1                                                        | The next a command two count is a different denser unders that it<br>are nextly proving commands. The next had needs the labels of<br>this as of a command with TTD's is a compared of straining a se-<br>torial for the next with the set of the next of second                                                                                                    |
| _                                                        | on to 1720.                                                                                                    |
| 1                                                        | the start a command tracement is a different dense malers that it<br>for marking persion commands. Generalized marking environment<br>determinity while the new malers, two counting a new counts, for the<br>start.                                                                                                    |
| 0                                                        | is the Respective Address spaces with a new OP-command.<br>As OP-processing the standard stationers and PT-D, which is<br>required for the true of conference on the statement                                                                                                    |
|                                                          | 1 on up o sproud di monane. 6 dan Concerte proposito specifi a suell'II dis ani area dar<br>proposito.                                                                                                    |
|                                                          |                                                                                                    |
| 66<br>66                                                 | none Matter for of the<br>In OP command the insult with an U-bye IT D-bar donaly rele-<br>ter Address proving with OPDER VITY the article and for our in-<br>patients command without leader insult - OP.                                                                                                    |
|                                                          | to star that if new inter at OP command as the first Adds<br>control.                                                                                                    |
| -                                                        | when we are put of space for spins command with 11720 defails<br>when we put or and the user spicific.<br>The user spinse desains has been inferred. Marcillarly the command<br>interest has in the to 200 commission - monotoness of the                                                                                                    |
| 79                                                       | n normally workpool quary 2 data in the case, the CWP parameter a<br>charliffer increased<br>Dis submit is insertify database Transaction Manager.                                                                                                    |
|                                                          | For view series had an executive controlled measuring the neu-<br>tral black was 'statistic'. ATM facebay work out for 'schedu'<br>measuring from a specificity that ATM is worked as if for your<br>schedule is series with a series.                                                                                                    |
|                                                          | <ul> <li>Second and the second statement interest.</li> <li>Check that the second of the second 's Adulta changes, in its perior second statement is changes to an Adulta second second</li></ul>                                                                                                    |
|                                                          | Cards the reserved measuring considerers for means why the origin<br>measuring shift have been left in the "scalards" seen. If the reserve<br>conductor inductors for the measuring two completes, and if the<br>forces of the sectors for the measuring two completes, and if the                                                                                                    |
| N                                                        | onner yne feferer in yn presie neu ofer ofer omei of de publien.<br>onner yne feferer in'i opper operantie.<br>Die oderde i omei by idder Tomarien Mange.                                                                                                    |
|                                                          | en const's desher analon ha lour in FEED V's measurine was<br>propers, ADM arrayout to back is no from all atlantid deshers a<br>please of helicocond.                                                                                                    |
| 24                                                       | lanes a sera ver annannel to de denhane.<br>Dia subscritt is inner ity iniziane Transaction Manager.<br>Educ a commit operation intel ine an economicana act                                                                                                    |
|                                                          | helind, we recent the minimum with an enternal transaction economic<br>model for transaction to be backed on the for two cars. ATM area<br>to back are for transaction.                                                                                                    |
| _                                                        | For the first case, should be external manuaction constituents for the<br>researc. Check for every manuages from ADM manuscrime managers of<br>ADM closer parcy of the follow plat.                                                                                                    |
| -                                                        | ta mu a mu a data a transmissi Mango.<br>Ia mu a cantol shire at ADI successi mungo su atopia<br>chald for manacia himsely of a data mu an for he signal<br>mu andre ADI manacian manacia.                                                                                                    |
|                                                          | Construction conting a DM prompted to back or derivative characteristics.<br>Charles for some of the reasonation ming Online Services. Charles for<br>measure from ADE transmitter ming Online Services.                                                                                                    |
| 99                                                       | haing not<br>This selected is inserting folders Transaction Manager                                                                                                    |
|                                                          | This message indicates that the direct extent had an open manarity<br>tao been migranted from our mult to another within a charter (Dyple<br>or A/M) continues handle the transaction adult because as higgen<br>Demonstra Record (WTR) the had been default. The transaction                                                                                                    |
| _                                                        | normer talad an<br>Briter and sour as MIR (in, and most for ATM resources nor<br>ad channel application references in the COR prop.                                                                                                    |
| 1                                                        | Die odorië is inweilig station Tomarius Manger.<br>Is warmt problem committie dans ensient is menoden bewen<br>ending er gesprine en onges deuter. This could be because of                                                                                                    |
|                                                          | Income and a set of the second second                                                                                                    |
| 2                                                        | completed.<br>Could by Addras Rysens Conditions in cipied for (optional) revealed<br>income. Refer to the discription of Generate ROPORTY in the Addr                                                                                                    |
| -                                                        | e con l'estatute d'acteurs destatute de la constatute de la constatute<br>Décembra de la constituy delatera Transaction Manager.<br>De client accion sus acteur est acteurs de sacret desbars "****                                                                                                    |
|                                                          | le incarder canados va anapol<br>locar de maneira                                                                                                    |
|                                                          | a menory sharings in the ATM menories manager a shifts oper<br>much de correct plated menories to be head on                                                                                                    |
| 0                                                        | nervez da secont el nervez acalette e de ATM nerverien<br>nenges const à des const de consector.<br>Dis solonie à insective Adries Tomacion Manger                                                                                                    |
|                                                          | t menory descape scored in the ADM remaining manager's all<br>quart and ADM assurption built are for several photometers<br>increase for several of process scored                                                                                                    |
| 60                                                       | eremente e dentre acatate relación attactate<br>nampe, const è, des const de transactan.<br>Par obrait è inserie le dados Tomación Mange.                                                                                                    |
|                                                          | na erre sconed deig s consis e balent genein te s gibb<br>nanoin. All'é arraged t bak de nanoine ne.<br>I de conc d de erre i un genera los conde seuges, con                                                                                                    |
|                                                          | tear lafewar AC-achieul agust opproximite.<br>Die odorek is innerfly kilden Tomarien Manger.<br>«Thi synowi confiction war of an ITED ******                                                                                                    |
|                                                          | obcode can be arranged if the class is increases of TM has been at F                                                                                                    |
|                                                          | The client should loar a 15, command to tack open deshaut, then<br>to 2015.                                                                                                    |
|                                                          | The client should issue a rs, economial to tack oper-dephase, then<br>scopes.<br>This submit is insertily skalates Transaction Manager.<br>The global resources there insit (wetty than here recorded, and a<br>second is the scala scope of the state of the                                                                                                    |
|                                                          | The close should have a re-memorie to ack specialization of the<br>segme. This schedule is himselfly skillen. Toward in Manager.<br>This schedule is himselfly skillen. Toward in Manager.<br>The global summaries for line (service) to here a resorder, and<br>arough its from marie to have one for global summaries.<br><i>Control for cases of the formats</i> , then some the manasism.<br>The schedule is housedly skillen. Toward on Manaser.                                                                                                    |
|                                                          | For chiral shared lines we commonly needed as a first sector of the sector of the sect                                                                                                    |
| 54<br>54                                                 | Par direct shared into a second second speech shared second<br>providence of the second second second second second second<br>providence of the second second second second second<br>second second second second second second second<br>framework is insurely data second second second<br>framework is insurely data second second second<br>problem second second second second second<br>problem second second second second second<br>problem second second second second second<br>problem second second second second second<br>problem second second second second second<br>second second second second second second<br>second second second second second second second<br>second second second second second second second second<br>second second second second second second second second<br>second second second second second second second second<br>second second second second second second second second<br>second second second second second second second second<br>second second second second second second second second<br>second second second second second second second second<br>second second second second second second second second<br>second second second second second second second second<br>second second second second second second second second second second<br>second second s                                                                                                    |
| 64<br>66                                                 | The sector of the sector of th                                                                                                    |
| 64<br>66<br>70                                           | Change and an arrive strength on a single solution with the<br>second section of the solution balance in<br>the phathermodel and the solution balance<br>and the solution of the solution of the solution<br>solution is a solution of the solution strength of<br>the solution of the solution of the solution strength of<br>the solution of the solution of the solution of the<br>solution of the solution of the solution of the<br>solution of the solution of the<br>solution of the solution of the<br>solution of the solution of                                                                                                    |
| 64<br>66<br>76                                           | Results and an on-the standard standard standards with<br>Results and the standard standards standards standards<br>and standards attempting the standards Results<br>and Results and standards and standards standards<br>attempting the standards attempting attempting<br>attempting attempting attempting attempting<br>attempting attempting attempting attempting<br>attempting attempting attempting<br>attempting attempting attempting<br>attempting attempting attempting<br>attempting attempting<br>attempting attempting<br>attempting attempting<br>attempting attempting<br>attempting<br>att |
| 66<br>66<br>70                                           | Results and an on-the standard standard standard standards with a standard standard standard standards standard standards standards stan                                                                                                    |
| 64<br>66<br>76                                           | A sector of the sector of the                                                                                                    |
| 66<br>66<br>60                                           |                                                                                                    |
| NI 100                                                   | A sector of the sector of the                                                                                                    |
| 50<br>50<br>50<br>50                                     |                                                                                                    |
| NI NI NI NI                                              |                                                                                                    |
| 64<br>66<br>60<br>60<br>60                               |                                                                                                    |
| 50<br>50<br>50<br>50<br>50<br>50<br>50<br>50<br>50<br>50 |                                                                                                    |
|                                                          |                                                                                                    |
|                                                          |                                                                                                    |
| NG NG NG NG NG NG NG NG NG NG NG NG NG N                 |                                                                                                    |
| NG NG NG NG NG NG NG NG NG NG NG NG NG N                 |                                                                                                    |
| NG NG NG NG NG NG NG NG NG NG NG NG NG N                 |                                                                                                    |
|                                                          |                                                                                                    |
|                                                          |                                                                                                    |
| NG NG NG NG NG NG NG NG NG NG NG NG NG N                 |                                                                                                    |
|                                                          | Europa máise ann tha Kanará pranann, tré cannanais by náng a<br>na bliais ETER, or by means of Kanará's tricterine parameter.<br>De combine en sincaccer é als el tré bilinning ar mor                                                                                                    |
|                                                          |                                                                                                    |
|                                                          | Europa máise ann tha Kanará pranann, tré cannanais by náng a<br>na bliais ETER, or by means of Kanará's tricterine parameter.<br>De combine en sincaccer é als el tré bilinning ar mor                                                                                                    |
|                                                          | Europa máise ann tha Kanará pranann, tré cannanais by náng a<br>na bliais ETER, or by means of Kanará's tricterine parameter.<br>De combine en sincaccer é als el tré bilinning ar mor                                                                                                    |
|                                                          | Europa máise ann tha Kanará pranann, tré cannanais by náng a<br>na bliais ETER, or by means of Kanará's tricterine parameter.<br>De combine en sincaccer é als el tré bilinning ar mor                                                                                                    |
|                                                          | Europa máise ann tha Kanará pranann, tré cannanais by náng a<br>na bliais ETER, or by means of Kanará's tricterine parameter.<br>De combine en sincaccer é als el tré bilinning ar mor                                                                                                    |
|                                                          | Europa máise ann tha Kanará pranann, tré cannanais by náng a<br>na bliais ETER, or by means of Kanará's tricterine parameter.<br>De combine en sincaccer é als el tré bilinning ar mor                                                                                                    |
|                                                          | Europa máise ann tha Kanará pranann, tré cannanais by náng a<br>na bliais ETER, or by means of Kanará's tricterine parameter.<br>De combine en sincaccer é als el tré bilinning ar mor                                                                                                    |
|                                                          | Europa máise ann tha Kanará pranann, tré cannanais by náng a<br>na bliais ETER, or by means of Kanará's tricterine parameter.<br>De combine en sincaccer é als el tré bilinning ar mor                                                                                                    |
|                                                          | Europa máise ann tha Kanará pranann, tré cannanais by náng a<br>na bliais ETER, or by means of Kanará's tricterine parameter.<br>De combine en sincaccer é als el tré bilinning ar mor                                                                                                    |
|                                                          | Europa máise ann tha Kanará pranann, tré cannanais by náng a<br>na bliais ETER, or by means of Kanará's tricterine parameter.<br>De combine en sincaccer é als el tré bilinning ar mor                                                                                                    |
|                                                          | Europa máise ann tha Kanará pranann, tré cannanais by náng a<br>na bliais ETER, or by means of Kanará's tricterine parameter.<br>De combine en sincaccer é als el tré bilinning ar mor                                                                                                    |
|                                                          |                                                                                                    |
|                                                          |                                                                                                    |
|                                                          |                                                                                                    |
|                                                          |                                                                                                    |

| Artist | The medical of could signific error value, depending on whether you are using Adabas<br>on mainlinear systems or Adabas on spon systems.                                                                                                    |
|--------|----------------------------------------------------------------------------------------------------|
|        | Mainleane Rysions                                                                                                    |
|        | User artism are doubled in the subscale listin the explanation.                                                                                                    |
|        | Open Rysians                                                                                                    |
|        | Chevis the appropriate system. If the Adultson tracking was sourced without the option<br>GPDD, REQCIPATE, and the system of the approach Y was a term activity timestence a<br>REOP name, want without mention with an GP command source to lower their<br>GP command analy the following documentatory. |
|        | <ul> <li>Moley and Care Riv</li> </ul>                                                                                                    |
|        | <ul> <li>Writey question associated file line.</li> </ul>                                                                                                    |
|        | <ul> <li>When had our specific simerar value.</li> </ul>                                                                                                    |
|        | <ul> <li>Unity your an ET same</li> </ul>                                                                                                    |
|        | Even many transactions are backed on because of a Wark secretion, dor size of the                                                                                                    |

| Response 10    |                                                                                                    |
|----------------|----------------------------------------------------------------------------------------------------|
| Origin         | Mainframe systems only                                                                                                    |
| Explanation    | Too many occurrences for a periodic group.                                                                                                    |
| Response<br>16 |                                                                                                    |
| Origin         | Open systems only                                                                                                    |
| Explanation    | An error occurred in an MC call during subcommand processing. The error code and additional information can be found in the control block of the subcommand. The first 2 bytes of the Additions 2 field contain the number of the subcommand in binary format. The third and fourth bytes of the Additions 2 field contain the offset of the subcommand's control block in the MC call's record buffer in binary format. All subcommands before the one that failed were executed. |
| Action         | Correct the failed subcommand if necessary and re-issue the subcommands beginning with the one that had failed.                                                                                                    |
| Response<br>17 |                                                                                                    |

Explanation A subcode indicating the specific cause and action for this response code appears in the low-order (rightmost) two bytes of the ACB's Additions 2 field or in the ACBX's Error Subcode (ACBXERRC) field. The following are the subcodes and their meanings:

| Subcode         | Meaning                                                                                                    |
|-----------------|----------------------------------------------------------------------------------------------------|
| 1               | The program tried to access system file 1 or 2, and no OP command was                                                                                                    |
|                 | issued.                                                                                                    |
|                 | Action: Restructure the program to begin with an OP command.                                                                                                    |
| 2               | The program tried to access system file 1 or 2, and the user is not authorized.                                                                                                    |
| 4               | Action: Change the program to avoid the access. One of the following occurred:                                                                                                    |
|                 | <ul> <li>The specified file number is invalid. The file number might be<br/>equal to "0" or greater than the maximum allowed.</li> </ul>                                                                                                    |
|                 | <ul> <li>When running with ADARUN DTP=RM or DTP=TM, an attempt<br/>was made by a non-Adabas Transaction Manager user to<br/>access/update an Adabas Transaction Manager system file.</li> </ul>                                                                                                    |
| 5               | The file is either not loaded, or has been locked by another user for<br>privileged use.                                                                                                    |
|                 | On mainframe systems, for ADAORD and ADAINV utility operations,<br>the write phase has started and use of the file is now blocked for the type<br>of operation you requested.                                                                                                    |
| 6               | On mainframe systems, an E1 (delete record) command was given<br>without specifying a valid file number.                                                                                                    |
| 7               | On open systems, the file to be created already exists.<br>The program triad to parform an LE command on system file 1 or 2                                                                                                    |
| 8               | The program tried to perform an LF command on system file 1 or 2.<br>On mainframe systems, the program tried to access a file that was not                                                                                                    |
| 0               | Isted in the file list of an open (OP) executed with the R option.<br>On open systems, \an ET user with a restricted file list and ACC = file                                                                                                    |
|                 | number attempted to issue a UPD command, or a user with a restricted<br>file list attempted to touch a file that is not in the file list                                                                                                    |
| 9               | The file that the program attempted to access is completely locked. This<br>is usually because the maximum number of logical file extents that can<br>fit into the FCB have been used.                                                                                                    |
| 10              | Action: Reorder, then unlock the file. Continue operation.<br>The program attempted to access a file which is locked with exclusive<br>EXU status.                                                                                                    |
| 11              | An LF command (read FDT) was run on a file that is not loaded; neither<br>the FCB nor the FDT exists.                                                                                                    |
| 12              | File has been locked with LOCKF.                                                                                                    |
| 13              | A file is password-protected and the password was specified, but the<br>corresponding security file is missing (not loaded).                                                                                                    |
| 14              | A command was issued against a LOB file. Commands involving LB<br>fields should be directed against the associated base file, not the LOB                                                                                                    |
| 16              | file.                                                                                                    |
| 15              | A file is being loaded so its information is temporarily unavailable.<br>On mainframe systems, an attempt was made to perform an update (e.g.<br>AI, EI, NI/2) against a file loaded with the attribute<br>RPLUPDATEONLY=YES.                                                                                                    |
| 17              | On open systems, the file was locked by ADAOPR.<br>An attempt was made to perform an update (e.g. A1, E1, N1/2) against a                                                                                                    |
| 18              | file loaded with the attribute READONLY=YES.<br>File has been locked with ALOCKF.                                                                                                    |
| 21              | On mainframe systems, there was not enough space for encoding elements (ECSE).                                                                                                    |
| 22              | On open systems, a two-byte file number was used against a lower<br>version database that does not support large file numbers.<br>On mainframe systems, the required ECS objects needed for conversion<br>between user and system data representation could not be loaded.                                                                       |
|                 | On open systems, the file control block (FCB) is invalid (corrupted).                                                                                                    |
| 23              | ECS object could not be located. The following objects must be<br>available in the encoding objects library: File Alpha, File Wide EDD,<br>User Alpha, User Wide EDD, and the PTOs for the combinations<br>between file/user alpha/wide encodings.                                                                                               |
| 24              | Action: Check that the required EDD and PTO objects are available.<br>ECS function get_attribute() failed.                                                                                                    |
|                 | Action: The function's return code is logged with the nucleus message ADAN7A.                                                                                                    |
| 25              | One of the following occurred: - A required encoding attribute was<br>missing in an ECS object (encoding type, class, and flags) - The default<br>space character length was > 4 - Default space table allocation failed - If<br>DBCS-only plane exists, wide space table allocation failed<br>length > 4, or wide space table allocation failed |
| 29              | An Adabas Review communication error has occurred. Contact your<br>Software AG support representative.                                                                                                    |
| 52              | A non-Adabas target was called.                                                                                                    |
| 99              | The file's FTD is corrupted.<br>Action: To resolve the problem, repair the file by running a                                                                                                    |
|                 | restore/regenerate from a consistent state.                                                                                                    |
| 249<br>(0x00F9) | While attempting to satisfy a partitioned file command, Adabas Vista<br>detected the unavailability of an FDT – this is invalid for one of the<br>following reasons:                                                                                                    |
|                 | <ul> <li>None of the partitions were available/online and at least one of<br/>them has the file parameter Critical set to YES.</li> </ul>                                                                                                    |
|                 | <ul> <li>None of the partitions were available/online and all of them have<br/>the file parameter Critical set to NO and the command can not<br/>be satisfied with a "no data" response such as RSP003.</li> </ul>                                                                                                    |
|                 |                                                                                                    |
|                 | An error occurred when Adabas Vista (open systems) tried to access a<br>file that was not listed in the file list of an OP command executed with<br>the R option.                                                                                                    |

| Response 18    |                                                                                                    |
|----------------|----------------------------------------------------------------------------------------------------|
| Origin         | Mainframe and open systems.                                                                                                    |
| Explanation    | Invalid file number usage. The file number was modified between successive L2/L5 calls or between successive Lx and Sx calls.                                                                                                    |
| Action         | Correct the file number.                                                                                                    |
| Response<br>19 |                                                                                                    |
| Origin         | Mainframe and open systems.                                                                                                    |
| Explanation    | An attempt was made to update a file which is either already open for read access or can only be opened for read access. The leftmost two bytes of ACB's Additions 2 field or the ACBX's File Number (ACBXFNR) field may contain the file number. |
| Action         | Do not attempt to update a file with read-only access.                                                                                                    |
| Response 20    |                                                                                                    |
| Origin         | Mainframe and open systems.                                                                                                    |
| Explanation    | One of the following invalid values was used for a command ID value:                                                                                                    |
|                | • Binary zeros                                                                                                    |
|                | • Blanks                                                                                                    |
|                | • The high-order byte contains the hexadecimal value "FF", but there is no automatic command ID generation                                                                                                    |
|                | • The three high-order bytes contain the ASCII string "SYN".                                                                                                    |
| Action         | Correct the command ID and avoid using any of these invalid command ID values.                                                                                                    |
| Response<br>21 |                                                                                                    |
| Origin         | Mainframe and open systems                                                                                                    |

**Explanation** An invalid command ID value was detected. One of the following explanations or subcodes is provided:

| Subcode         | Meaning                                                                                                    |
|-----------------|----------------------------------------------------------------------------------------------------|
| 1               | The command ID value was not found in the sequential command table.<br>Either this is not an initial call and there was no previous initial call, or<br>the initial call was issued for another file. |
|                 | The command ID value specified with the GET NEXT option of an L1/L4 command was not found or the command ID value was not found and the L3/L6 call was not an initial call.                           |
| 3               | The command ID value specified for the L3/L6 command was assigned to another $Lx$ command or the command ID specified for an L9 command was assigned to another $Lx$ command.                         |
| 4               | The format buffer with the command ID used by an L <i>x</i> command was created by an L9 command and is incompatible.                                                                                 |
| 5               | The format buffer with the command ID used by an L9 command was created by an L $x$ command and is incompatible.                                                                                      |
| 6               | The command ID value specified for the S8 command was not found.                                                                                                    |
| 7               | The command ID value specified was assigned to an internal format buffer for a different file.                                                                                                    |
| 8               | The command ID value specified for the S8 command is for an unsorted ISN list.; the ISN list was not in ISN sequence.                                                                                 |
| 9               | An application running with PREFETCH=YES or PREFETCH=OLD attempted to dynamically reverse the read direction of an L3/L6/L9 command. This is not allowed.                                             |
| 249<br>(0x00F9) | An invalid command ID value was detected by Adabas Vista (open systems):                                                                                                    |
|                 | • The command ID value specified with the N option of an L1/L4 command was not found.                                                                                                    |
|                 | • The command ID value specified with the N option of an L1/L4 command does not correspond to an ISN list.                                                                                            |
|                 | • One or both of the ISN lists referred to in the ADDITIONS 1 field of an S8 command do not exist.                                                                                                    |
|                 | Action: Review the program logic.                                                                                                    |

Action Correct the command ID.

Response 22 Origin Mainframe and open systems

Explanation The command or command option is involid. A subcode indicating the specific carse and action for this regrante code appears in the low-adver (rightmost) two bytes of the ACB's Additions 2 field or in the ACB's N Error Salveole (ACBNERRC) field. When using the LNCSTUB module on mainfinme systems, this response code may indicate problems with the initial call (IC) to the Adabas CICS command-level link component. If the Adabas cortool block down a command code all'C, the link routine bring used may not be at the proper release level or may not be the command-level without the subscription of the subscription of the subscription o

|              | Meaning                                                                                                    |
|--------------|----------------------------------------------------------------------------------------------------|
| 1            | The nucleus detected an invalid command code.                                                                                                    |
| 2            | This command cannot be issued by an ACC (access only) user; and<br>update command cannot be issued by an access-only user.                         |
| 3            | This command cannot be performed on a read-only nucleus; an update                                                                                 |
|              | command cannot be issued for a read-only database session.                                                                                         |
| 4            | This privileged command was issued without a previous OP (open)<br>command.                                                                        |
| 5            | The command is not valid for a nonprivileged user.                                                                                                 |
| 6            | The command was rejected by user exit 1. In this case, the first two bytes                                                                         |
| 7            | of the Additions 2 field contain the response code of the user exit.<br>Incorrect command options were specified for a privileged command.         |
| 8            | The command is invalid for an ET user in preliminary ET status. First<br>complete the transaction using Adabas Transaction Manager.                |
|              | complete the transaction using Adabas Transaction Manager.                                                                                         |
| 9<br>10      | The current user is not authorized to issue an ET/BT command.<br>The C2 command is no longer permitted.                                            |
| 11           | The C3 command can only be issued by EXU users.                                                                                                    |
| 12           | The L1/4 command with the option "F" is not valid for expanded files.                                                                              |
| 13           | The call issued is not permitted when the database is in a suspend state.                                                                          |
| 14           | Invalid privileged command.                                                                                                    |
| 15           | An L1/L4 command specified the multifetch option ("M" or "O") was not<br>combined with either the "I" or "N" option.                               |
| 16           | The user does not have "privileged" command authorization.                                                                                         |
| 17           | Not permitted during online save.                                                                                                    |
| 18           | Applications using the ADALNK X'48' call logic receive this response<br>when the logic has been suppressed.                                        |
| 19           | On mainframe systems, a special utility command was issued for an                                                                                  |
|              | obsolete subfunction.                                                                                                    |
|              | On open systems, an ET or BT with command option "S" was issued                                                                                    |
|              | without subtransactions being enabled for the current Adabas user session<br>by specifying command option "S" in the OP command.                   |
| 21           | One of the following occurred:                                                                                                    |
|              | <ul> <li>A BT command was issued by a non-ET logic user.</li> </ul>                                                                                |
|              | <ul> <li>An ET command was issued by a non-ET togic user.</li> <li>An ET command was issued for a distributed transaction managed</li> </ul>       |
|              | by Adabas Transaction Manager; ET commands are invalid for a                                                                                       |
|              | distributed transaction managed by Adabas Transaction Manager.                                                                                     |
| 22           | The current transaction has already been heuristically terminated or the<br>command is not allowed within an MC sequence.                          |
| 23           | One of the following occurred:                                                                                                    |
|              | <ul> <li>The last MC subcommand is not ET.</li> </ul>                                                                                              |
|              |                                                                                                    |
|              | <ul> <li>A BT command was issued for a distributed transaction managed by<br/>Adabas Transaction Manager; BT commands are invalid for a</li> </ul> |
|              | distributed transaction managed by Adabas Transaction Manager.                                                                                     |
| 24           | One of the following occurred:                                                                                                    |
|              | <ul> <li>An ET or CL command with user data is not allowed for read-only<br/>access to a database.</li> </ul>                                      |
|              |                                                                                                    |
|              | <ul> <li>CL is invalid because the user has a transaction in progress that is<br/>managed by Adabas Transaction Manager.</li> </ul>                |
| 25           | A command was sent from an Event Replicator Server to an Adabas                                                                                    |
|              | nucleus, but the Adabas nucleus is not running with ADARUN<br>REPLICATION=YES.                                                                     |
| 26           | An attempt was made by an Adabas nucleus to connect to an Event                                                                                    |
|              | Replicator Server when the target of the message is actually another                                                                               |
| 28           | Adabas nucleus, not an Event Replicator Server.<br>A replicated utility may not be executed for a replicated file when the                         |
|              | Adabas nucleus is running in single-user mode.                                                                                                    |
| 29           | An error occurred during a connection attempt by an Event Replicator<br>Server database. Ensure that you are trying to connect to another Adabas   |
|              | nucleus and not an Event Replicator Server and try again.                                                                                          |
| 31           | API file delete not permitted: not API loaded.                                                                                                    |
| 32           | An attempt was made to update a replicated file in single-user-mode.<br>Replicated files can be updated only in multi-mode; replication is not     |
|              | supported in single-mode. However, a nucleus with replication support                                                                              |
| 33           | can be started in single-mode for maintenance purposes.<br>A shared hold status request (with command option 3 set to "C", "Q", or                 |
|              |                                                                                                    |
|              | to "P").                                                                                                    |
|              | On open systems, the command option "S" is not allowed for an S9<br>command with a non-blank Additions 4 field.                                    |
| 34           | On open systems, the command was rejected by user exit 11.                                                                                         |
| 35           | The command cannot be executed with the nucleus parameter NT=1.                                                                                    |
| 36           | The descending option "D" is not allowed for the command.                                                                                          |
| 37           | On mainframe systems, a shared hold status request (command option 3<br>is set to "C", "Q", or "S") is not allowed for a non-ET user.              |
|              |                                                                                                    |
|              | On open systems, a shared hold status request (command option 3 is set<br>to 'C', 'Q', or 'S') is not allowed for a non-ET user.                   |
| 38           | A shared hold status request for a sequential read command (command                                                                                |
|              |                                                                                                    |
|              | N-option, nor is it allowed for an S4 command without a command ID<br>(CID) or with an ISN buffer length other than 4 bytes.                       |
| 39           | A shared hold status request for a sequential read command (command                                                                                |
|              | option 3 is set to "Q") is not allowed for a command with a multifetch<br>(command option 1 is set to "M" or "O"). Also, a shared hold status      |
|              | request (with command option 3 set to "C", "O", or "S") is not allowed                                                                             |
| 40           | for a read command with prefetch (command option 1 is set to "P").<br>A keep-in-shared-hold-status request (with command option 3 set to "H")      |
|              | A keep-in-shared-hold-status request (with command option 3 set to "H")<br>is not allowed for an ET or BT command with multifetch or prefetch      |
| 41           | (command option 1 is set to "M" or "P").<br>A request to read the next notion of a LOB value (command option 2 is                                  |
|              | A request to read the next portion of a LOB value (command option 2 is set to "L") is not allowed for an L1/L4 command with multifetch             |
|              | (command option 1 is set to "M" or "O") or prefetch (command option 1<br>is set to "P")                                                            |
| 42           | On open systems, for an A1 command with command option 2 = 'T', the<br>current time is still the same as the value of the field with SY=TIME in    |
|              | current time is still the same as the value of the field with SY=TIME in the database.                                                             |
| 50           | The Router (LCC) detected an invalid command code. This may also                                                                                   |
|              | arise when a new ACBX-type call is presented to a back-level router.                                                                               |
| 51           | A client call with the ADARUN parameter PREFETCH=OLD has<br>multiple APLX buffers or the contents of APLX+4(chained APLX) is                       |
|              | non-zero. To resolve this use the ADARUN parameter setting                                                                                         |
| ~            | PREFETCH=YES.                                                                                                    |
| 52<br>53     | A non-Adabas target was called.<br>Invalid file specified for an Adabas Online System function                                                     |
| 53<br>54     | Invalid file specified for an Adabas Online System function.<br>The user was stopped with STOPUR or STOPSUR.                                       |
| 1005         | The command code is invalid.                                                                                                    |
| 1006         | The ACBX is invalid (not first buffer).                                                                                                    |
| 1007         | The ABD is invalid.                                                                                                    |
| 1008         | The ABD type is invalid.                                                                                                    |
| 1009         | More than one search buffer specified.                                                                                                    |
| 1010         | More than one value buffer specified.                                                                                                    |
|              | More than one ISN buffer specified.<br>The number of search and value buffers do not match.                                                        |
| 1012         |                                                                                                    |
| 1012<br>1013 | The number of format and record buffers do not match.                                                                                              |

Action Correct the command code or command option or the previous OP command, and rerun the program.

**Origin** Mainframe and open systems

**Explanation** An invalid starting ISN was specified for an L2/L5 command sequence:

- The ISN was not assigned to a record in the file; or
- The ISN was greater than the MAXISN in effect for the file.

### **Open Systems**

On open systems the following subcodes may occur:

| Subcode         | Meaning                                                                                                    |
|-----------------|----------------------------------------------------------------------------------------------------|
| 249<br>(0x00F9) | An invalid ISN was detected by Adabas Vista (open systems). The starting ISN specified for an L2/L5 command sequence is not consistent with the definitions for the partitioned file. |
|                 | Action: Review the program logic.                                                                                                    |

Action Correct the ISN.

#### Response

24

- **Origin** Mainframe and open systems
- **Explanation** The meaning of this response code varies, depending on whether you are using Adabas on mainframe systems or Adabas on open systems.

### Mainframe Systems

For an S9 command:

- The ISN list in the ISN buffer was already sorted; or
- The ISN list in the ISN buffer contained an invalid ISN; or
- The "D" option was specified when trying to sort an ISN list by ISN.

### **Open Systems**

An ISN is equal to "0" or is greater than or equal to the first free ISN found in the ISN buffer. The Additions 2 field contains the value of the invalid ISN in 4 byte binary format.

Action Correct the ISN buffer.

| Response |  |
|----------|--|
| 25       |  |

Origin Mainframe and open systems

**Explanation** The ISN specified in ISN lower limit field for an S1/S4 or S2/S9 command was not found.

### **Open Systems**

On open systems the following subcodes may occur:

| Subcode         | Meaning                                                                                                    |
|-----------------|----------------------------------------------------------------------------------------------------|
| 249<br>(0x00F9) | An invalid ISN was detected by Adabas Vista (open systems). The ISN specified in the ISN Lower Limit field for an S2 command when retrieving a group of ISNs from a saved ISN list was not found. |
|                 | Action: Review the program logic.                                                                                                    |

Action Correct the ISN lower limit.

## Response

26

- **Origin** Mainframe and open systems
- **Explanation** An invalid ISN buffer length for an S9 command was detected. The number of ISNs to be sorted as provided in ISN quantity is equal to "0".

Depending on the subcode in the rightmost two bytes of the ACB's Additions 2 field or the ACBX's Error Subcode (ACBXERRC) field, one of the following has occurred:

| Subcode | Meaning                                                                                         |
|---------|-------------------------------------------------------------------------------------------------|
| 2       | An S9 command with an ISN buffer contains ISNs that are higher than<br>the TOP-ISN of the file. |

Action Correct the ISN buffer length.

**Origin** Mainframe systems only

**Explanation** Sufficient work space was not available to accommodate the combined sizes of the search and value buffers as indicated in the search buffer length and value buffer length fields.

| Subcode | Meaning                                                                     |
|---------|-----------------------------------------------------------------------------|
| 1       | Sufficient work space was not available to generate the format translation. |

**Origin** Mainframe and open systems

**Explanation** The first two bytes of the Additions 1 field contained an invalid descriptor for an L3/L6/L9 or S2/S9 command.

Depending on the subcode in the rightmost two bytes of the ACB's Additions 2 field or the ACBX's Error Subcode (ACBXERRC) field, one of the following has occurred:

| Subcode | Meaning                                                                                                    |
|---------|----------------------------------------------------------------------------------------------------|
| 1       | The field was not a descriptor.                                                                                                    |
| 2       | The use of the descriptor is not supported (for example, phonetic descriptors or the descriptor is contained within a periodic group).                                                                                                    |
| 3       | The descriptor was changed between successive calls.                                                                                                    |
| 4       | There is a mismatch of the descriptor names in the Additions 1 field and the search buffer.                                                                                                    |
| 5       | An initial L3 or L6 call contains no trailing blanks in the Additions 1 field.                                                                                                    |
| 6       | <ul> <li>The field was not a descriptor.</li> <li>The use of the descriptor is not supported (for example, phonetic descriptors or the descriptor is contained within a periodic group).</li> <li>The descriptor was changed between successive calls.</li> <li>An initial L3 or L6 call contains no trailing blanks in the Additions 1 field.</li> </ul> |

Action Correct the Additions 1 field.

### Response

29

- **Origin** Mainframe and open systems
- **Explanation** In an L3 or L6 command, a value repositioning was attempted (bytes 3-8 of the Additions 1 field contain spaces) and the Command Option 2 field did not contain the value "A", "D", or "V". The command ID is released.
- Action Correct the Additions 1 or Command Option 2 field.

**Origin** Mainframe systems only

**Explanation** An invalid command option has been detected.

Depending on the subcode in the rightmost two bytes of the ACB's Additions 2 field or the ACBX's Error Subcode (ACBXERRC) field, one of the following has occurred:

| Subcode | Meaning                                                                                           |
|---------|---------------------------------------------------------------------------------------------------|
| 1       | An invalid command option has been specified in one of the command option fields.                 |
| 2       | The R option has been specified for the C5 command, but replication is not active.                |
| 9       | A record buffer must be specified for this command but is missing (not specified of length zero). |

Action Either remove the invalid command option or replace it with a valid option.

### Response

35

| 35          |                                                                                                    |
|-------------|----------------------------------------------------------------------------------------------------|
| Origin      | Mainframe systems only                                                                                                    |
| Explanation | The user/DBA attempted to perform a function for a noncluster Adabas nucleus that is available only for an Adabas cluster database.                                  |
| Action      | Either perform the function against a cluster database or change the function.                                                                                       |
|             |                                                                                                    |
| Response 39 |                                                                                                    |
| Origin      | Mainframe systems only                                                                                                    |
| Explanation | A logically deleted descriptor was used as a search criterion or was specified in the first two bytes of the Additions 1 field for an L3, L6, L9, S2, or S9 command. |
| Action      | Remove the use of the logically deleted descriptor and inform your database administrator about the problem.                                                         |
|             |                                                                                                    |

Response 40

#### **Explanation** A syntax error was detected in the format buffer.

#### Mainframe Systems

On mainframe systems, one of the following subcodes may be used:

| Subcode | Meaning                                                                                                    |
|---------|----------------------------------------------------------------------------------------------------|
| 1       | Syntax error in format buffer; possible premature end of buffer segment.                                                                                                    |
| 2       | Syntax error in the format buffer bad first or second character of field name or missing "/".                                                                                                    |
| 3       | Text literal has no ending quote or is too long (more than 255 characters).                                                                                                    |
| 4       | Text literal is empty.                                                                                                    |
| 5       | Expected delimiter missing.                                                                                                    |
| 6       | Conditional format criterion has no closing parentheses ")".                                                                                                    |
| 7       | The conditional format criterion is empty.                                                                                                    |
| 8       | Invalid field name, format, or search operator.                                                                                                    |
| 9       | <ul> <li>One of the following occurred:</li> <li>An invalid edit mask number (greater than 15) was specified.</li> <li>A syntax error in the conditional format criteron was found.</li> <li>Multiple format buffer segments are specified with conditional format criterion.</li> </ul> |
| 10      | Invalid character following field name specification.                                                                                                    |
| 11      | Invalid index specification for MU field in PE group.                                                                                                    |
| 12      | Expected number missing or too large (>= $2^{31}$ ).                                                                                                    |
| 13      | Syntax error in LOB segment specification.                                                                                                    |
| 14      | Syntax error in L element specification.                                                                                                    |
| 15      | Syntax error in D element specification (daylight savings time indicator).                                                                                                    |
| 16      | Invalid Date-Time edit mask specification.                                                                                                    |
| 17      | MU/PE index range specification invalid for LOB segment notation.                                                                                                    |

On mainframe systems, the following information is returned in the Additions 2 field of the control block:

- The leftmost two bytes contain the two characters being inspected when the error was detected.
- The rightmost two bytes contain the subcode.

#### **Open Systems**

One of the following format buffer errors occurred.

- The terminating period was missing;
- The first position contains a period, this only applies to N1 or N2 commands;
- Length and/or format specified with a range definition;
- An invalid element was detected;
- A field segment notation was not correct: it must be specified either as (byte-number, length) or as (byte-number, length, length-2), where byte-number must be either "\*" or a decimal number, and length and length-2 are decimal numbers. These numbers must be less than 2,147,483,648;
- A field segment notation was specified for a range of MU fields or for a range of fields within a periodic group.

On open systems, the following information is returned in the Additions 2 field of the control block:

- The leftmost two bytes contain the number of the byte (in binary format) relative to the beginning of the format buffer where the error was detected.
- The rightmost two bytes contain the name of the field being processed when the error was detected.

Origin Mainframe and open systems Explanation The meaning of this response code varies, depending on whether you are using Adabas on mainframe systems or Adabas on open systems.

Mainframe Systems One or more specification errors exist in the format buffer. When possible, the short name of the field for which the error occurred is stored at offset 2 of the ACB's Additions 2 field or in the ACBX's Error Character Field (ACBXERRB). The following specification errors may have been made:

| aue retu | med is not the index value but the original field value.                                                                                                    |
|----------|----------------------------------------------------------------------------------------------------|
| Subcode  | Meaning                                                                                                    |
| 1        | Spacing element nX with n=0 or n>255 not allowed.                                                                                                    |
| 2        | An invalid sequence of format buffer elements was specified.                                                                                                    |
| 3        | Miscellaneous types of specification errors were found in the format<br>buffer.                                                                                                    |
| 4        | A field name was undefined or not elementary.                                                                                                    |
| 5        | Format without fields.                                                                                                    |
| 6        | A group field cannot be specified if the group contains a LOB (LB) field.                                                                                                    |
| 7        | A field name is undefined.                                                                                                    |
| 8        | Invulid use of fldD, fldL, fld, * or E(date-time-mask)<br>notation.                                                                                                    |
| 9        | Elementary field in PE group: 1-N notation not permitted with LOB (LB)<br>fields or £1dD notations.                                                                                                    |
| 10       | A LOB (LB) field, £1dL (length indicator notation) or £1d, * (asterisk<br>notation) are not permitted with an L9 command.                                                                                     |
| 11       | A length indicator (£1dL) or asterisk notation (£1d, *) are only<br>permitted for LA and LOB (LB) fields.                                                                                                    |
| 12       | LA or LOB (LB) fields are not permitted with 1-N notation,<br>flda-fldb (field series) notation or old MU syntax.                                                                                             |
| 13       | LA or LOB (LB) fields are not permitted with <i>fldC</i> , * (count indicator)<br>or <i>flda-fldb</i> , * (field series notation).                                                                            |
| 14       | Asterisk notation and length indicator notation combinations (fldL, *)<br>are not permitted.                                                                                                    |
| 15       | SQL significance indicator and asterisk notation combinations (f 2dS, *)<br>are not permitted.                                                                                                    |
| 16       | Length indicator (fldL), asterisk notation (fld, *) or daylight savings<br>time indicator notation (fldD) are not permitted for a group field.                                                                |
| 17       | Daylight savings time indicator notation $(fIdD)$ cannot be combined<br>with asterisk notation $(fId, *)$ or a length indicator notation $(fIdL)$ .                                                           |
| 18       | Daylight savings time indicator notation (fldD) is only permitted for<br>fields defined with the TZ option.                                                                                                   |
| 20       | Daylight savings time indicator notation ( $f \ ldD$ ) is not permitted with<br>count indicator ( $f \ ldC$ ) or field series notation ( $f \ lda - f \ ldb$ ).                                               |
| 21       | Old MU syntax is not permitted with daylight savings time indicator<br>notation (fld).                                                                                                    |
| 22       | An invalid length or format has been specified with daylight savings time<br>indicator notation (£2.dD); if specified it must be 2,F.                                                                         |
| 23       | An invalid length or format has been specified with length indicator<br>notation (fldl); if specified it must have length 4 and format B.                                                                     |
| 24       | A phonetic, collation, or hyperdescriptor was specified.                                                                                                    |
| 25       | Date-time edit mask notation ( $E(data-time-mask)$ ) is not permitted<br>with daylight saving time indicator notation ( $fldD$ ), asterisk notation<br>( $fld$ , *), or length indicator notation ( $fldL$ ). |
| 26       | Date-time edit mask (E{date-time-mask}) notation requires format P, U, F, or B.                                                                                                    |
| 27       | Date-time edit mask (E (date-time-mask)) notation and edit mask<br>notation (E0-E15) are not permitted together.                                                                                              |
| 28       | Date-time edit mask ( $E(date-time-mask)$ ) notation and count<br>indicator notation( $fIdC$ ) are not permitted together.                                                                                    |
| 30       | Date-time edit mask ( $E(date-time-mask)$ ) notation is only<br>permitted for a field defined with a date-time edit mask.                                                                                     |
| 31       | Daylight savings time indicator notation (£1dD), length indicator<br>notation (£1dL), and asterisk notation (£1d, *) are not permitted<br>together with LOB segment notation.                                 |
| 32       | LOB segment notation is permitted only for LOB (LB) fields.                                                                                                    |
| 33       | More than one LOB segment with *-position not permitted.                                                                                                    |
| 34       | Length/format override not permitted for LOB segment notation.                                                                                                    |
| 35       | Invalid byte number and length parameters in LOB segment notation.                                                                                                    |
| 36       | Invalid length-2 parameter in LOB segment notation; must be equal to<br>length parameter.                                                                                                    |
| 37       | Invalid syntax with daylight saving time indicator in format buffer.                                                                                                    |

#### Open Systems

- -An error was detected in the format buffer:
- The field name specified is reserved for edit mask usage; An index was equal to 0;
- A length specified or taken from the FDT standard length is greater than the maximum length of the required format;

- mmX was specified with mm greater than 253;
  A literal with more than 253 characters was specified;
- A subdescriptor, superdescriptor, phonetic descriptor, hyperdescriptor or a collation descriptor was specified;
- A field specified was not present in the file;
- A periodic group name appears without an index;
- A length and/or format was used with a group notation;
  A field in a periodic group was specified without an index;
- A range notation with a group name or a multiple-value field as the first or last element was specified;
- A reference was made to the count of a multiple-value field contained in a periodic group, and no index was included to indicate the periodic group occurrence for which the count was to be returned;
- A collation descriptor with the option HE was specified for an L9 command.
- A count specification was made for a field which was neither a multiple-value field nor was contained within a periodic group;
- A count for a non-multiple value field within a periodic group was specified;
- A length and/or format specification was used with a periodic group notation; • A (regular or periodic) group containing a multiple-value field was specified;
- Invalid index usage;
- A descending index range was specified;
  A double index was used for a non-periodic field;
- A multiple-value field with an index specification and a multiple-value field without an index specification were used;
- A value cannot be converted to the required format (READ command) or converted to the FDT standard format (UFDATE command);

   The S element was applied to a field that does not have the NC option;
- A field with the NC option was used more than once together with its S element;
- The add option is not compatible with the format/length;
  The specification of a character set was invalid;
- A field was specified with an edit mask not allowed for the field;
- A field segmention with an east mask for answer for the field.
  A field segment notation (hyber multiplication) for a single segment of the segment of the segment
- Segment notation is only allowed for values with the format 'A'.
   The following information is returned in the Additions 2 field of the control block:
- The leftmost two bytes contain the number of the byte (in binary format) relative to the beginning of the format buffer where the error was detected.
- The rightmost two bytes contain the name of the field being processed when the error was detected.

Action Correct the specification error and reissue the command or job. For more information about syntax rules for multiple field and periodic group indexing, refer to the Adabas Command Reference documentation.

**Origin** Mainframe systems only

**Explanation** A space problem occurred. The following are the subcodes and their meanings:

| Subcode | Meaning                                                                                               |
|---------|----------------------------------------------------------------------------------------------------|
| 1       | The Work pool was too small to store a user format.                                                   |
|         | Action: Increase the LWP specification and retry.                                                     |
| 2       | The internal format buffer was too small to store a user format (translated into internal structure). |
|         | Action: Increase LFP specification and retry.                                                         |

Action See the actions described in the subcodes.

### Response 43

| Origin      | Mainframe and open systems                                                                                                    |
|-------------|----------------------------------------------------------------------------------------------------|
| Explanation | In an L9 command, the descriptor specified in the format buffer did not agree with the descriptor specified in the search buffer. |
|             |                                                                                                    |

Action Correct the format buffer or the search buffer.

Response

44

#### Mainframe Systems

One of the following format buffer errors occurred (subcodes are shown in the leftmost column):

| Subcode | Meaning                                                                                                    |
|---------|----------------------------------------------------------------------------------------------------|
| 1       | The specified format is not allowed for an update operation.<br>A possible reason for this is the presence of a conditional<br>format buffer with an update operation. |
| 2       | The L9 command's format buffer format is not allowed for other commands.                                                                                               |
| 3       | The specified format is not allowed for an update operation.<br>A possible reason for this is the presence of a conditional<br>format buffer with an update operation. |
| 4       | The L9 command's format buffer format is not allowed for other commands.                                                                                               |
| 5       | Format used for L9 can only contain field and an optional daylight savings time indicator ( <i>fldD</i> ).                                                             |
| 6       | Fixed point format must have length 2, 4, or 8.                                                                                                    |
| 7       | Conditional format and more than one format buffer was specified.                                                                                                    |
| 8       | The current Adabas call provides a different number of format buffers than the format reference by CID.                                                                |
| 9       | Number of format buffer segments (ABDs) is zero.                                                                                                    |
| 10      | AAS , AA , AA is invalid.                                                                                                    |
| 12      | L option specified but the format has no LOB segment with *-position.                                                                                                  |

#### **Open Systems**

One of the following situations occurred:

| Subcode | Meaning                                                                                                    |
|---------|----------------------------------------------------------------------------------------------------|
| 1       | • The format buffer is invalid for use with an UPDATE command (A1), ADD command (N1/N2):                                                                                                |
|         | <ul> <li>Format buffer contains overlapping fields, e.g.,<br/>GL1-3, GL2-4.;</li> </ul>                                                                                                 |
|         | <ul> <li>Format buffer contains an 1-N element, e.g.,<br/>GL1-N.;</li> </ul>                                                                                                    |
|         | <ul> <li>There is not a 1:1 relation between an L element<br/>and the subsequent corresponding element with<br/>'*' length;</li> </ul>                                                  |
|         | <ul> <li>A READ command uses a format buffer from the<br/>format pool, which was previously used by update or<br/>add command, and which contains an invalid<br/>conversion.</li> </ul> |
| 12      | L option is specified but the format has no LOB section with *-position.                                                                                                    |
| 13      | The format buffer for an A1 commands with command option 2='T' did not contain a last-update-timestamp system generated field.                                                          |

#### Note:

Subcodes associated with response 44 are stored in the first two bytes of the Additions 2 field (ACB) and in the error subcode field (ACBX).

Action Correct the format buffer or use a different read or update command.

| Response |  |
|----------|--|
| 45       |  |

**Origin** Mainframe and open systems

**Explanation** The meaning of this response code varies, depending on whether you are using Adabas on mainframe systems or Adabas on open systems.

#### **Mainframe Systems**

The internal format buffer space has been exceeded. Either the LWP parameter setting is too small or the internal format buffer requires more than 2 G.

#### **Open Systems**

Multiple field or periodic group overflowed when using the N suffix in the format buffer for update.

The following information is returned in the Additions 2 field of the control block:

- The first two bytes will contain the number of the byte (in binary format) relative to the beginning of the record where the error was detected;
- The third and fourth bytes will contain the name of the field being processed when the error was detected.
- Action The method of resolving the error varies, depending on whether you are using Adabas on mainframe systems or Adabas on open systems.

### **Mainframe Systems**

Increase the size of the LWP parameter and try again. If the problem persists, contact your Software AG technical support representative for assistance.

### **Open Systems**

Because the multiple field or periodic group reached its absolute limit, the application must be redesigned.

| Response<br>46 |                                                                                                    |
|----------------|----------------------------------------------------------------------------------------------------|
| Origin         | Mainframe and open systems                                                                                                    |
| Explanation    | The meaning of this response code varies, depending on whether you are using Adabas<br>on mainframe systems or Adabas on open systems.             |
|                | Mainframe Systems                                                                                                    |
|                | The maximum value for the NQCID parameter was exceeded (the number of TBI and/or TBQ elements is greater than NQCID).                              |
|                | Open Systems                                                                                                    |
|                | Mismatch of format buffer usage for the supplied command ID.                                                                                       |
|                | • A command ID of global ID format buffer has been found in the format pool and has a different file number to the file supplied by the caller;    |
|                | • The file number was changed in subsequent Adabas calls with the same normal or global command ID.                                                |
| Action         | The method of resolving the error varies, depending on whether you are using Adabas on mainframe systems or Adabas on open systems.                |
|                | Mainframe Systems                                                                                                    |
|                | Adjust the size of the NQCID parameter and try again.                                                                                              |
|                | Open Systems                                                                                                    |
|                | Check the command IDs used in the call and try again.                                                                                              |
| Response<br>47 |                                                                                                    |
| Origin         | Mainframe and open systems                                                                                                    |
| Explanation    | The maximum value for the NISNHQ parameter was exceeded.                                                                                           |
| Action         | Increase the value of the NISNHQ parameter by modifying its ADARUN parameter value in the nucleus startup file, or (on open systems) using ADAOPR. |
| Response<br>48 |                                                                                                    |

| Explanation | An error occurred during the processing of a command such as OP or N1. Refer to the  |
|-------------|--------------------------------------------------------------------------------------|
|             | hexadecimal subcode that appears in the low-order (rightmost) two bytes of the ACB's |
|             | Additions 2 field or in the ACBX's Error Subcode (ACBXERRC) field.                   |

| Subcode           | Meaning                                                                                                    |
|-------------------|----------------------------------------------------------------------------------------------------|
|                   | File(s) not available at open time. This is the default message displayed with this response code if another subcode is not provided.                                                                                                    |
| 1                 | A specified file is locked against the requested use.                                                                                                    |
| 2                 | A specified file is currently in conflicting use.                                                                                                    |
| 3                 | A utility cannot start because an online save operation is in progress.                                                                                                    |
| 5                 | A utility requiring exclusive database control cannot start because an<br>online save operation is in progress.                                                                                                    |
| 6                 | A utility that requires exclusive database control cannot start because the<br>user queue is not empty.                                                                                                    |
| 8                 | The user ID specified in the open (OP) command is already in use by another user.                                                                                                    |
| 9                 | An EXU/EXF/UTI lock was requested in the open command, but the file<br>is currently in the file list of a user in UPD/EXU/EXF/UTI status.                                                                                                |
| 10                | An EXF/UTI lock was requested in the open command, but the file is<br>currently in the file list of a user in ACC status.                                                                                                    |
| 11                | A nonprivileged user issued an open (OP) command to a nucleus in<br>UTIONLY (utilities only) status.                                                                                                    |
| 13                | Online file save attempting to run on an advance-locked file.                                                                                                    |
| 14                | UPD/ACC open attempted against advance-locked file.                                                                                                    |
| 15                | A file requested for an online utility (Adabas Online System or                                                                                                    |
| 16                | ADADBS) or an E1 program refresh is currently being used.<br>ACODE or WCODE was specified in the record buffer on the command                                                                                                    |
|                   | but the nucleus was not activated with UES support.                                                                                                    |
| 17                | A specified file is locked against the requested use and is advance-locked.<br>The data in the file is not accessible. This can happen if a utility aborts of<br>an autorestart fails.                                                   |
| 18                | On mainframe systems, this means that a second command was issued by<br>a user who is participating in a two-phase commit (preliminary ET<br>completet; final ET outstanding) or whose transaction has been<br>heuristically terminated. |
|                   | On open systems, this means that the index of the specified file is not<br>accessible. This can happen if a utility aborts or if the index has been<br>disabled by ADAREC REGENERATE or an autorestart.                                  |
| 19                | The file number is zero or is greater than the maximum number of files<br>allowed for the database (based on the MAXFILES parameter setting<br>when the database was defined using the ADADEF utility).                                  |
| 20                | A regenerate/backout with exclusive database control is rejected because<br>there are in-doubt transactions or heuristically terminated transactions on<br>Work part 4.                                                                  |
| 21                | File is locked for utility usage.                                                                                                    |
| 22                | An attempt was made to release an advance-lock, but the lock was not set.                                                                                                    |
| 23                | An advance-lock operation was attempted for a file that has not been loaded.                                                                                                    |
| 24                | An advance-lock operation was attempted for a file that is already<br>advance-locked.                                                                                                    |
| 25                | This subcode is issued by Adabas Transaction Manager.                                                                                                    |
|                   | The client session has an open global transaction that could not be backe<br>out because it is under the control of an external transaction coordinator<br>and its status is "in doubt".                                                 |
|                   | Depending on the transaction coordinator, you may have a choice of actions:                                                                                                    |
|                   | <ul> <li>Wait for the external transaction coordinator to complete or back ou<br/>the existing transaction.</li> </ul>                                                                                                    |
|                   | Use the coordinator's facilities to force completion or removal of th transaction.                                                                                                    |
|                   | Restart the transaction coordinator to cause resynchronization of<br>in-doubt transactions.                                                                                                    |
|                   | <ul> <li>Use ATM Online Services to force backout of the local,<br/>Adabas-related part of the global transaction.</li> </ul>                                                                                                    |
|                   | Caution:<br>Using ATM Online Services to force backout of the local,<br>Adabas-related part of the global transaction could result in loss of<br>transaction integrity.                                                                  |
| 26 - 30           | Reserved for Adabas Transaction Manager. These subcodes are given<br>only when Adabas Transaction Manager is in use. Please read the Adaba<br>Transaction Manager documentation for more information.                                    |
| 31                | File locked for normal usage                                                                                                    |
| 32                | A file is in use by an exclusive update (EXU) user. An update request<br>from another user is not permitted.                                                                                                    |
| 34                | An advance-lock operation was performed on a read-only nucleus.                                                                                                    |
|                   | An advance-lock operation was performed during an online save.                                                                                                    |
| 35                |                                                                                                    |
|                   | A file is locked for exclusive file control (EXF) or utility update (UTI)<br>usage. The request from a user with a different type is not permitted.                                                                                      |
| 35<br>33<br>257 - | A file is locked for exclusive file control (EXF) or utility update (UTI)<br>usage. The request from a user with a different type is not permitted.<br>Reserved for use by Event Replicator for Adabas on open systems.                  |

On open systems, the corresponding file number is returned in the first two bytes of the Additions 2 field in binary format except for value 8 in the third and fourth byte. The value 0 means the whole database.

#### Action The following user actions are possible:

- Wait for the other user or utility to finish, then retry the command.
- Make the file available for all users (on open systems, if value 16 occurred in bytes 3 and 4).
- Restore or unlock the file (on open systems, if value 17 occurred in bytes 3 and 4).
- Rebuild the file's index (on open systems, if value 18 occurred in bytes 3 and 4).
- On open systems, if the value in bytes 3 and 4 of the Additions 2 field is 8, and the
  mucleus was started with the OPEN\_REQUIRED option, you can reissue the OP
  command immediately. This will cause the other user with the same user ID to be
  stopped, unless that user is currently active.
- On open systems, if a utility receives a response 48 because non-utility users are still active, you can lock the file with ADAOPR LOCK. This ADAOPR command stops all non-utility users from accessing the file and allows only utility users to access the file until it is unlocked again.

On mainframe systems, if a utility receives a response 48 because non-utility users are still active, you can lock the file with ADADBS MODFCB FILEREADONLY. The FILEREADONLY command stops all non-utility users from accessing the file and allows only utility users to access the file until it is unlocked again.

#### Response

49

Explanation The compressed record was too long. It exceeds the maximum permitted compressed record length for the file.

On open systems, the first two bytes of the Additions 2 field contain the length of the compressed record in binary format.

On mainframe systems, the following subcodes may be indicated:

#### Note:

This response code always means that the compressed record is too long and there are duplicate meanings for subcodes but the subcode can help your Software AG technical support representative analyze where in the code we are giving the response. This can be useful for debugging purposes. Please always provide the subcode when communicating about this response code with your Software AG technical support representative.

| Subcode | Meaning                                                                                                    |
|---------|----------------------------------------------------------------------------------------------------|
|         | File(s) not available at open time. This is the default message displayed with this response code if another subcode is not provided.                                                                                                    |
| 1       | Multiple-value (MU) field.                                                                                                    |
| 2       | Periodic (PE) group field.                                                                                                    |
| 3       | MU field.                                                                                                    |
| 4       | PE group.                                                                                                    |
| 5       | PE group level.                                                                                                    |
| 6       | Remaining fields.                                                                                                    |
| 7       | Record too long for protection logging (internal error).                                                                                                    |
| 8       | A compressed record exceeds the permitted length. The error was detected when updating a multiple field.                                                                                                    |
| 9       | Exceeded segment length maximum.                                                                                                    |
| 10      | Long alpha or wide field.                                                                                                    |
| 11      | New compressed record too long                                                                                                    |
| 12      | Old version MU update.                                                                                                    |
| 13      | The MU field was defined with an index                                                                                                    |
| 14      | An MU update caused the compressed record to become too long.                                                                                                    |
| 15      | An MU update caused the compressed record to become too long.                                                                                                    |
| 16      | An MU update caused the compressed record to become too long.                                                                                                    |
| 17      | MU update, MU count > 1                                                                                                    |
| 18      | An update to an LA field caused the compressed record to become too long.                                                                                                    |
| 19      | LOB value too long. An attempt was made to update a LOB value segment that ends after the maximum allowed length of LOB valus. This response code/subcode combination is produced as a result of an L1/L4 command with Command Option 2 set to "L" but with the ISN Lower Limit value grater than or equal to the length of the LOB value being read. |
| 20      | Compressed Data Sorage record too long. A LOB update attempted to make a long LOB value (greater than 253 bytes) short (less than or equal to 253 bytes), but the base record was too long to embed the short LOB value. This condition was detected when the LOB value was being read from the LOB file.                                             |
| 21      | Compressed Data Storage record too long. A LOB update attempted to<br>make a long LOB value (greater than 253 bytes) short (less than or equal<br>to 253 bytes), but the base record was too long to embed the short LOB<br>value. This condition was detected when an attempt was made to insert<br>the short LOB value into the base record.        |
| 90      | Segment too long                                                                                                    |
| 96      | Compressed record too long                                                                                                    |
| 99      | Exceeded segment length maximum                                                                                                    |

Action

On open systems, add a new DATA extent with sufficient block size (block size >= compressed record size + 8). Alternatively you can start the nucleus with OPTIONS=AUTO\_EXPAND; then the Adabas nucleus automatically creates a new DATA extent with sufficient block size.

#### **Origin** Mainframe and open systems

**Explanation** A syntax error in the record buffer was detected during processing of an OP command, an invalid character set was specified, or an invalid time zone was specified.

On open systems, the first two bytes of the Additions 2 field contain the number of bytes (in binary format) relative to the beginning of the record buffer where the error was detected. If a time zone problem occurs, the two right-most bytes of the Additions 2 field in the ACB will contain a subcode; in an ACBX, the Error Subcode field will contain the subcode.

| Subcode | Meaning                                                                                                    |
|---------|----------------------------------------------------------------------------------------------------|
| 31      | Time zone not found in ADAZON directory. The specified time zone was<br>not found in the ADAZON directory. Verify the time zone was specified<br>correctly. If it was, contact your Software AG technical support<br>representative for assistance. |
| 32      | Time zone pool full. Contact your Software AG technical support representative for assistance.                                                                                                    |
| 33      | Open error on DD:TZINFO(MEMBER). Contact your Software AG technical support representative for assistance.                                                                                                    |
| 34      | I/O error on DD:TZINFO(MEMBER). Contact your Software AG technical support representative for assistance.                                                                                                    |
| 35      | Invalid data in TZ file. Contact your Software AG technical support representative for assistance.                                                                                                    |

Action Correct the record buffer and try again.

| Response<br>51 |                                                                                                    |
|----------------|----------------------------------------------------------------------------------------------------|
| Origin         | Mainframe and open systems                                                                                                    |
| Explanation    | An error in the record buffer was detected during processing of an OP command.                                                                    |
|                | One of the keywords EXU, UPD, ACC or WCHARSET is duplicated.                                                                                      |
|                | On open systems, the following information is returned in the Additions 2 field of the control block:                                             |
|                | • the first two bytes contain the number of bytes (in binary format) relative to the beginning of the record buffer where the error was detected; |
|                | • the third and fourth bytes contain the open mode that failed (ACC =1, UPD = 2, EXU = 4, WCHARSET = 128)                                         |
| Action         | Correct the record buffer and try again.                                                                                                    |
| Response<br>52 |                                                                                                    |
|                |                                                                                                    |

#### Mainframe Systems

One of the following errors occurred while processing the record, value, or search buffer. In an ACB, the rightmost two bytes of the Additions 2 field contain the subcode; for subcodes 1-5, the leftmost two bytes contain the Adabas name of the field where the error occurred. In an ACBX, the subcode is stored in the Error Subcode (ACBXERRC) field; for subcodes 1-5, the Adabas field name where the error occurred is stored in the Error Character Field (ACBXERRB).

| Subcode | Meaning                                                                                           |
|---------|---------------------------------------------------------------------------------------------------|
| 1       | Invalid packed or unpacked decimal value in record buffer.                                        |
| 2       | Invalid length for variable-length field specified in record buffer.                              |
| 3       | Invalid null value or no value at all provided for field with NN option.                          |
| 4       | Invalid value for S element in record buffer.                                                     |
| 5       | Invalid value for S element in value buffer.                                                      |
| 6       | Encoding a collation descriptor value failed: the collation descriptor exit issued a return code. |
| 7       | Decoding a collation descriptor value failed: the collation descriptor exit issued a return code. |
| 99      | An invalid field length was specified.                                                            |

#### **Open Systems**

- The value of a G format field was not in floating point format;
- The value of a P format field was not in packed decimal format;
- The value of a U format field was not in unpacked decimal format;
- A variable-length field was specified without a length parameter;
- The SQL null value indicator (S element) has a value of less than -1;
- A field with the NN option is forced to take the SQL null value;
- The resulting value exceeds 4 bytes (longword) if the format is F, or exceeds the maximum (format dependant) length;
- No record with the specified ADAM key was found.

The following information is returned in the Additions 2 field of the control block:

- The first two bytes contain the number of the byte (in binary format) relative to the beginning of the record/value buffer where the error was detected. This value is -1 if a field with the NN option is forced to take the SQL null value.;
- The third and fourth bytes contain the name of the field being processed when the error was detected.

Action Correct the format, record, value, or search buffer and try again.

| Response<br>53 |                            |
|----------------|----------------------------|
| Origin         | Mainframe and open systems |

#### Mainframe Systems

One of the following errors occurred:

| Subcode | Meaning                                                                                                    |
|---------|----------------------------------------------------------------------------------------------------|
| 0       | The record buffer is too small.                                                                                                    |
|         | Action: If the record buffer size:                                                                                                    |
|         | • conflicts with the lengths specified in the format buffer, change either the record buffer size or the format buffer specifications to resolve the conflict.                                                                                                    |
|         | • conflicts with the established global format ID (GFID), either release the GFID or change the record buffer size to match the GFID.                                                                                                    |
|         | <ul> <li>default is too small to hold the records in the file including the DVT<br/>when running the ADAULD utility, increase the size of the record<br/>buffer by setting the ADAULD LRECL parameter. See the Adabas<br/>Utilities documentation for more information.</li> </ul> |
| 1       | The record buffer is too small. When locating a variable field in the input record, the required buffer length exceeded the given length.                                                                                                    |
|         | Action: Verify that the record buffer content matches the given format<br>and that sufficient space for variable fields is provided in the record<br>buffer.                                                                                                    |
| 2       | The ISN buffer is too small.                                                                                                    |
|         | Action: Increase the size of the buffer.                                                                                                    |
| 3       | The record buffer is too small. When locating a variable field within a group in the input record, the required record buffer length exceeded the given length.                                                                                                    |
|         | Action: Verify that the record buffer content matches the given format<br>and that sufficient space for variable fields is provided in the record<br>buffer.                                                                                                    |
| 4       | The record buffer is too small. When locating a field with A,* notation in the input record, the required record buffer length exceeded the given length.                                                                                                    |
|         | Action: Verify that the record buffer content matches the given format<br>and that sufficient space for variable fields is provided in the record<br>buffer.                                                                                                    |
| 7       | At least one of the record buffers was too small for the data defined in the corresponding format buffer.                                                                                                    |
| 8       | The referenced existing format buffer requires more space than that given in one of the record buffers.                                                                                                    |
|         | If this subcode occurs using ADACMP DECOMPRESS, the LRECL of the output record is too small.                                                                                                    |
| 249     | In Adabas Vista, the record buffer provided for an L9 command with 'I '<br>option against a partitioned file is not large enough to hold the full list of<br>ISNs.                                                                                                    |
|         | Action: Increase the size of the record buffer.                                                                                                    |

#### **Open Systems**

The record buffer was too small, or the ISN buffer was too small for a requested multifetch command. The following information is returned in the Additions 2 field of the control block:

- The first two bytes contain the expected buffer size in binary format. This value is -1 if the command would have exceeded the maximum record size.
- The third and fourth bytes contain the name of the buffer that was too small. ("RB" or "IB"). If the error occurred while using a hyperdescriptor exit, the name of the hyperdescriptor exit is stored here.

Action Increase the record buffer or ISN buffer size, as appropriate.

# Response

54

**Origin** Mainframe and open systems

**Explanation** The record buffer for a C3, C5, or ET command is too long. The maximum allowed size is 2048 bytes. The following subcodes provide more information:

| Subcode | Meaning                                           |
|---------|---------------------------------------------------|
| 1       | The record buffer for the C3 command is too long. |
| 2       | The record buffer for the C5 command is too long. |
| 3       | The record buffer for the ET command is too long. |

Action Correct the record buffer specification, then reissue the C3, C5, or ET command.

Response 55 Origin Mainframe and open systems

Mainframe Systems

#### One of the following occurred:

During a read-type operation, a field defined with the SQL null (NC) option contained a null value, but the format buffer held no "S" (significant null) indicator for the field.

- In an ACB, the Additions 2 may contain the field name in the leftmost two bytes; the rightmost two bytes may contain the offset into the record buffer. In an ACBX, the Error Character Field (ACBXERBB may contain the field name; the Error Offset in Buffer (ACBXERBA or ACBXERBG) fields may contain the offset into the record buffer.
- Attempted format conversion was not possible due to incompatible data formats or other compatibility problems.
- In an ACB, the Additions 2 will contain the field name in the leftmost two bytes; the rightmost two bytes will contain the offset into the record buffer. In an ACBX, the Error Character Field (ACBXERRB) will contain the field name; the Error

| Subcode | Meaning                                                                                                    |
|---------|----------------------------------------------------------------------------------------------------|
| 0       | Conversion error on record decompression.                                                                                                    |
| 1       | Invalid conversion between formats.                                                                                                    |
| 2       | Invalid length for fixed encoding. For example, user encoding<br>Unicode with code-point size of 2 bytes and no even length<br>specified.                                                                               |
| 4       | Conversion error of a floating-point field (underflow) when<br>converting to/from a non-IBM floating-point format.                                                                                                    |
| 5       | Format conversion of field with NV option is not allowed.                                                                                                    |
| 6       | An invalid length was specified ( for example, a wide character field<br>in Unicode encoding must have an even length).                                                                                                 |
| 7       | Invalid conversion between formats (different case than subcode 1).                                                                                                    |
| 8       | Conversion error of a floating-point field (overflow) when<br>converting to/from a non-IBM floating-point format.                                                                                                    |
| 9       | A one-byte field was provided in the record buffer for the occurrence<br>count of an MU field or PE group in a file with extended MU/PE<br>limits. A two-byte occurrence count value is expected.                       |
| 10      | A field using the NC field option has a null value and no S indicator<br>was specified in the format buffer.                                                                                                    |
| 20      | Unsupported date-time conversion internal error.                                                                                                    |
| 21      | Date-time value outside valid range. The valid range depends on the<br>date-time edit masks being used in the format or search buffer and<br>the FDT.                                                                   |
| 22      | Invalid local time – (non-existing local time in the gap that occurs<br>when switching from standard to daylight saving time or when the<br>time zone advances GMT offset)                                              |
| 23      | Year outside range of 1-9999.                                                                                                    |
| 24      | Month outside range of 1-12.                                                                                                    |
| 25      | Day outside range of 1-n.                                                                                                    |
| 26      | Hours outside range of 0-24.                                                                                                    |
| 27      | Minutes outside range of 0-59.                                                                                                    |
| 28      | Seconds outside range of 0-59.                                                                                                    |
| 30      | Accessing a field defined with option TZ but no time zone was<br>specified in the user session. Issue the OP command with<br>TZ='timezone' parameter in the record buffer to set the time zone for<br>the user session. |
| 31      | Invalid daylight saving offset given (fldD) for date-time and time zone.                                                                                                    |
| n       | Data between user and system data representation could not be<br>converted without error and 2-byte error code from ECS.                                                                                                |
| 254     | Numeric field length in format shorter than the field length in the<br>FDT.                                                                                                    |
| 255     | Field length exceeded maximum for variable fields.                                                                                                    |

Entire Conversion Service (ECS) error codes are described in Entire Conversion Service (ECS) Errors, elsewhere in the Adabas Messages documentation.

#### Open Systems

A format, length conversion, or truncation error occurred while processing field values in the record buffer or value buffer.

- The value for an FI field is too long;
- The resulting value exceeds the border of the FI field;
- Truncation error of numeric field;
- Truncation of alphanumeric fields or truncation of numeric fields which are converted to alphanumeric, except when OPTIONS=TRUNCATION is enabled in ADANUC;
- ADAVUC: A value defined without LA or L4 option with variable length is larger than 253 bytes. This may happen for Univode fields after conversion to another encoding. The length specified for a Univode field for a character set with fixed character length is not another intervention of 2, and the length for UTT-32 based character sets must be a multiple of 4.
- The specified value is not a valid date/time value;
- The field does not contain a valid date/time value. This can happen if the value was stored without a date/time edit mask;
- A date/time field with option TZ was specified in the format or search buffer, but there was no time zone specified in an OP command for the current Adabas user session;
- The attempted format conversion was not possible due to incompatible data formats or other compatibility problems.

The following information is returned in the first two bytes of the Additions 2 field, and in the case of an ACBX, also in the field ACBXERRC:

| Subcode | Meaning                                                                                                    |
|---------|----------------------------------------------------------------------------------------------------|
| 0       | Conversion error.                                                                                                    |
| 1       | Truncation error.                                                                                                    |
| 2       | Internal structure error.                                                                                                    |
| 5       | Internal error.                                                                                                    |
| 20      | Unsupported DATETIME conversion.                                                                                                    |
| 21      | Date/time value outside valid range. The valid range<br>depends on the date-time edit masks being used in the<br>format or search buffer and the FDT. |
| 22      | Date/time value specified in gap when switching from<br>standard time to daylight saving time.                                                        |
| 24      | Month not between 1 and 12.                                                                                                    |
| 25      | Day not between 1 and n, where n is the number of days of<br>the month specified.                                                                     |
| 26      | Hours not between 0 and 24.                                                                                                    |
| 27      | Minutes not between 0 and 59.                                                                                                    |
| 28      | Seconds not between 0 and 59.                                                                                                    |
| 30      | Internal error: missing time zone element for conversion<br>with time zone.                                                                           |
| 31      | Invalid daylight saving offset given (fldD) for date/time and<br>time zone.                                                                           |

The field name is returned in the third and fourth byte of the Additions 2 field, and in the case of an ACBX in the field ACBXERRB.

In addition, the following information is returned in the case of an ACBX call:

The offset in the record or value buffer in ACBXERRA;

The type of buffer in ACBXERRD ('R' for error in record buffer, 'V' for error in value buffer).

 Correct the appropriate buffer and try again; If the time zone specification in the OP command is missing, execute an appropriate OP command;

ems, if a record structure error is indicated, run ADAVFY FIELE rresponding file. If this produces errors, then the file must be ommerssed, recommerssed and reloaded:

tems, subcodes 2 and 5 should never occur; you should, therefor rearest support center if you receive one of these subcodes. A d log and an export copy or backup of the files accessed will he

#### Response

56

Origin Mainframe and open systems

Explanation One of the following occurred:

| Subcode | Meaning                                                                                                    |
|---------|----------------------------------------------------------------------------------------------------|
|         | The descriptor value was too large. Descriptor values are limited to 1144 bytes.                             |
| n       | The collation value exceeded the maximum 253 bytes. The subcode $n$ is the collation descriptor exit number. |

Action Store a shorter descriptor value or collation value.

> On open systems, you also can specify the TR option for the descriptor, which truncates larger descriptor values before they are stored in the index. Note that with the TR option, search results may be inaccurate: this is because values that are identical in the first 1144 bytes are considered to be equal to each other.

### Response

57

- Origin Mainframe and open systems
- **Explanation** In an L9 command, the descriptor specified in the format or search buffer or in the Additions 1 field was invalid or the descriptor was not specified:
  - The field name specified may not be the name of a descriptor.
  - The descriptor specified may be a phonetic descriptor or a hyperdescriptor, which ۲ are not allowed in an L9 command.
  - On open systems, the descriptor specified may be a collation descriptor with the option HE.
- Action Correct the descriptor in the format buffer, search buffer, or Additions 1 field and try again.

| Response 58    |                                                                                                    |
|----------------|----------------------------------------------------------------------------------------------------|
| Origin         | Mainframe systems only                                                                                              |
| Explanation    | The format could not be found (as defined within format selection criteria).                                        |
| Action         | Adjust the format specification and try again.                                                                      |
| Response 59    |                                                                                                    |
| Origin         | Mainframe systems only                                                                                              |
| Explanation    | Format conversion of a subfield is not possible. The source field has fixed point (F) or floating point (G) format. |
| Action         | Correct the field for which you are attempting format conversion and try again.                                     |
| Response<br>60 |                                                                                                    |
| Origin         | Mainframe and open systems                                                                                          |

#### Mainframe Systems

A syntax error was detected in the format or search buffer. Generally in an ACB, the first two bytes of the Additions 2 field contain the two characters under inspection when the error was detected and the rightmost two bytes of the Additions 2 field in the ACB contain one of the following subcodes. In an ACBX, the Error Character Field (ACBXERRB) contains the two characters under inspection when the error was detected and the Error Subcode (ACBXERRC) field contains one of the following subcodes.

| Subcode | Meaning                                                                     |
|---------|-----------------------------------------------------------------------------|
| 1       | Premature end of search buffer.                                             |
| 2       | Syntax error in search buffer; possibly a bad field name.                   |
| 3       | Text literal has no ending quote or is too long (more than 255 characters). |
| 4       | Text literal is empty.                                                      |
| 5       | Expected delimiter missing.                                                 |
| 6       | Soft coupling criterion has not closing parenthesis (")").                  |
| 7       | Soft coupling criterion is empty.                                           |
| 8       | Invalid field name, format, or search operator.                             |
| 9       | Invalid edit mask number (greater than 15).                                 |
| 10      | Invalid character following field name specification.                       |
| 11      | Invalid specification of MU field in PE group.                              |
| 12      | Expected number missing or too large (greater than $2^{31}$ ).              |
| 13      | Syntax error in LOB segment specification.                                  |
| 14      | Syntax error in length indicator notation (L) specification.                |
| 15      | Syntax error in daylight savings time notation (D) specification.           |
| 16      | Invalid date-time edit mask specification.                                  |
| 17      | MU/PE index range specification is invalid for LOB segment notation.        |

#### **Open Systems**

A syntax error was detected in the search buffer.

The following information will be returned in the Additions 2 field of the control block:

- The first two bytes will contain the number of the byte (in binary format) relative to the beginning of the search buffer where the error was detected;
- The third and fourth bytes will contain the name of the field being processed when the error was detected.

Action Correct the format or search buffer and try again.

| Response<br>61 |                                                                                                   |
|----------------|---------------------------------------------------------------------------------------------------|
| Origin         | Mainframe and open systems                                                                        |
| Explanation    | An error was detected in the search buffer, value buffer, or during an S8 command.                |
|                | Mainframe Systems                                                                                 |
|                | On mainframe systems, one of the following subcodes may also be included with this response code: |

| Subcode | Meaning                                                                                                    |
|---------|----------------------------------------------------------------------------------------------------|
| 3       | An invalid logical operator was specified for an S8<br>command - Command Option 2.                                                                               |
| 7       | This subcode indicates that one of the following errors<br>occurred:                                                                                             |
|         | The length of a descriptor value was greater than 253.                                                                                                    |
|         | <ul> <li>Invalid file number specification.</li> </ul>                                                                                                    |
|         | <ul> <li>Invalid selection criteria for an Event Replicator for<br/>Adabas initial-state definition.</li> </ul>                                                  |
|         | <ul> <li>Invalid usage of the "S" or "N" operator.</li> </ul>                                                                                                    |
|         | <ul> <li>The element order was invalid.</li> </ul>                                                                                                    |
|         | <ul> <li>The specified field was not a descriptor.</li> </ul>                                                                                                    |
|         | <ul> <li>The specified field has the "LA" option active.</li> </ul>                                                                                              |
|         | <ul> <li>A descriptor contained in a periodic group was<br/>specified without an index.</li> </ul>                                                               |
|         | <ul> <li>Invalid connection of partial criteria or different indice<br/>were used for a descriptor contained within a periodic<br/>group.</li> </ul>             |
|         | <ul> <li>Invalid periodic group index.</li> </ul>                                                                                                    |
|         | Invalid or disallowed use of a phonetic descriptor.                                                                                                    |
|         | <ul> <li>A descriptor derived from or contained in a periodic<br/>group is not allowed.</li> </ul>                                                               |
|         | <ul> <li>The FROM-TO operator was specified with a phonetic<br/>descriptor.</li> </ul>                                                                           |
|         | <ul> <li>Invalid FROM-TO range specification, or the FROM value was greater than the TO value.</li> </ul>                                                        |
|         | <ul> <li>The BUT-NOT value was outside the range of the<br/>preceding FROM-TO range.</li> </ul>                                                                  |
|         | <ul> <li>An invalid command option was specified for ISN<br/>LIST processing (S8 command).</li> </ul>                                                            |
|         | <ul> <li>The search buffer "S" significant null indicator was<br/>specified with a value operator other than "EQ"<br/>(equals), which is not allowed.</li> </ul> |
| 8       | An invalid FROM-TO range was specified. The BUT-NOT<br>value was outside the range of the preceding FROM-TO<br>value                                             |

value An invalid search criteria was specified. 9

#### Open Systems

On open systems, an error was detected in the search or value buffer, or during an S8 command:

- · Invalid command option 2 specified for ISN LIST processing (S8 command);
- Invalid element or element order;
- The specified field was neither a descriptor, subdescriptor, superdescriptor nor a phonetic descriptor;
- Invalid connection of partial criteria and/or different indices used for a descriptor contained within a periodic group;
- · Invalid use of a phonetic descriptor;
- Invalid periodic group index;
- Invalid index usage;
- The length of a descriptor value was greater than 253 or greater than the permitted length for the required format;
- Invalid format type;
- Invalid file number specification;
- Invalid usage of the S operator FROM value greater than TO value;
- Invalid usage of the N operator BUT NOT value was outside the range of the preceding FROM-TO range;
- Invalid comparator;
- The value in the value buffer cannot be converted into the field's FDT format;
- The specified file name is not an ADAM key while using the V option with an A1 or E1 command;
- Invalid value given in the value buffer while using the V option with the A1 or E1 command;
- Invalid usage of the C option only allowed for collation descriptors;
- A field was specified with an edit mask that is not allowed for the field.

The following information is returned in the Additions 2 field of the control block (not for the S8 command):

- The first two bytes will contain the number of the byte (in binary format) relative to the beginning of the search buffer where the error was detected;
- If the third byte is zero, the fourth byte contains more information about the error:
- O Fourth byte 1: invalid length. Otherwise the third and fourth bytes will contain the name of the field being processed when the error was detected.

| Response<br>62 |                                                                                                    |
|----------------|----------------------------------------------------------------------------------------------------|
| Origin         | Mainframe and open systems                                                                                                    |
| Explanation    | One of the following has occurred:                                                                                                    |
|                | • The length of the search or value buffers as specified in the search and value buffer length fields, respectively, was not sufficient to accommodate the search criteria specified. |
|                | • The first character in the search buffer was a period (.).                                                                                                    |
|                | • The search buffer does not contain a period (.).                                                                                                    |
| Action         | Correct the search or value buffer and try again.                                                                                                    |
| Response 63    |                                                                                                    |
| Origin         | Mainframe and open systems                                                                                                    |
| Explanation    | The command ID value specified in the search buffer was invalid.                                                                                                    |

On open systems, the value in the first two bytes of the Additions 2 field indicates the reason (2 byte binary format):

| Subcode | Meaning                                                                                            |
|---------|----------------------------------------------------------------------------------------------------|
| 1       | The command ID value specified in the search buffer was not found.                                 |
| 2       | The associated ISN list is not sorted in ISN sequence (it has been generated by an S2/S9 command). |
| 3       | The command ID was not used in the previous FIND in which the SAVE ISN LIST option was used.       |

Action Correct the command ID in the search buffer and try again.

| Response<br>64 |                                                                                                    |
|----------------|----------------------------------------------------------------------------------------------------|
| Origin         | Mainframe systems only                                                                                                    |
| Explanation    | This response code is used for communication with Adabas utilities and Adabas Online System (AOS), and was returned because the requested function could not be performed on the Adabas system (including checkpoint and security) files or because an error occurred in an AOS or utility function.       |
| Action         | Refer to the ADAREP output report for a list of the system files, or to the subcodes in<br>the job output for more information. For AOS, a subcode is displayed in the error<br>message, following the AOS module number. For utility functions, the subcodes may<br>be described within the message text. |
|                | If you do not understand the action to take for a response code 64 or subcode, note the subcode and the function that caused the response code, and call your Software AG technical support representative for assistance.                                                                                 |
| Response 65    |                                                                                                    |
| Origin         | Mainframe systems only                                                                                                    |
| Explanation    | An internal error occurred. The nucleus detected a space calculation error.                                                                                                    |
| Action         | Contact your Software AG technical support representative for assistance.                                                                                                    |
| Response<br>66 |                                                                                                    |
| Origin         | Mainframe systems only                                                                                                    |
| Explanation    | An incompatible owner ID was detected during an update operation on a multiclient file. The owner ID may be blank, or too long.                                                                                                    |
| Action         | Contact your Software AG technical support representative for assistance.                                                                                                    |

Origin Mainframe systems only

One of the following errors occurred: Explanation

|                | Subcode                                                                                                    | Meaning                                                                |
|----------------|----------------------------------------------------------------------------------------------------|------------------------------------------------------------------------|
|                |                                                                                                    | An internal error occurred while executing an Sx command.              |
|                | 2                                                                                                    | An error occurred during superfield generation.                        |
| Action         | Retain all related information, and contact your Software AG technical support representative for assistance.                                                                                                    |                                                                        |
| Response<br>68 |                                                                                                    |                                                                        |
| Origin         | Mainframe systems only                                                                                                    |                                                                        |
| Explanation    | A nondescriptor field was used as a search criterion, and the non-descriptor search facility has been set OFF (the default for this facility is ON).                                                                                                    |                                                                        |
| Action         | The ADARUN parameter NONDES has been set to reject non-descriptor searches;<br>either reset the NONDES parameter to its default value, or remove non-descriptor<br>searches from your application. Natural provides a trace facility which locates such<br>Natural application characteristics. Contact Software AG for details. |                                                                        |
| Response 70    |                                                                                                    |                                                                        |
| Origin         | Mainframe systems only                                                                                                    |                                                                        |
| Explanation    | An overflow                                                                                                    | w occurred in the table of sequential commands.                        |
| Action         | The DBA n<br>used.                                                                                                    | nay increase the value used for the LQ parameter or RC commands may be |
| Response 71    |                                                                                                    |                                                                        |

| Origin      | Mainframe systems only                                                               |
|-------------|--------------------------------------------------------------------------------------|
| Explanation | An overflow occurred in the table of resulting ISN lists.                            |
| Action      | The DBA may increase the value used for the LI parameter or RC commands may be used. |

| Origin | Mainframe and open systems |
|--------|----------------------------|
|--------|----------------------------|

**Explanation** One of the following errors occurred:

| Subcode | Meaning                                                |
|---------|--------------------------------------------------------|
| 7       | An overflow occurred in the user queue.                |
| 8,9     | An overflow occurred in the user queue file list pool. |

Action The DBA may increase the value used for the NU parameter.

#### Response

73

- **Origin** Mainframe and open systems
- **Explanation** An overflow occurred in the section of the Work data set (mainframe systems) or the temporary working space (open systems) in which resulting ISN lists are stored.

On open systems, please note that for read-only databases, temporary working space is only created if a location for it is explicitly specified (environment variable TEMPLOCn or entries for TEMPORARY\_LOCATION in the file *DBnnn.INI*); otherwise only some of the space in the Adabas buffer pool is used for storing the ISN lists.

Action On mainframe systems, the DBA may increase the size of the Work data set and/or the number of saved ISN lists during an Adabas session may be decreased.

On open systems, provide enough temporary working space. For read-only databases, specify the location for the temporary working space explicitly or increase the size of the Adabas buffer pool (ADANUC parameter LBP).

#### Note:

The processing of ISN lists was changed for Adabas Version 5.1. If you get this error with an Adabas Version 3 database, please refer to the Adabas Version 3 documentation.

| Response<br>74 |                                                                                                    |
|----------------|----------------------------------------------------------------------------------------------------|
| Origin         | Mainframe and open systems                                                                                                    |
| Explanation    | No space was available on the Work data set for complex find commands.                                                                                                    |
| Action         | On open systems, increase the size of the Work data set.                                                                                                    |
|                | On mainframe systems, increasing the size of the Work data set alone will not solve this problem. Instead, set the value of LWKP2 (WORK-PART-2) to a higher value than the calculated one (whatever that might be). Then increase the size of the Work data set to ensure there is sufficient space for WORK-PART-3.                                                                                                    |
| Response<br>75 |                                                                                                    |
| Origin         | Mainframe and open systems                                                                                                    |
| Explanation    | Attempts to allocate additional Associator or Data Storage extents for a file were issued, but the maximum number of extents that can be handled by the FCB have already been allocated.                                                                                                    |
|                | On mainframe systems, BT (backout) or autorestart processing could cause the file to be locked because of inadequate extent space (see response code 48, ADARSP048).                                                                                                    |
|                | On open systems, the last extent is allocated only for a command which is being backed<br>out and for AUTORESTART and ADAREC REGENERATE. The first two bytes of the<br>Additions 2 field contain the highest possible extent number (in binary format). The<br>third and fourth bytes indicate where the overflow occurred. Possible values are: "DS"<br>(Data Storage), "AC" (Address Converter), "NI" (Normal Index) and "UI" (Upper<br>Index). |
| Action         | On mainframe systems, ask your DBA for assistance; Associator or Data Storage extents may have to be reallocated.                                                                                                    |
|                | On open systems, unload the file and reload it with appropriate initial allocations.                                                                                                    |
| Response 76    |                                                                                                    |
| Origin         | Mainframe and open systems                                                                                                    |
| Explanation    | An overflow occurred in an inverted list index (the maximum is 15 levels).                                                                                                    |
| Action         | Unload and reload the file with an appropriate padding factor for the Associator.                                                                                                    |
| Response<br>77 |                                                                                                    |

Origin Mainframe and open systems

**Explanation** Sufficient space was not available for a required Associator or Data Storage extent.

On mainframe systems, the following subcodes further define the error:

| Subcode | Meaning                                                                        |
|---------|--------------------------------------------------------------------------------|
| 1       | FST empty.                                                                     |
| 2       | AC START RABN not available.                                                   |
| 3       | AC END RABN not available.                                                     |
| 4       | FST will not fit into five ASSO blocks.                                        |
| 5       | FST exhausted trying to allocate AC extent.                                    |
| 6       | ASSO space allocation RABN not on device.                                      |
| 7       | ASSO space on required device not available.                                   |
| 8       | FROM RABN available, but contiguous space is not sufficient.                   |
| 9       | Data Storage space of the requested size is not available.                     |
| 10      | Data Storage space on the same device as the previous extent is not available. |
| 11      | FST is empty, or data storage for the current MAXRECL value is not available.  |
| 12      | FST empty.                                                                     |

On open systems, the third and fourth bytes of the Additions 2 field contain either "AS" (Associator) or "DS" (Data Storage). You can also get the response 77 if you specified an explicit RABN for an Associator or Data Storage extent and the requested space is not available at the requested RABN. Please note that Adabas distinguishes between small (< 16KB) and large (>= 16KB) index blocks. This means that a response 77 can be returned even though there are enough free Associator blocks, but the free Associator blocks have the wrong size.

Action On mainframe systems, ask your DBA for assistance; Associator or Data Storage extents may have to be reallocated.

On open systems, add a new Associator or Data Storage extent to the database using the ADADBM utility or specify a RABN where the requested space is available.

# Note:

Response 77 can sometimes be prevented by enabling database autoexpand to execute in the online mode (specify the open systems nucleus parameter OPTIONS=AUTO\_EXPAND).

Origin Mainframe and open systems

**Explanation** The meaning of this response code varies, depending on whether you are using Adabas on mainframe systems or Adabas on open systems.

# **Mainframe Systems**

The cause of this response is indicated by one of the following subcodes:

| Subcode | Meaning                                                                                     |
|---------|---------------------------------------------------------------------------------------------|
| 1       | The AC file cannot be increased; only one file extent is permitted.                         |
| 2       | The file contains more than either 4 billion or 16 MB of ISNs, depending on the ISN length. |

### **Open Systems**

An overflow occurred in the free space table (FST) as a result of Associator or Data Storage fragmentation, or the maximum number of DSST extents has already been allocated.

Action The method of resolving the error varies, depending on whether you are using Adabas on mainframe systems or Adabas on open systems.

# **Mainframe Systems**

If the file has reached the 16-MB limit, you might convert it to a file with the 4-byte ISN option or to an expanded file.

# **Open Systems**

If it is an FST problem, reorder the database. If it is a DSST problem, which can only occur in the context of a utility, refer to the message DSSTALL for further information.

Response 79

#### **Origin** Mainframe and open systems

**Explanation** The meaning of this response code varies, depending on whether you are using Adabas on mainframe systems or Adabas on open systems.

# **Mainframe Systems**

A collation descriptor exit or hyperdescriptor exit error occurred. The following table describes the possible subcodes for this response code and their meanings:

| Subcode | Meaning                                                                                                    |
|---------|----------------------------------------------------------------------------------------------------|
| 1       | Either a collation descriptor exit (subcode CDX <i>n</i> where <i>n</i> is the one-byte binary collation descriptor exit number) or a hyperdescriptor exit ("hyperdescriptor exit") was not specified ADARUN.                        |
| 5       | The hyperdescriptor exit stub was called for an extended MU/PE file.                                                                                                    |
| 6       | Improper use of the parameter list was detected by the<br>Hyperdescriptor Exit Stub. The most likely reason is that a<br>hyperdescriptor exit using the Adabas 8 parameter structures<br>is linked to the Hyperdescriptor Exit Stub. |
| 7       | The Hyperdescriptor Exit Stub could not resolve the HEXOLD external reference.                                                                                                    |
| 8       | Improper use of the parameter list was detected. The second word of the parameter list was modified.                                                                                                    |
| 9       | A hyperdescriptor exit did not return an output parameter area address.                                                                                                    |
| 10      | A hyperdescriptor exit rejected the call by setting a nonzero return code in the output parameter header.                                                                                                    |

# **Open Systems**

A hyperdescriptor exit is not available to the nucleus. The following information is returned in the Additions 2 field of the control block:

- The first two bytes contain the number of the hyperdescriptor exit,;
- The third and fourth bytes contain the name of the hyperdescriptor.

Action The method of resolving the error varies, depending on whether you are using Adabas on mainframe systems or Adabas on open systems.

# **Mainframe Systems**

The following table describes the actions you should take for each possible subcode for this response code:

| Subcode | User Action                                                                                                    |
|---------|----------------------------------------------------------------------------------------------------|
| 1       | Reissue ADARUN with the CDXnn or HEXnn parameter.<br>For more information about ADARUN parameters, read<br>Adabas Initialization (ADARUN Statement), in Adabas<br>Operations Manual; for more information about user exits<br>and hyperdescriptor exits, read User Exits and<br>Hyperdescriptor Exits, in Adabas User, Hyperdescriptor,<br>and Collation Descriptor Exits Manual. |
| 5       | The Hyperdescriptor Exit Stub may not be used with<br>extended MU/PE files. For more information about<br>hyperdescriptor exits, read User Exits and Hyperdescriptor<br>Exits, in Adabas User, Hyperdescriptor, and Collation<br>Descriptor Exits Manual.                                                                                                    |
| 6,7     | Investigate the Hyperdescriptor Exit Stub link job. For more<br>information about hyperdescriptor exits, read <i>User Exits and</i><br><i>Hyperdescriptor Exits</i> , in <i>Adabas User, Hyperdescriptor</i> ,<br><i>and Collation Descriptor Exits Manual</i> .                                                                                                    |
| 8       | A likely cause of the error is that a pre-Adabas 8<br>hyperdescriptor exit was called without a linked<br>Hyperdescriptor Exit Stub. For more information about<br>hyperdescriptor exits, read <i>User Exits and Hyperdescriptor</i><br><i>Exits</i> , in <i>Adabas User</i> , <i>Hyperdescriptor</i> , and <i>Collation</i><br><i>Descriptor Exits Manual</i> .                  |
| 9       | Hyperdescriptor exits must return an output parameter area<br>address upon return. For more information about<br>hyperdescriptor exits, read User Exits and Hyperdescriptor<br>Exits, in Adabas User, Hyperdescriptor, and Collation<br>Descriptor Exits Manual.                                                                                                    |
| 10      | Investigate the hyperdescriptor exit to determine why the call was rejected.                                                                                                    |

# **Open Systems**

Define the hyperdescriptor exit and restart the nucleus.

**Origin** Mainframe systems only

**Explanation** An MU or PE field error occurred, as described by the subcode:

| Subcode | Meaning                                                                                      |
|---------|----------------------------------------------------------------------------------------------|
| 1       | The PE index is greater than 191 (if the maximum number of PE field occurrences is 191).     |
| 2       | The PE index is greater than 65534 (if the maximum number of PE field occurrences is 65534). |
| 3       | The MU index is greater than 65534 (if the maximum number of MU field occurrences is 65534). |
| 4       | The MU index is greater than 191 (if the maximum number of MU field occurrences is 191).     |

Action Correct the MU or PE field problem and try again. If the problem persists, contact your Software AG technical support representative for assistance.

# **Response 82**

| Origin      | Mainframe systems only                                                  |
|-------------|-------------------------------------------------------------------------|
| Explanation | A hyperdescriptor exit routine returned an invalid ISN.                 |
| Action      | Correct the hyperdescriptor exit routine logic and restart the nucleus. |

| Response<br>83 |                                                                                                    |
|----------------|----------------------------------------------------------------------------------------------------|
| Origin         | Mainframe and open systems                                                                                                    |
| Explanation    | The meaning of this response code varies, depending on whether you are using Adabas on mainframe systems or Adabas on open systems. |
|                | Mainframe Systems                                                                                                    |
|                | A hypertable overflow occurred.                                                                                                    |
|                | Open Systems                                                                                                    |
|                | A hyperdescriptor exit routine returned an invalid ISN.                                                                             |
|                | The following information will be returned in the Additions 2 field of the control block:                                           |
|                | • The first two bytes contain the offset the invalid ISN in the specified ISN buffer in binary format;                              |
|                | • The third and fourth bytes contain the name of the hyperdescriptor.                                                               |
| Action         | The method of resolving the error varies, depending on whether you are using Adabas on mainframe systems or Adabas on open systems. |
|                | Mainframe Systems                                                                                                    |
|                | Open Systems                                                                                                    |
|                | Correct the hyperdescriptor exit routine and restart the nucleus.                                                                   |
| Response 84    |                                                                                                    |
| Origin         | Mainframe systems only                                                                                                    |
| Explanation    | Too many values were present for a subdescriptor or a superdescriptor.                                                              |
| Action         | Reduce the number of subdescriptor or superdescriptor values and try again.                                                         |
|                |                                                                                                    |

| Response<br>85 |                                                                                                    |
|----------------|----------------------------------------------------------------------------------------------------|
| Origin         | Mainframe and open systems                                                                                                    |
| Explanation    | The meaning of this response code varies, depending on whether you are using Adabas on mainframe systems or Adabas on open systems. |
|                | Mainframe Systems                                                                                                    |
|                | Too many descriptor values were present for an update or add record command.                                                        |
|                | Open Systems                                                                                                    |
|                | The descriptor value table space cannot be allocated from the buffer pool.                                                          |
| Action         | The method of resolving the error varies, depending on whether you are using Adabas on mainframe systems or Adabas on open systems. |
|                | Mainframe Systems                                                                                                    |
|                | Open Systems                                                                                                    |
|                | Increase the size of the LBP parameter.                                                                                             |
|                |                                                                                                    |

**Origin** Mainframe and open systems

**Explanation** A hyperdescriptor exit return error occurred for one of the following reasons:

- An incorrect sign for a packed descriptor value was created.
- A value with an incorrect length byte was returned.
- The ISN was changed by an update command.

On open systems, the following information is returned in the Additions 2 field of the control block:

- The first two bytes contain a value. This value can be:
  - 1 the hyperdescriptor pool exceeds the nucleus buffer pool
  - 2 the hyperdescriptor exit has returned an invalid pointer, length or count value
  - 3 an element in the user-defined format buffer is not a parent field of the hyperdescriptor
  - 4 Adabas response code
  - 255
  - >255 user-defined error return for hyperdescriptor exit routine
- The third and fourth bytes contain the name of the hyperdescriptor or the name of the parent field.

#### **Response 87**

- **Origin** Mainframe systems only
- **Explanation** The Adabas buffer pool is locked; it is too small to accommodate all blocks needed for (parallel) command execution.
- Action Check the length of the buffer pool (LBP) as follows:

| Subcode | User Action                                                                                            |
|---------|----------------------------------------------------------------------------------------------------|
| 1       | Check the LBP value with DPARM.                                                                        |
| 2       | Increase the ADARUN LBP parameter value.                                                               |
| 3       | Retry the operation. If the error recurs, call your Software AG support representative for assistance. |

#### Origin Mainframe and open systems

Explanation This response code generally occurs when there is a workpool (LWP) shortage. Sufficient work pool space is not available or the sort work space is too small (even if only one user is active).

On mainframes systems, when this response code occurs, refer to the hexadecimal subcode that appears in the low-order (rightmost) two bytes of the ACB's Additions 2 field or in the ACBX's Error Subcode (ACBXERRC) field. This subcode describes what kind of operation encountered the error.

The following table describes the mainframe subcodes and provides recommended actions.

| Subcode | Operation Encountering the Workpool<br>Shortage                                                  | Action                                                             |
|---------|--------------------------------------------------------------------------------------------------|--------------------------------------------------------------------|
| 1       | Only active command is waiting for workpool space.                                               | Increase the ADARUN LWP setting and try again.                     |
|         | During session autorestart, insufficient<br>workpool or user queue space was<br>encountered.     | Increase ADARUN LWP and<br>NU parameter settings and<br>try again. |
| 2       | Only active command is waiting for workpool space.                                               | Increase the ADARUN LWP setting and try again.                     |
| 3       | A command waiting for workpool space was interrupted for transaction backout.                    |                                                                    |
| 4       | A1 command                                                                                       |                                                                    |
| 5       | E1 command                                                                                       |                                                                    |
| 7       | Superfield value generation                                                                      |                                                                    |
| 8       | N1 command                                                                                       |                                                                    |
| 9       | OP command                                                                                       |                                                                    |
| 10      | Descriptor value generation                                                                      |                                                                    |
| 11      | Hyperdescriptor value generation                                                                 |                                                                    |
| 12      |                                                                                                  |                                                                    |
| 13      | Subdescriptor value generation                                                                   |                                                                    |
| 15      | DTP=RM: A getmain error during<br>Work-Part-4 initialization.                                    |                                                                    |
| 16      | Hard-coupled file update processing encountered a workpool shortage.                             |                                                                    |
| 17      | A session autorestart encountered a workpool shortage.                                           |                                                                    |
| 22      | Online reorder by descriptor                                                                     |                                                                    |
| 23      | Online invert                                                                                    |                                                                    |
| 24      | Work I/O buffers for session autorestart in                                                      |                                                                    |
| 25      | cluster (offline/online recovery)                                                                |                                                                    |
| 80      | Spanned record processing                                                                        |                                                                    |
| 96      | Internal command queue full                                                                      |                                                                    |
| 98      | Cluster with DTP=RM: Recovery of<br>distributed transactions encountered a<br>workpool shortage. |                                                                    |
| 99      | ET command with P-option                                                                         |                                                                    |
|         | Descriptor value generation for multi-client file                                                |                                                                    |
|         | Single-user mode: Command initialization                                                         | ]                                                                  |
|         | Replication: Setup of initial-state process                                                      |                                                                    |
|         | DTP=RM: Insufficient user queue space<br>during Work-part-4 initialization                       | Increase the ADARUN NU setting and try again.                      |

| Action  | For ma | ainframe systems, review the actions described in the table above.                                                                                                    |
|---------|--------|----------------------------------------------------------------------------------------------------|
|         |        | ben systems, verify the parameter values for the database that relate to the working<br>e allocation. Ask your DBA to increase the size of the LWP or LS parameter, as<br>sary. |
| Respons | se 89  |                                                                                                    |
| Origin  |        | Mainframe systems only                                                                                                    |
| Explana | ition  | The UQE was already in use, and an attempt was made to execute two commands at the same time for the same user.                                                                 |
| Respons | se 94  |                                                                                                    |
| Origin  |        | Mainframe systems only                                                                                                    |
| Explana | tion   | An I/O error occurred on DDWORKR4.                                                                                                    |
| Respons | se 95  |                                                                                                    |
| Origin  |        | Mainframe systems only                                                                                                    |
| Explana | tion   | An I/O error occurred on the Work LP area.                                                                                                    |
| Respons | se 96  |                                                                                                    |
| Origin  |        | Mainframe systems only                                                                                                    |
| Fynlana | tion   | An arror accurred during ADADES DEDAID utility execution                                                                                                    |

| ion. |
|------|
| 1    |

| Subcode | Meaning                                                                         |
|---------|---------------------------------------------------------------------------------|
| 2       | An I/O error occurred during nucleus termination; Additions 2 may contain RABN. |

**Origin** Mainframe systems only

**Explanation** An I/O error occurred during buffer flush. Additions 2 may contain RABN.

| Response 98    |                                                                                                    |
|----------------|----------------------------------------------------------------------------------------------------|
| Origin         | Open systems only                                                                                                    |
| Explanation    | A uniqueness violation of a unique descriptor was detected during a store or update processing if subtransactions are not activated, or otherwise at end of a subtransaction. The third and fourth bytes of the Additions 2 field contain the name of the descriptor which caused the uniqueness conflict. |
| Action         | Check the descriptor values.                                                                                                    |
| Response<br>99 |                                                                                                    |
| Origin         | Mainframe and open systems                                                                                                    |
| Explanation    | An I/O error occurred.                                                                                                    |
|                | On open systems, the first 2 bytes of the Additions 2 field ( in binary format) contain the extent number. The third and fourth bytes contain the container type ("AS" for ASSO, or "DS" for DATA or "WO" for WORK).                                                                                       |
| Action         | On open systems, check whether any disk devices have gone offline or check the error log for hardware errors.                                                                                                    |
|                |                                                                                                    |

lagan Miga kastasatasata

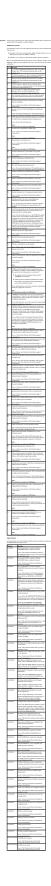

| Response 102    |                                                                                                    |
|-----------------|----------------------------------------------------------------------------------------------------|
| Origin          | Mainframe systems only                                                                                              |
| Explanation     | Space calculation error.                                                                                            |
| Action          | Retry the open operation.                                                                                           |
| Response 106    |                                                                                                    |
| Origin          | Mainframe systems only                                                                                              |
| Explanation     | The prefetch table record buffer specified in the UDB is too small.                                                 |
| Response<br>107 |                                                                                                    |
| Origin          | Mainframe systems only                                                                                              |
| Explanation     | Either a GETMAIN error occurred or there was insufficient space when performing prefetch. Prefetch is switched off. |
| Response 109    |                                                                                                    |
| Origin          | Mainframe systems only                                                                                              |
| Explanation     | The specified command ID is already active on another database for this user.                                       |
| Response 110    |                                                                                                    |
| Origin          | Mainframe systems only                                                                                              |
| Explanation     | The command ID pool is full.                                                                                        |
| Action          | Increase the size of either or both the ADARUN NQCID or NU parameters.                                              |
| Response<br>113 |                                                                                                    |
| Origin          | Mainframe and open systems                                                                                          |

**Explanation** The specified ISN was invalid for one of the following reasons:

- An HI command was issued with ISN less than MINISN or with an ISN equal to zero (0).
- An N2 command was issued with ISN equal to 0 or larger than the MAXISN in effect for the file.
- An N2 command was issued and the specified ISN was assigned to another record in the file.
- An A1, L1/L4, E1, or S1/S2/S4 (with FB) command was issued for a nonexistent ISN.
- An L3/L6 command found an ISN in the index which did not exist in the address converter.
- An N1/N2 command tried to access a file protected by security-by-value, but the command user is not authorized to access the file.
- A read or update command tried to access a multiclient file's record using either a blank or incorrect-length owner ID, or an owner ID that does not apply to the record.
- An RI command was issued for a record that has been updated earlier in the same transaction. The record cannot be released from hold status prior to transaction end. On mainframe systems, subcode 5 is issued for this reason.
- Subcode 19 is given when a base file record is not found in the address converter (AC). At the end of a LOB update in the LOBfile, the associated base file record no longer existed.
- Subcode 249 is given only when Adabas Vista is in use. Refer to the Adabas Vista documentation for more information.

# **Open Systems**

On open systems, the following subcodes may occur:

| Subcode         | Meaning                                                                                                    |
|-----------------|----------------------------------------------------------------------------------------------------|
| 249<br>(0x00F9) | An invalid ISN was detected by Adabas Vista (open systems). The ISN specified for an E1, HI or L1 command is not consistent with the definitions for the partitioned file. |
|                 | Action: Review the program logic                                                                                                    |

Action Correct the ISN problem and try again.

Origin Mainframe and open systems

**Explanation** The meaning of this response code varies, depending on whether you are using Adabas on mainframe systems or Adabas on open systems.

# **Mainframe Systems**

A refresh file error occurred. One of the following subcodes may be present:

| Subcode | Description                                                                                                    |
|---------|----------------------------------------------------------------------------------------------------|
| 1       | A file refresh is not permitted for the file (PGMREFRESH=NO) or the command ID field (ACBCID or ACBXCID) is not all blanks.                                                                       |
| 2       | The user has not completed transactions to the file. Updates have been performed or records are still in hold, but the user has not issued an ET or BT command to commit or back out the updates. |
| 3       | Other users are accessing or updating the file. This is determined by the user access or update counts available internally to Adabas.                                                            |
| 4       | The file is a multiclient file and the user is not a superuser.                                                                                                    |

# **Open Systems**

A refresh file function using the E1 command was issued (E1 with ISN=0), and one of the following situations has occurred:

- PGM\_REFRESH is not specified for the file.
- The user session is not at ET status.
- Action The method of resolving the error varies, depending on whether you are using Adabas on mainframe systems or Adabas on open systems.

# **Mainframe Systems**

# **Open Systems**

If you forgot to specify the ISN for the E1 command, or the command was not issued at ET status, correct your program. If PGM\_REFRESH was not specified for the file in question, specify PGM\_REFRESH for the file with ADADBM.

**Origin** Mainframe systems only

**Explanation** An error was reported by the Adabas cluster messaging service on the sender's side. The message was not sent. One of the following subcodes may be present:

| Subcode | Meaning                                                                                                    |
|---------|----------------------------------------------------------------------------------------------------|
| 4       | No valid destination(s)                                                                                                    |
| 8       | Too many destinations                                                                                                    |
| 12      | Invalid message type                                                                                                    |
| 16      | Invalid environment                                                                                                    |
| 20      | Send buffer length exceeded                                                                                                    |
| 24      | Receive buffer length exceeded                                                                                                    |
| 28      | No replies or acknowledgment(s) before the message timed<br>out. For more information about the timeout value, refer to<br>descriptions of the ADARUN MXMSG parameter. |
| 32      | Unable to allocate AXMCB                                                                                                    |
| 36      | Timed out on originating system                                                                                                    |
| 40      | Timed out on destination system                                                                                                    |
| 44      | Canceled on destination system                                                                                                    |
| 48      | Receive error on destination system                                                                                                    |
| 52      | Unable to allocate buffer                                                                                                    |
| 80      | Messaging is inactive                                                                                                    |
| 96      | Terminate member unsuccessful                                                                                                    |
| 128     | Other Trans-port service error                                                                                                    |

Action If you are unable to resolve the problem, contact your Software AG technical support representative.

| Response<br>124 |                                                                                                    |
|-----------------|----------------------------------------------------------------------------------------------------|
| Origin          | Mainframe systems only                                                                                                    |
| Explanation     | An error was reported by the Adabas cluster messaging service on the receiver's side.<br>The message was sent. One of the subcodes described for response code 123<br>(ADARSP123) may be present.                                  |
| Action          | If you are unable to resolve the problem, contact your Software AG technical support representative.                                                                                                    |
| Response<br>125 |                                                                                                    |
| Origin          | Mainframe systems only                                                                                                    |
| Explanation     | An internal error occurred when one cluster nucleus attempted to issue an internucleus command to one or more of the other cluster nuclei. This condition usually leads to abnormal termination.                                   |
| Action          | Contact your Software AG technical support representative.                                                                                                    |
| Response<br>126 |                                                                                                    |
| Origin          | Mainframe systems only                                                                                                    |
| Explanation     | A messaging error occurred during internucleus communication:                                                                                                    |
|                 | • The nucleus did not respond within the allotted time (see the ADARUN MXMSG parameter); or                                                                                                    |
|                 | • One or more problems occurred in what could be a broadcast; that is, a communication with multiple targets. In this case, each individual ACB contains either response code 0 (ADARSP000) or 123 (ADARSP123) or 124 (ADARSP124). |
| Action          | If you are unable to resolve the problem, contact your Software AG technical support representative.                                                                                                    |
| Response<br>129 |                                                                                                    |
| Origin          | Mainframe systems only                                                                                                    |
| Explanation     | In an Adabas cluster environment, the user attempted to perform an Adabas function that is not yet supported by Adabas cluster nuclei.                                                                                             |

Origin Mainframe systems only

**Explanation** An error identified by one of the following subcodes occurred in an Adabas sysplex cluster environment:

| Subcode | Description                                                                                                    |
|---------|----------------------------------------------------------------------------------------------------|
| 1       | A user table entry (UTE/PLXUSER) was not found in the MPM 8 call.<br>This may indicate that a command was directed to an Adabas Cluster<br>Services or Adabas Parallel Services nucleus ID (NUCID), not the<br>DBID. |
| 2       | A user table entry (UTE/PLXUSER) was not found in the MPM 12 call.                                                                                                    |
| 3       | A command queue entry (CQE) was not found in the MPM 8 call.                                                                                                    |
| 4       | An intermediate user buffer (IUB) was not found in MPM 8 call.                                                                                                    |
| 5       | An Adabas control block not found in MPM 8 call.                                                                                                    |
| 6       | An invalid UTE/PLXUSER was found on the nucleus chain .                                                                                                    |
| 7       | An invalid UTE/PLXUSER was found on the user chain add.                                                                                                    |
| 8       | An invalid UTE/PLXUSER was found on the "lura" chain (that is, the linked list of UTEs representing local users remotely assigned) delete.                                                                           |
| 23      | An invalid CQE was found.                                                                                                    |

Action

For subcode 1, correct the application program attempting to issue commands using the NUCID. If that is not the case, or for other subcodes, contact your Software AG technical support representative for assistance.

hayan II Nga Saran (ana at

Response 132 Origin Mainframe and open system Explanation The exact meaning of this response code varies, depending on whether you are using Adabas on mainframe systems or Adabas on open systems.

#### Mainframe Systems

This response code indicates that an error occurred while Adabas was reading or updating a *LOB file*. The subcode indicates the kind of error.

If the subcode is less than 256, it is the same as the original response code that occurred during LOB file processing. The most likely subcodes are listed in the table below. For subcodes not listed, see the description of the Adabas response code with the same value.

If the subcode is greater than 256, it signals an error condition unique to the processing of LOB files. These subcodes are listed in the table below.

| 8   | Description     A LOB file operation was aborted due to a pending backout                                                                |  |  |  |  |
|-----|----------------------------------------------------------------------------------------------------|--|--|--|--|
| ð   | of the user's command or transaction. One reason for this                                                                                |  |  |  |  |
|     | backout may be that the user's transaction occupied too                                                                                  |  |  |  |  |
|     | much space on the protection area on the Work data set (see<br>response code 9 (ADARSP009), subcode 15).                                 |  |  |  |  |
| 17  | The LOB file is not loaded.                                                                                                    |  |  |  |  |
| 48  | The LOB file is locked for exclusive read or update by<br>another user.                                                                  |  |  |  |  |
| 65  | An internal error in the work pool space calculation                                                                                     |  |  |  |  |
|     | occurred for LOB file processing.                                                                                                    |  |  |  |  |
| 113 | A LOB file segment record was not found in the Address                                                                                   |  |  |  |  |
|     | Converter element referred to by the LOB file index. Either<br>the LOB file is physically inconsistent or an illegal                     |  |  |  |  |
|     | concurrent LOB file update occurred during the LOB file                                                                                  |  |  |  |  |
| 145 | read operation.                                                                                                    |  |  |  |  |
| 145 | An attempt failed to put a LOB file segment record on hold<br>for a user, because it was already held by another user. This              |  |  |  |  |
|     | subcode indicates illegal update contention for the same                                                                                 |  |  |  |  |
|     | large object field value. The base file-LOB file pair is<br>possibly inconsistent.                                                       |  |  |  |  |
| 165 | The LOB file descriptor is not found in the index; The LOB                                                                               |  |  |  |  |
| 105 | file index is bad.                                                                                                    |  |  |  |  |
| 172 | An ISN in the LOB file index is bad. The LOB file may be                                                                                 |  |  |  |  |
|     | physically inconsistent.                                                                                                    |  |  |  |  |
| 175 | The descriptor value in a LOB file segment record differs<br>from the descriptor value in the LOB file index. Either the                 |  |  |  |  |
|     | LOB file is physically inconsistent or an illegal concurrent                                                                             |  |  |  |  |
|     | LOB file update occurred during the LOB file read                                                                                        |  |  |  |  |
| 177 | operation.<br>A LOB file segment record was not found in the Data                                                                        |  |  |  |  |
| 1// | Storage block referred to by the Address Converter. Either                                                                               |  |  |  |  |
|     | the LOB file is physically inconsistent or an illegal                                                                                    |  |  |  |  |
|     | concurrent LOB file update occurred during the LOB read                                                                                  |  |  |  |  |
| 257 | operation.<br>An error in the base file-LOB file linkage exists; a file with                                                             |  |  |  |  |
|     | LB fields is not really the base file of the LOB group.                                                                                  |  |  |  |  |
| 258 | An error in the base file-LOB file linkage exists; the file                                                                              |  |  |  |  |
|     | linked to the base file of a LOB group is not really a LOB<br>file.                                                                      |  |  |  |  |
| 259 | An error in the base file-LOB file linkage exists; the LOB                                                                               |  |  |  |  |
|     | file linked to a base file of a LOB group refers back to a                                                                               |  |  |  |  |
| 260 | different base file (or none at all).                                                                                                    |  |  |  |  |
| 200 | An error in the base file-LOB file linkage exists; either no<br>LOB file was linked to a base file or the LOB file number is<br>invalid. |  |  |  |  |
| 261 | The LOB file has been left in an inconsistent state by an                                                                                |  |  |  |  |
|     | aborted utility execution.                                                                                                    |  |  |  |  |
| 262 | An LB field length element specification error occurred in<br>the format buffer ('xxL, 4, B' was expected).                              |  |  |  |  |
| 263 | An invalid LOB file segment descriptor was encountered.                                                                                  |  |  |  |  |
|     | The set of LOB file segment records associated with one LB                                                                               |  |  |  |  |
|     | field value is inconsistent. Either the LOB file is bad or an<br>illegal concurrent LOB file update occurred during the LOB              |  |  |  |  |
|     | file read operation.                                                                                                    |  |  |  |  |
| 264 | An invalid LOB file segment record was encountered. The                                                                                  |  |  |  |  |
|     | contents of a LOB file record are inconsistent. The LOB file<br>is bad.                                                                  |  |  |  |  |
| 265 | 15 bad.<br>The length of an LB field value in the LOB file differs from                                                                  |  |  |  |  |
| 205 | the length stored in the associated base file record. Either                                                                             |  |  |  |  |
|     | the base file and the LOB file are out-of-sync or an illegal                                                                             |  |  |  |  |
|     | concurrent LOB file update occurred during the LOB file<br>read operation.                                                               |  |  |  |  |
| 266 | A bad LB field value reference was encountered in a base                                                                                 |  |  |  |  |
|     | file record. The base file is bad.                                                                                                    |  |  |  |  |
| 267 | An LB field value referred to in a base file record is not                                                                               |  |  |  |  |
|     | present in the LOB file. Probably, the base file and the LOB file are out-of-sync.                                                       |  |  |  |  |
| 268 | Internal LOB update error. At the end of a LOB update in                                                                                 |  |  |  |  |
|     | the LOB file, the LOB value reference or placeholder was                                                                                 |  |  |  |  |
|     | not found in the associated base file record where it was                                                                                |  |  |  |  |
|     | expected. Possibly, the base file record was changed in<br>parallel.                                                                     |  |  |  |  |
| 270 | Internal LOB update error. At the end of a LOB update in                                                                                 |  |  |  |  |
|     | the LOB file, the base record was not in exclusive hold                                                                                  |  |  |  |  |
|     | status anymore.                                                                                                    |  |  |  |  |
| 297 | A planned feature for large object (LB) fields (for example,<br>character code conversion of LB field values) is not yet                 |  |  |  |  |
|     | supported.                                                                                                    |  |  |  |  |
|     |                                                                                                    |  |  |  |  |
| 298 | Too many (more than 32,767) LB field occurrences were                                                                                    |  |  |  |  |
| 298 |                                                                                                    |  |  |  |  |

#### Open Systems

LOB data processing may fail because of concurrent updates. If a new attempt to process the LOB data also fails, this response code is returned. The subcode (field ACBXERRC in the ACBX) provides more information:

| Subcode | Description                                                                                                    |
|---------|----------------------------------------------------------------------------------------------------|
|         | A planned feature for large object (LB) fields (for example,<br>character code conversion of LB field values) is not yet<br>supported.           |
| 300     | The referential integrity and uniqueness checks done by<br>subtransactions are currently not compatible with<br>commands that modify LOB values. |

 
 Action
 The method of resolving the error varies, depending on whether you are using Adabas on mainframe systems or Adabas on open systems.

 Mainframe Systems
 Resolve the problem described in the subcode list in the explanation.

 Open Systems
 If one of the subcodes above occurs, you must change the program that is making the Adabas calls.

 If one of the subcode (field ACBXERRC in the ACBX) is not one of the subcodes mentioned above, and if the response code 123 is reproducible even though the accessed LOB fields are not being updated, contact your Software AG technical support representative.

# Response 133

**Origin** Mainframe systems only

**Explanation** An error was detected when an attempt was made to replicate a compressed record. The subcode identifies the kind of error.

| Subcode | Description                                                                                              |
|---------|----------------------------------------------------------------------------------------------------|
| 1       | The function is not permitted for this type of file. The file is a LOB-file.                             |
| 2       | The compressed input record length is invalid .                                                          |
| 11      | The record structure is invalid.                                                                         |
| 12      | An invalid elementary empty field was encountered. The structure does not agree with the FDT definition. |
| 13      | An invalid multiple-field count was encountered.                                                         |
| 14      | An invalid periodic group count was encountered.                                                         |
| 15      | An invalid structure of an elementary field was encountered.                                             |
| 65      | A space calculation error occurred.                                                                      |

Response

134

**Origin** Mainframe systems only

**Explanation** An error was detected when creating system fields. The subcode identifies the kind of error.

| Subcode | Description                                                                                |
|---------|--------------------------------------------------------------------------------------------|
| 1       | An invalid update parameter was encountered (logic error).                                 |
| 2       | The field is not a system field.                                                           |
| 4       | The file does not support a setting of MUPEX=2 (number of MU occurrences greater than 191. |

| Response<br>144 |                                                                                                    |
|-----------------|----------------------------------------------------------------------------------------------------|
| Origin          | Mainframe and open systems                                                                                                    |
| Explanation     | One of the following occurred:                                                                                                    |
|                 | • The ISN specified with an update (A1) command was not in hold status for the user and command option H was not specified.                                                                                              |
|                 | • An ET or BT command specifying the M (multifetch) option specified an ISN in the ISN buffer that is not in hold status for the user. All currently held ISNs are released from hold status.                            |
|                 | In this case on open systems, the first 2 bytes of the Additions 2 field (in binary format) contain the offset of that ISN in the ISN buffer.                                                                            |
| Action          | Put the ISN in hold status before using the A1 command or the multifetch ET or BT commands.                                                                                                    |
|                 | If Adabas Transaction Manager is in use, verify that the setting for the Transaction<br>Model parameter is appropriate for the program that was executing and is also<br>appropriate for the runtime environment in use. |
| Response<br>145 |                                                                                                    |
| Origin          | Mainframe and open system                                                                                                    |

**Explanation** The exact meaning of this response code varies, depending on whether you are using Adabas on mainframe systems or Adabas on open systems.

# **Mainframe Systems**

On mainframe systems, one of the following situations occurred:

- An N1/N2 command was issued, but no hold queue entry was available.
- A command was issued with the return option specified that attempted to hold an ISN already in the hold queue for another user. The command is not placed in wait status.

Use the subcode associated with this response code to further clarify why this response occurred.

| Subcode | Meaning                                                                                                    |
|---------|----------------------------------------------------------------------------------------------------|
| 0       | N2 command for an existing ISN was issued.                                                                                                    |
| 1       | Hold queue space problem detected. The user is the only active user and is running with the -R option.                                                                     |
| 2       | The ISN was held by someone else. The read request is running with the -R option.                                                                                          |
| 8       | The hold status of a record could not be upgraded from<br>shared to exclusive because another user was already<br>waiting to do the same. The two users became deadlocked. |
| 9       | Two or more users became deadlocked while holding ISNs and attempting to put more ISNs in hold status.                                                                     |

# **Open Systems**

On open systems, one of the following situations occurred:

- An attempt was made to insert a record using an N2 command with an ISN that is in hold status.
- An attempt was made to hold an ISN which was in hold status for another user and the R option is specified. In this case, the Additions 2 field contains the binary value 0;
- Hold queue overflow. In this case, the Additions 2 field contains a value not equal to 0.

#### Note:

This hold queue overflow error can only occur with Adabas versions < 5.1.

Response 146

### **Origin** Mainframe and open systems

**Explanation** The exact meaning of this response code varies, depending on whether you are using Adabas on mainframe systems or Adabas on open systems.

### Mainframe Systems

An invalid buffer length was detected by the Adabas interface routine. If the command uses a classic ACB, the buffer is larger than 32,767. If the command uses an ACBX, the buffer is greater than 2,147,483,647, or the send length in the ABD is greater than the buffer length. The subcode identifies the buffer type:

| Subcode | Buffer Type             |
|---------|-------------------------|
| 1       | Format buffer           |
| 2       | Record buffer           |
| 3       | Search buffer           |
| 4       | Value buffer            |
| 5       | ISN buffer              |
| 6       | User information buffer |
| 7       | Performance buffer      |
| 8       | Multifetch buffer       |

# **Open Systems**

An invalid buffer length was detected by the Adabas interface routine, in an MC call, or one of the following errors occurred for a multifetch command:

- the buffer header was invalid (both offsets are set)
- at least one ISN buffer offset was not divisible by 4
- the start offset was outside the multicall buffer range
- the record buffer was not large enough to contain all subcommand control blocks.

The value in the Additions 2 field identifies the buffer: the first 2 bytes contain the buffer number in binary format, the last two bytes contain the buffer name, as shown in the following table:

| Bytes 1-2 | Bytes 3-4          |
|-----------|--------------------|
| 1         | FB (format buffer) |
| 2         | RB (record buffer) |
| 3         | SB (search buffer) |
| 4         | VB (value buffer)  |
| 5         | IB (ISN buffer)    |

Action Correct the buffer length and try again.

| Response<br>147 |                                                                                                    |
|-----------------|----------------------------------------------------------------------------------------------------|
| Origin          | Mainframe and open systems                                                                                                    |
| Explanation     | The exact meaning of this response code varies, depending on whether you are using Adabas on mainframe systems or Adabas on open systems.                                                                       |
|                 | Mainframe Systems                                                                                                    |
|                 | The ISN was invalid. The ISN transformation resulted in a negative ISN or an ISN greater than the maximum ISN permitted for the file.                                                                           |
|                 | Open Systems                                                                                                    |
|                 | A user buffer is not accessible by the Adabas interface routine.                                                                                                    |
| Action          | The method of resolving the error varies, depending on whether you are using Adabas on mainframe systems or Adabas on open systems.                                                                             |
|                 | Mainframe Systems                                                                                                    |
|                 | Open Systems                                                                                                    |
|                 | Check whether the control block, format buffer, value buffer, record buffer and ISN buffer have valid addresses and lengths. Check whether the control block, ISN buffer and record buffer are write-protected. |

Banganor 147 Gelgia Matalane and spec system

| Nyan<br>Gardar<br>Nas N | ACR or A                                                                                                    | nith Raster Net, Work,<br>ACENERIC field per-<br>tioned this empower of                                             | the followerst term lepters of the<br>effect ACBX/ many semantic the<br>mile-                                                                                           |
|-------------------------|----------------------------------------------------------------------------------------------------|----------------------------------------------------------------------------------------------------|----------------------------------------------------------------------------------------------------|
| -                       | former and former and | Braniption                                                                                                    | of the subcodes and facts a                                                                                                    |
| °                       | epen<br>systems                                                                                                    | No artire deshear<br>arree was frank,<br>other builty<br>areas                                                      | And the molens and<br>original the command.                                                                                                    |
| ľ.                      | -                                                                                                    | Endenity dealers<br>control supplements<br>conflicts with<br>coal only and real                                     | Armore iter<br>RE-s25GMLY - MXX<br>parameter unting for the<br>malow, and ensure is                                                                                     |
| 2                       | na isluan<br>gutena                                                                                                    | Annapriedeged call<br>ann maile in dar<br>mailens wikke is was                                                      | Remove the<br>UTEOR V-VER<br>parameter setting for the                                                                                                    |
| 3                       | midum<br>mi que                                                                                                    | is unling only (KTR)<br>weak<br>The malmarin<br>performing                                                          | Wak for the male set is<br>that for the male set is<br>that drives, secard is, and                                                                                      |
|                         |                                                                                                    | (an AD-MIND<br>operation) and will<br>are acception units                                                           | eriour the command.                                                                                                    |
|                         |                                                                                                    | Either a new sort is<br>atcoupting to begin<br>spreadout or an<br>relation war in ET                                |                                                                                                    |
|                         | -                                                                                                    | anna h wying m<br>antine aproxice.<br>A stilley with                                                                | Eiden sing der eilligt se                                                                                                    |
| 8                       | in infrance                                                                                                    | control is running.<br>A single near                                                                                | complete (his is<br>performed) and try opsis.<br>Unrily that single source<br>smile has been set up                                                                     |
|                         |                                                                                                    | not operation due to<br>an over the could<br>get by connected<br>A new is reviewing                                 | concely and restart the<br>matrice.                                                                                                    |
|                         |                                                                                                    | a legiod ADMLNK<br>oil. The IDT issues<br>oil has any been<br>allowed.                                              | check the arting of the<br>parameter accrosed by the<br>link same DELNOPAR<br>or DECARD, or in the                                                                      |
|                         |                                                                                                    |                                                                                                    | mann BOCOMPEC of the<br>module XOPROC Adm<br>check the BODOAME<br>presenter of the database                                                                             |
| 26                      | ques<br>quintes                                                                                                    | Basian Xiro, Wook<br>anaran<br>communication han                                                                    | to be accord.<br>Refer to your Tatlor<br>Not. Work documentation<br>for Earlier Information.                                                                            |
|                         |                                                                                                    | communication has<br>failed. The first run<br>hyter, of the<br>Additions 2 field<br>contains an error<br>applies.   |                                                                                                    |
| 20                      | open.<br>Cycleman                                                                                                    | There is a problem<br>with the Adabas IPC<br>drives. The first new<br>brows of the                                  | Out down the madous, if<br>it is will active, and remain<br>to it the cover still scores,<br>or insular the command                                                     |
|                         |                                                                                                    | with the Aclashis IPC<br>driven. The lines new<br>hypers of the<br>Additions 2 field<br>contains an ever<br>methor. | alteracipe - Init<br>edition, data remarche<br>malerac and return the<br>command                                                                                        |
| 25                      | Adabas<br>apra<br>cystema<br>terraine<br>11 mily                                                                                                    | There is a publican<br>attaching the Adahan<br>IPC driver's shared<br>memory                                        | Out draw the malous, if<br>it is will active, and restar<br>is. If the correctill mounts,<br>or isosine the command                                                     |
|                         | 11 mily                                                                                                    |                                                                                                    | elementor - bil<br>editedet, des records the<br>realism and release the<br>constant.                                                                                    |
| 26                      | open<br>systems<br>open                                                                                                    | The ADALAK<br>doord library content<br>to loaded controls<br>its IPC publics<br>to control during                   | stark the instairon and<br>provincion of the<br>UNLINK shared Drugs<br>One muon for three                                                                               |
|                         |                                                                                                    | accentiation<br>open processing, e.g.<br>the channel memory<br>creatil new he<br>accented                           | terages may be due<br>common has deleted as<br>IPC resonant. If this is the<br>case, that dense for                                                                     |
|                         |                                                                                                    | -termi                                                                                                    | extense, d'à la still active<br>endermant is 10 the even<br>still records, op inssing the<br>command alcoration<br>that colleges does                                   |
| L                       |                                                                                                    |                                                                                                    | out constitution and<br>restore the markets and<br>release the command.                                                                                                 |
| 27                      | open<br>cyclema                                                                                                    | de IPC publicas<br>accarred during a<br>read in the message<br>gerae.                                               | ternages may never may<br>be that the DC tenances<br>are not sufficient. In this<br>cast, increase the DC                                                               |
|                         |                                                                                                    |                                                                                                    | eranners, se disentar da<br>tolari, of some maleus,<br>parameters, or which da<br>regimal annast of IN                                                                  |
| 28                      | ijen<br>Granne                                                                                                    | la IPC publics<br>scored during a<br>orier in der seronge<br>gener.                                                 | rumor depute, or<br>op controller posts<br>that doe constant IPC<br>constant. For man                                                                                   |
|                         |                                                                                                    | gene.                                                                                                    | information about IPC<br>resonances, white to the<br>section. Increasing Aprese<br>V IPC Accession in the<br>Adultan stress contemp.                                    |
| 29                      | UNEX                                                                                                    | PC months mid.                                                                                                    | installation<br>decomposition<br>from the command<br>decomposition                                                                                                    |
| 80                      | UNEX<br>platforms<br>mity                                                                                                    | PC monatori, relat,<br>hat the desidence<br>attract sourcest<br>attract                                             | lour de connad<br>dénaise chi<br>chieles, anarite<br>miches, ad micro de<br>connad<br>Contect you Tobu ar                                                               |
| Ĺ                       | -                                                                                                    | completion REPLIN<br>too, or but without a<br>advante. This<br>advante is not us                                    | AC suggest represention                                                                                                    |
|                         |                                                                                                    | indicate the<br>command tem<br>processed by the<br>organ.                                                           |                                                                                                    |
| **                      | ry denie.                                                                                                    | The command reason<br>based an establic<br>serget. The sarget<br>was determined are                                 | Contact year Entheare<br>AG suggest representation<br>for accimance.                                                                                                    |
|                         |                                                                                                    | n fer an Adabas<br>Chanan Samian ner<br>Adabas Parallel<br>Services database                                        |                                                                                                    |
|                         | ry stream                                                                                                    | inend an oxidation<br>arget. The arget<br>was determined to<br>be an Address                                        | Context your Software<br>AG suggest representation<br>for acclosure.                                                                                                    |
|                         |                                                                                                    | Classin Environme<br>Adaban Parallel<br>Services Assibuse                                                           | Contractory Ballyson                                                                                                    |
|                         |                                                                                                    | inumi e unitable<br>negot hat ile target<br>became inaction<br>ubile queuing the                                    | AG support operandation<br>for an interest.                                                                                                    |
| 14                      | na isilana<br>gasean                                                                                                    | ermentel<br>Blues dur coller<br>atempted to metarer<br>dur medice of a                                              | Context year Bollware<br>Ard suggest separated on<br>the accidence.                                                                                                    |
| 88                      | minim                                                                                                    | de terget was an<br>Jonger action.<br>The terget bocause                                                            | Contact year Sollware                                                                                                    |
|                         |                                                                                                    | anter un<br>atempingen<br>atempingen<br>atempingen                                                                  | for an interest                                                                                                    |
| 58                      | na informe                                                                                                    | commental<br>As more recounted<br>while PORTing the<br>Address sections                                             | This may be seen if the<br>markets is seminating.                                                                                                    |
| 10.0                    |                                                                                                    | ICI also proing a<br>comment.                                                                                       | Ashrae AD apport<br>operation for<br>caldens                                                                                                    |
|                         |                                                                                                    | ulon a quaiteally<br>dripperillood<br>melone k an<br>coldie for a                                                   | Contact your Enforcer<br>AC support experiential or<br>for acclosures.                                                                                                  |
|                         |                                                                                                    | pipoloal call. The<br>201 subscript appears<br>when this subscript is<br>at on a sense<br>ande.                     |                                                                                                    |
| 10.24                   | on inform<br>guines                                                                                                    | for in FVCCLU<br>when a specifically<br>desparationness<br>makes is not                                             | Context your Software<br>AG suggest representation<br>for accimance.                                                                                                    |
|                         |                                                                                                    | exalishin ito a<br>pityukusi cali. The<br>201 subscuir appears<br>when this subscuir is                             |                                                                                                    |
| 10.24                   | racial una<br>rystema                                                                                                    | enin.<br>Target ED<br>Angerenana                                                                                    | Contract year Software<br>AG suggest representation                                                                                                    |
|                         |                                                                                                    | PLOSE DIST and<br>PLOSE The 201<br>about appears<br>when this subunde is<br>at 10 a symptot                         |                                                                                                    |
| ****                    | -<br>maintener<br>generat                                                                                                    | mit:<br>Dadds to End<br>PLXM20 <sup>2</sup> matching                                                                | Contact year Roburn<br>AG suggest representation<br>for automates                                                                                                    |
|                         |                                                                                                    | PLX2302. The 314<br>should appear.<br>shou this scheme is<br>at an assumer                                          |                                                                                                    |
| 205.24                  | an information                                                                                                    | main<br>Easter Net, Wools<br>marceallable, cont's<br>main realiating user to                                        | Contact year Solbscare<br>Ar2 suggest separateation<br>for acutomer.                                                                                                    |
|                         |                                                                                                    | Anne andres. The<br>XF subscript appears<br>when this subscript is<br>at maximum<br>andre                           |                                                                                                    |
| 10.0                    | an island<br>galanta                                                                                                    | Enter Net Work<br>marcaliable, can't<br>main any user to                                                            | Context year Software<br>AG suggest representation<br>for acclosure.                                                                                                    |
| L                       |                                                                                                    | 201 submit agenus. The<br>201 submits agenus,<br>when this submits is<br>at on a summir<br>axis.                    |                                                                                                    |
| -                       | an island<br>gana                                                                                                    | No malesa available<br>in avante non. The<br>217 submits appears<br>when this submits is                            | Context year Enforcem<br>AC suggest representation<br>for acclosure.                                                                                                    |
| 10.0                    | -                                                                                                    | et in a sense<br>main<br>lacenne RAMAP<br>splate scatteral by                                                       | Contact year Software<br>AG suggest superamilier                                                                                                    |
|                         | 1                                                                                                    | aDCAL-YEX<br>marine. The 208<br>abroke oppose.<br>when this schende is                                              |                                                                                                    |
| 2010.24                 | -                                                                                                    | ends.<br>An internal<br>command and to<br>command and to                                                            | Context your Enthrouge<br>442 support representation<br>for monomer                                                                                                    |
|                         |                                                                                                    | maligle anits van<br>marind far an<br>Adahu Paulai<br>Gerrien dakhaar                                               |                                                                                                    |
|                         |                                                                                                    | Gevices deshear.<br>Sock deshears may<br>resources mily our<br>axis. Depending on<br>antroyatem                     |                                                                                                    |
|                         |                                                                                                    | tining fair may<br>word as a database<br>to base of                                                                 |                                                                                                    |
|                         |                                                                                                    | Gerriers to Adabas<br>Pasallel Gerriers<br>Otherwise shin is a<br>legis cress                                       |                                                                                                    |
| a me de                 | op and a second                                                                                                    | legis com<br>Enable to assign<br>queilled ancless to<br>manie use. The<br>physical command                          | Contact year Solbcure<br>AG suggest representation<br>for accidence.                                                                                                    |
|                         |                                                                                                    | aniroid via Enter<br>Net. Nirok for a<br>queiffe nacion, but<br>for queiffed nacions                                |                                                                                                    |
|                         |                                                                                                    | k mi annine system.<br>Chiy one Entire<br>No. Nink<br>Commission k                                                  |                                                                                                    |
|                         |                                                                                                    | alievent. The 210<br>adventite appears<br>where this submale is<br>set on a sense of<br>auto-                       |                                                                                                    |
| 2029                    | quen<br>quinna                                                                                                    | No a tire debber<br>Irani                                                                                           | Contact your Enforcem<br>AG suggest experiences<br>for an deserve.<br>Contact your Enforcem                                                                             |
| 2000                    | open<br>cycleman<br>open                                                                                                    | The Entire<br>Six Work only<br>falled<br>EC Non XTS                                                                 | for and some                                                                                                    |
| 9900                    | () and ()                                                                                                    | alisatury<br>adamation<br>evaluation<br>No constructional                                                           | Contact your Enforcer<br>ACI support systematics<br>for accession.                                                                                                    |
| 2003                    | iyanaa<br>iyanaa<br>iyanaa                                                                                                    | No local detabase<br>Instal                                                                                         | Ma suggest representation<br>for accidence.<br>Contact year Software<br>MC suggest representation                                                                       |
| 2004                    | epen<br>systems                                                                                                    | bendal control<br>Innal                                                                                             | tat andreases.<br>Contrar your Software<br>AG support separation<br>for andreases.                                                                                      |
| 100                     | epen<br>cystems                                                                                                    | Grand logic rece;<br>arXIX frank.                                                                                   | Context year Enforcem<br>4/2 support representation<br>for account.                                                                                                    |
| 2027                    | open<br>Contrast                                                                                                    | A server chankness<br>accorné.<br>A server srandsaal<br>accorné.                                                    | AC support representation<br>for an interaction<br>Contact year Software<br>AC support                                                                                  |
| 2028                    | opena<br>opena                                                                                                    | The server orjanted a                                                                                               | for an interaction<br>Contact year Software<br>MC support representation<br>for an interact                                                                             |
| 2029                    | epen<br>systems                                                                                                    | No said 1480.                                                                                                    | Contact year Software<br>6G suggest represention<br>for automatic                                                                                                    |
| 2000                    | apen<br>Systems                                                                                                    | Der detabate in<br>inantitet.<br>No omprasse                                                                        | Contact year Enforcem<br>AG support experientation<br>for account.                                                                                                    |
| 2012                    |                                                                                                    |                                                                                                    |                                                                                                    |
| 2012                    | open<br>Contrasts<br>Contrasts<br>Contrasts                                                                                                    | As invalid pressured                                                                                                | for animation<br>Contact year Software<br>AG support report material                                                                                                    |
| 2002<br>2002            | gen<br>godenn<br>godenn<br>godenn<br>godenn                                                                                                    | he involut protocol<br>was invasi.<br>As universas<br>response recommi.                                             | for an intervent.<br>Contract your Enforcem<br>MC support report and or<br>for an intervent.<br>Contract your Enforcem<br>MC support report and or<br>for an intervent. |

Artisa - Breiry for sort action provided in for

**Origin** Open systems only

**Explanation** A communication error was detected. The Additions 2 field contains the system service completion code which caused the error response.

| Subcode | Description                            |  |
|---------|----------------------------------------|--|
| 1035    | Context allocation failed.             |  |
| 1036    | Inconsistent architecture encountered. |  |
| 1037    | XTS error 149/224 occurred.            |  |

Action Contact your Software AG technical support representative for assistance.

#### Response 150

| Origin      | Open systems only                                                                                                    |
|-------------|----------------------------------------------------------------------------------------------------|
| Explanation | Too many database nuclei have been used in parallel. The Additions 2 field contains the maximum number of nuclei allowed in parallel. |

Action Do not use more database IDs in a single program than the value given in the Additions 2 field.

# Response

151

- **Origin** Mainframe and open systems
- **Explanation** A command queue overflow occurred.

#### Note:

If you are running with Entire Net-Work, the leftmost two bytes of the Additions 2 field (in the ACB) or the ACBXERRC field (in the ACBX) may contain the ID of the Entire Net-Work node that issued this response code.

Action The DBA may increase the value of the NC parameter or the command may be issued when there is a lower level of command activity.

| Response<br>152 |                                                                                                    |                                                          |  |
|-----------------|----------------------------------------------------------------------------------------------------|----------------------------------------------------------|--|
| Origin          | Mainframe and open systems                                                                                               |                                                          |  |
| Explanation     | The internal user buffe                                                                                                  | r was not large enough to contain the user buffer areas. |  |
| Action          | On mainframe systems, the DBA should increase the value of the LU parameter used by the Entire Net-Work nucleus.         |                                                          |  |
|                 | On open systems, conta                                                                                                   | act your Software AG technical support representative.   |  |
| Response 153    |                                                                                                    |                                                          |  |
| Origin          | Mainframe and open systems                                                                                               |                                                          |  |
| Explanation     | A second Adabas call was issued while the first one was still being processed.                                           |                                                          |  |
|                 | Subcode                                                                                                    | Description                                              |  |
|                 | 1050                                                                                                    | A thread is pending.                                     |  |
|                 | 1051                                                                                                    | A user ID is pending.                                    |  |
| Action          | Issue only one call at a time.                                                                                           |                                                          |  |
| Response<br>154 |                                                                                                    |                                                          |  |
| Origin          | Mainframe and open systems                                                                                               |                                                          |  |
| Explanation     | One of the following of                                                                                                  | ccurred:                                                 |  |
|                 | • The Adabas call w                                                                                                    | vas canceled by the user (open systems).                 |  |
|                 | • The command was rejected because it resulted in a trigger being fired, but the queue is full at this time. (mainframe) |                                                          |  |
| Action          | On open systems, no action is required for this informational message. On mainframe systems, retry the command.          |                                                          |  |

| Response<br>155 |                                                                                                    |
|-----------------|----------------------------------------------------------------------------------------------------|
| Origin          | Mainframe systems only                                                                                                    |
| Explanation     | A command resulted in a pre-command trigger being fired. The triggered procedure returned a nonzero command, so the command was not executed.                                                                            |
| Action          | Check the Additions 4 field for the error returned from the procedure.                                                                                                    |
| Response<br>156 |                                                                                                    |
| Origin          | Mainframe systems only                                                                                                    |
| Explanation     | A command resulted in a post-command trigger being fired. The triggered procedure returned a nonzero command, indicating an unsuccessful execution of the procedure.                                                     |
| Action          | Check the Additions 4 field for the error returned from the procedure.                                                                                                    |
| Response<br>157 |                                                                                                    |
| Origin          | Mainframe systems only                                                                                                    |
| Explanation     | A command resulted in either a pre- or post-command trigger being fired; however,<br>Adabas Triggers has been shut down with the option to reject all commands that result<br>in a trigger being fired.                  |
| Action          | Determine the cause of the shut-down and resolve the problem. If rejection of commands is not the required action in such a situation, then set the error action field in the Adabas Triggers profile to halt or ignore. |

| Response<br>159 |                                                                                                    |  |
|-----------------|----------------------------------------------------------------------------------------------------|--|
| Origin          | Mainframe systems only                                                                                                    |  |
| Explanation     | ion The Adabas link module is missing or invalid. One of the following occurred:                                                                                                    |  |
|                 | • No Adabas link module is linked to the Natural nucleus and the Adabas link module specified in the Natural profile parameter ADANAME could not be loaded.                                                    |  |
|                 | • (CICS only) The loaded Adabas link module is macro-level in a command-level only environment.                                                                                                    |  |
| Action          | Check the setting of the Natural profile parameter ADANAME and/or provide the correct version of the Adabas link module in one of the current STEPLIBs.                                                        |  |
| Response<br>160 |                                                                                                    |  |
| Origin          | Mainframe systems only                                                                                                    |  |
| Explanation     | Too many Associator and Data Storage blocks were marked as active in the buffer pool for a single command.                                                                                                    |  |
| Response 161    |                                                                                                    |  |
| Origin          | Mainframe systems only                                                                                                    |  |
| Explanation     | The RABN chain in the header list of the Adabas buffer pool is invalid.                                                                                                    |  |
| Response<br>162 |                                                                                                    |  |
| Origin          | Mainframe and open systems                                                                                                    |  |
| Explanation     | No additional space is available for the Adabas buffer pool.                                                                                                    |  |
| Action          | Increase the value of the ADARUN LBP parameter.                                                                                                    |  |
|                 | On open systems, because the buffer pool overflow is normally caused by too many blocks in the buffer pool waiting to be written to disk, specifying a low value for the WRITE_LIMIT parameter is recommended. |  |

| Response 163    |                                                                                                    |  |
|-----------------|----------------------------------------------------------------------------------------------------|--|
| Origin          | Mainframe systems only                                                                                                    |  |
| Explanation     | The RABN to be linked into the RABN header chain is already in the chain.                                                                                                    |  |
| Response 164    |                                                                                                    |  |
| Origin          | Mainframe systems only                                                                                                    |  |
| Explanation     | Too many work areas were allocated for the command.                                                                                                    |  |
| Response<br>165 |                                                                                                    |  |
| Origin          | Mainframe and open systems                                                                                                    |  |
| Explanation     | A descriptor name was either invalid or did not exist in the descriptor value table (DVT). For expanded files: the descriptor does not exist on all component files.                                                                                                    |  |
|                 | On open systems, this error may occur during ADAREC generate if one of the following occurs:                                                                                                    |  |
|                 | • A file was loaded with an incorrect FDT.                                                                                                    |  |
|                 | • ADAINV was not reexecuted following a stop at a SYNP checkpoint.                                                                                                    |  |
|                 | In an ACB, the leftmost two bytes of Additions 2 may contain the descriptor name; in an ACBX, the Error Character Field (ACBXERRB) may contain the descriptor name. If this occurred for an expanded file, check to see if there is an FDT mismatch between the components of the file. |  |
|                 | On open systems, bytes 3 and 4 of the Additions 2 field contains the name of the descriptor that caused the error.                                                                                                    |  |
| Action          | On open systems, if the error is not a handling error, run the INDEX option of ADAVFY and contact your Software AG technical support representative.                                                                                                    |  |

| Response<br>166 |                                                                                                    |  |
|-----------------|----------------------------------------------------------------------------------------------------|--|
| Origin          | Mainframe and open systems                                                                                                    |  |
| Explanation     | An error was detected in an inverted list index; a descriptor value was not found during a delete operation. The cause may be damage in the Associator. |  |
|                 | On open systems, bytes 3 and 4 of the Additions 2 field contains the name of the descriptor that caused the error.                                      |  |
| Action          | On open systems perform the following steps:                                                                                                    |  |
|                 | 1. Locate the descriptor that caused the error in the Additions 2 field of the user control block;                                                      |  |
|                 | 2. Run the VERIFY option of ADAINV for this descriptor and save the output;                                                                             |  |
|                 | 3. Reinvert the descriptor;                                                                                                    |  |
|                 | 4. If necessary, restart the database (if this is possible);                                                                                            |  |
|                 | 5. Send the following information to your Software AG technical support representative:                                                                 |  |
|                 | • The output of the VERIFY option of ADAINV;                                                                                                    |  |
|                 | • All available PLOGs;                                                                                                    |  |
|                 | • The FDT of the file containing the error;                                                                                                    |  |
|                 | • If the nucleus crashed, the crash directory.                                                                                                    |  |

| Response<br>167 |                                                                                                    |
|-----------------|----------------------------------------------------------------------------------------------------|
| Origin          | Mainframe and open systems                                                                                                    |
| Explanation     | The meaning of this response code varies, depending on whether you are using Adabas on mainframe systems or Adabas on open systems. |
|                 | Mainframe Systems                                                                                                    |
|                 | The field in a coupled file does not exist or the coupled list is invalid.                                                          |
|                 | Open Systems                                                                                                    |
|                 | An error was detected in an inverted list index; a descriptor value was already present during an insert operation.                 |
|                 | Bytes 3 and 4 of the Additions 2 field contains the name of the descriptor that caused the error.                                   |
| Action          | The method of resolving the error varies, depending on whether you are using Adabas on mainframe systems or Adabas on open systems. |
|                 | Mainframe Systems                                                                                                    |
|                 | Open Systems                                                                                                    |
|                 | Complete the following steps:                                                                                                    |
|                 | 1. Locate the descriptor that caused the error in the Additions 2 field of the user control block;                                  |
|                 | 2. Run the VERIFY option of ADAINV for this descriptor and save the output;                                                         |
|                 | 3. Reinvert the descriptor;                                                                                                    |
|                 | 4. If necessary, restart the database (if this is possible);                                                                        |
|                 | 5. Send the following information to your nearest support center:                                                                   |
|                 | • The output of the VERIFY option of ADAINV;                                                                                        |
|                 | • All available PLOGs;                                                                                                    |
|                 | • The FDT of the file containing the error;                                                                                         |
|                 | • If the nucleus crashed, the crash directory.                                                                                      |
|                 |                                                                                                    |
|                 |                                                                                                    |

| Response 168    |                                                                                                    |
|-----------------|----------------------------------------------------------------------------------------------------|
| Origin          | Mainframe systems only                                                                                                    |
| Explanation     | An internal command ID required during coupling processing was not found.                                                                                                    |
| Response<br>170 |                                                                                                    |
| Origin          | Mainframe and open systems                                                                                                    |
| Explanation     | The Adabas RABN required for the command could not be located for one of the following reasons:                                                                                                    |
|                 | • The buffer segment was called with a RABN of zero.                                                                                                    |
|                 | • The specified RABN does not belong to this database and is invalid.                                                                                                    |
|                 | On open systems, the Additions 2 field contains the invalid RABN in 4 byte binary format.                                                                                                    |
| Action          | On open systems, run the LOST, INDEX and DATA options of ADAVFY for the file<br>in question and contact your Software AG technical support representative.                                                                                                    |
| Response 171    |                                                                                                    |
| Origin          | Mainframe systems only                                                                                                    |
| Explanation     | The constant set used by Adabas could not be located.                                                                                                    |
| Response<br>172 |                                                                                                    |
| Origin          | Mainframe and open systems                                                                                                    |
| Explanation     | On mainframe systems, an ISN was less than the MINISN or greater than the MAXISN setting in effect for the file.                                                                                                    |
|                 | On open systems, the maximum possible ISN of the file was reached and no more can be allocated.                                                                                                    |
| Action          | On open systems, if the file contains significantly less than 2 <sup>32</sup> records, you should unload the file with ADAULD and reload it with ADAMUP without USERISN. However, you must be aware that problems may arise if the ISNs have semantics for you - if, for example, you use the ISNs to reference records in this file, additional reorganization of these references will be necessary. The alternative to unloading and reloading the data is to split up your data into more than one file, and to adapt your application accordingly. |

| Response<br>173 |                                                                                                    |
|-----------------|----------------------------------------------------------------------------------------------------|
| Origin          | Mainframe and open systems                                                                                                    |
| Explanation     | An invalid Data Storage RABN was detected.                                                                                             |
|                 | On open systems, the Additions 2 field contains the invalid RABN in 4 byte binary format.                                              |
| Action          | On open systems, run the DATA option of ADAVFY for the file in question and contact your Software AG technical support representative. |
| Response<br>174 |                                                                                                    |
| Origin          | Mainframe systems only                                                                                                    |
| Explanation     | For an L2/L5 command with start ISN, the Data Storage RABN stored in the address converter for the file is invalid.                    |
| Response<br>175 |                                                                                                    |
| Origin          | Mainframe systems only                                                                                                    |

**Explanation** An inconsistency was detected between the index and Data Storage.

This response code can be expected when reading a descriptor value for a ciphered file if an incorrect cipher code was used.

| Subcode | Meaning                                                                                                    |
|---------|----------------------------------------------------------------------------------------------------|
| 99      | On logical reads and simple searches<br>without hold, the index value is compared<br>with the value from the data record to ensure<br>consistency. When the values do not match,<br>the read or search is repeated in order to<br>avoid the effects of a possible parallel<br>update. If the values still do not match,<br>response 175 is given. |

Action Run the check utilities (especially ADAICK and ADAVAL) against the file, and contact your Software AG technical support representative.

Response 176

Origin Mainframe and open systems

**Explanation** Either an inconsistency was detected in an inverted list or an internal error occurred during inverted list processing.

On open systems, the Additions 2 field contains the inconsistent RABN in 4-byte binary format.

On mainframe systems, the following possible subcodes are associated with this response code:

| Subcode | Meaning                                                   |  |
|---------|-----------------------------------------------------------|--|
| 2       | Bad index                                                 |  |
| 3       | Invalid search request                                    |  |
| 4       | Invalid format indicator or field not found<br>in FDT/SDT |  |
| 11      | Invalid search request                                    |  |
| 12      | Bad index block                                           |  |
| 13      | Bad UI block                                              |  |
| 14      | Mismatch block length                                     |  |
| 15      | Bad MI block                                              |  |
| 16      | Mismatching block length                                  |  |
| 17      | Bad NI block                                              |  |
| 18      | Bad ISN count                                             |  |
| 21      | Bad index block                                           |  |
| 22      | Mismatching block length                                  |  |
| 23      | Invalid ISN count                                         |  |
| 29      | Inactive index block                                      |  |
| 31      | Bad index block                                           |  |
| 32      | Mismatching block length                                  |  |
| 33      | Invalid ISN count                                         |  |
| 39      | Inactive index block                                      |  |
| 41      | Bad index block                                           |  |
| 42      | Mismatching block length                                  |  |
| 43      | Bad MI block                                              |  |
| 44      | Bad NI block                                              |  |
| 81      | Invalid level indicator                                   |  |
| 82      | Bad element position in block                             |  |
| 83      | Position in block did not match element lengths           |  |
| 84      | Bad MI block                                              |  |
| 85      | Bad NI block                                              |  |
| 86      | Bad NI block                                              |  |
| 87      | Invalid ISN count                                         |  |
| 88      | Position in block did not match element lengths           |  |
| 89      | Index block not active                                    |  |
| 91      | Wrong level                                               |  |
| 92      | Mismatching block length                                  |  |

| an i                                                                                                    | On mainframe systems, run ADAICK to determine whether an inconsistency exists in<br>an inverted list. If not, contact your local Software AG technical support representative.<br>Make sure to report the subcode to your Software AG technical support representative.                                                                         |  |
|----------------------------------------------------------------------------------------------------|----------------------------------------------------------------------------------------------------|--|
| disa<br>If th<br>AD.                                                                                                    | On open systems, check if an autorestart or an ADAREC REGENERATE have<br>disabled the index. If not, run the INDEX option of ADAVFY for the file in question.<br>If the INDEX option signaled errors, you should recreate the entire inverted list with<br>ADAINV REINVERT ALL or contact your Software AG technical support<br>representative. |  |
| Response<br>177                                                                                                    |                                                                                                    |  |
| Origin                                                                                                    | Mainframe and open systems                                                                                                    |  |
| Explanation                                                                                                    | A record could not be found in the Data Storage block in which it should have been contained as indicated by the address converter. On mainframe systems, if this response code is returned to the ADAULD UNLOAD utility function with the parameter SORTSEQ, the file might be inconsistent and data lost.                                     |  |
|                                                                                                    | Subcode 19 is issued because the base file record was not found in Data Storage. At the end of a LOB update in the LOB file, the associated base file record was no longer present in the data storage block.                                                                                                    |  |
| Action                                                                                                    | On mainframe systems, check the file with the check utilities, especially ADAACK, and contact your Software AG technical support representative.                                                                                                    |  |
| On open systems, run the AC option of ADAVFY for the file in question and contact<br>your Software AG technical support representative. |                                                                                                    |  |
| Response<br>178                                                                                                    |                                                                                                    |  |
| Origin                                                                                                    | Mainframe systems only                                                                                                    |  |
| Explanation                                                                                                    | An internal error occurred when updating a multiple-value field:                                                                                                    |  |
|                                                                                                    | Subcode Meaning                                                                                                    |  |

| Subcode | Meaning                                                                                                |  |
|---------|----------------------------------------------------------------------------------------------------|--|
| 1       | nconsistency in descriptor value table (DVT).                                                          |  |
| 2       | An inconsistency was detected between the field definition table (FDT) and the internal format buffer. |  |
| 3       | Inconsistency when updating a phonetic descriptor.                                                     |  |

- **Origin** Mainframe systems only
- **Explanation** Internal error; identifier could not be found in Work part 3.

| Response 181    |                                                                                                    |  |
|-----------------|----------------------------------------------------------------------------------------------------|--|
| Origin          | Mainframe systems only                                                                                                    |  |
| Explanation     | Autobackout was executed and the start of a transaction could not be located.                                                                                                    |  |
| Response<br>182 |                                                                                                    |  |
| Origin          | Mainframe and open systems                                                                                                    |  |
| Explanation     | Necessary ET data was not found in the appropriate Work block.                                                                                                    |  |
| Action          | On open systems, save WORK1 and send it to your nearest Software AG technical support representative together with a description of what caused the pending autorestart and, if possible, the dump directory and the PLOG. Then restore and regenerate the database. |  |
| Response 183    |                                                                                                    |  |
| Origin          | Mainframe systems only                                                                                                    |  |
| Explanation     | An internally assigned number for a database I/O operation was detected as invalid.                                                                                                    |  |
| Response 184    |                                                                                                    |  |
| Origin          | Mainframe systems only                                                                                                    |  |
| Explanation     | A phonetic field name could not be found.                                                                                                    |  |
| Response 185    |                                                                                                    |  |
| Origin          | Mainframe systems only                                                                                                    |  |
| Explanation     | The ADAM field could not be found in the compressed record.                                                                                                    |  |

| Response<br>186 |                                                                                                    |
|-----------------|----------------------------------------------------------------------------------------------------|
| Origin          | Mainframe systems only                                                                                                    |
| Explanation     | A wrong cipher code has been specified or a compressed data record is bad (does not conform to the Field Description Table).                                                                                                    |
|                 | The leftmost two bytes of the ACB's Additions 2 field or the ACBX's Error Subcode (ACBXERRC) field contain the field or descriptor name where the error was detected. The rightmost two bytes of the same ACB or ACBX field contain an internal code identifying the routine that detected the error.                         |
| Action          | If the file that was accessed when this response code occurred is ciphered, check<br>whether the correct cipher code has been specified. Correct the cipher code, if<br>necessary.                                                                                                    |
|                 | If the error is not due to an incorrect cipher code, run the ADACMP DECOMPRESS<br>INFILE utility function to unload and decompress all records of the file. ADACMP<br>will write records where it detects errors to its error dataset (DD/FEHL). Contact your<br>Software AG technical support representative for assistance. |
| Response<br>187 |                                                                                                    |
| Origin          | Mainframe systems only                                                                                                    |
| Explanation     | The response indicates that an invalid Data Storage block was detected while locating a record by ISN. One of the following error conditions occurred:                                                                                                    |
|                 | • An invalid block length (negative) was encountered.                                                                                                    |
|                 | • An invalid record length (not positive) was encountered.                                                                                                    |
|                 | • The sum of the record lengths is not equal to the block length plus 4.                                                                                                    |
|                 | The Additions 2 field contains the Data Storage block number where the error was detected.                                                                                                    |
| Action          | Contact your Software AG technical support representative for assistance.                                                                                                    |

**Origin** Open systems only

**Explanation** Referential integrity has been violated. Bytes 3 and 4 of the Additions 2 field contain the name of the violated constraint. Bytes 1 and 2 of the Additions 2 field contain the reason as a two-byte binary number:

| Subcode | Meaning                                                         |  |
|---------|-----------------------------------------------------------------|--|
| 1       | Required ISN in hold by another user                            |  |
| 3       | Iaximum number of ISNs held by one user is reached              |  |
| 5       | Check integrity mismatch, required value not found during check |  |
| 7       | Double update to a record within a cascade detected             |  |
| 8       | Limit of stacked commands reached                               |  |

Action Handle the referential integrity violation, for example, write an error message.

### Response 197

| Origin      | Mainframe systems only                |
|-------------|---------------------------------------|
| Explanation | The DEUQ pool is too small.           |
| Action      | Increase the ADARUN LDEUQP parameter. |

# Response 198

190

**Origin** Mainframe systems only

**Explanation** An attempt was made to duplicate a descriptor value for a unique descriptor. In an ACB, the leftmost two bytes of the Additions 2 field may contain the descriptor name; in an ACBX, the Error Character Field (ACBXERRB) may contain the descriptor name. The following subcodes may accompany this response code:

| Subcode | Meaning                                                                                   |  |
|---------|-------------------------------------------------------------------------------------------|--|
| 1       | Unique descriptor insert failed; value already exists in the index.                       |  |
| 2       | Unique descriptor insert failed; value in use by another user on this nucleus.            |  |
| 3       | Unique descriptor insert failed; value in use by another user on another cluster nucleus. |  |

7

1060

1061

1062

| Response<br>199 |                                                                                                    |                                                                                |  |
|-----------------|----------------------------------------------------------------------------------------------------|--------------------------------------------------------------------------------|--|
| Origin          | Mainframe                                                                                                    | e systems only                                                                 |  |
| Explanation     | An inconsistency in the inverted list index was found during an update operation. In an ACB, the leftmost two bytes of Additions 2 may contain the descriptor name; in an ACBX, the Error Character Field (ACBXERRB) may contain the descriptor name. This response code can also occur if UTYPE=EXU was specified for an ADARES BACKOUT operation that uses the sequential (SIBA) log. |                                                                                |  |
| Response<br>200 |                                                                                                    |                                                                                |  |
| Origin          | Mainframe and open systems                                                                                                    |                                                                                |  |
| Explanation     | Either an invalid cipher code or an Adabas SAF Security or Adabas security violation was detected.<br>The command could not satisfy the necessary security checks. This response code may                                                                                                    |                                                                                |  |
|                 | be accompanied by one of the following subcodes:                                                                                                    |                                                                                |  |
|                 | Subcode                                                                                                    | Meaning                                                                        |  |
|                 | 0                                                                                                    | A standard user check failed.                                                  |  |
|                 | 1                                                                                                    | There is no free user file cache entry for a workstation user.                 |  |
|                 | 2                                                                                                    | A cross-level security check failed.                                           |  |
|                 | 3                                                                                                    | No security information is available for the command.                          |  |
|                 | 4                                                                                                    | A timeout occurred during a workstation logon.                                 |  |
|                 | 5                                                                                                    | An internal SAF Kernel error occurred.                                         |  |
|                 | 6                                                                                                    | A failure occurred during a newcopy/restart operation. The nucleus terminates. |  |

For more information about Adabas SAF Security, read the Adabas SAF Security documentation.

Open systems ADASAF phase 1 failed with response.

A request to make an ABS security check was not of the correct format.

Action Resolve the security error, perhaps by simply supplying the correct password.

Open systems ADASAF phase 1 failed.

Open systems ADASAF phase 2 failed.

| Origin          | Mainframe and open systems                                                                                            |
|-----------------|----------------------------------------------------------------------------------------------------|
| Explanation     | The specified password was not found.                                                                                 |
| Action          | Supply the correct password.                                                                                          |
| Response<br>202 |                                                                                                    |
| Origin          | Mainframe and open systems                                                                                            |
| Explanation     | An attempt was made to use a file for which the user is not authorized, or the file password is being changed.        |
| Action          | Either correct the authorization, or retry the operation with the new password.                                       |
| Response 203    |                                                                                                    |
| Origin          | Mainframe systems only                                                                                                |
| Explanation     | An attempt was made to delete a record in a file for which the user is not authorized.                                |
| Response<br>204 |                                                                                                    |
| Origin          | Mainframe and open systems                                                                                            |
| Explanation     | On mainframe systems, a password pool overflow occurred.                                                              |
|                 | On open systems, the password supplied is already in use.                                                             |
| Action          | On open systems, change the password to one that is not already existing.                                             |
|                 | On mainframe systems, check and possibly increase the value specified for ADARUN LCP parameter in the Adabas nucleus. |

| Response<br>207 |                                                                                                    |                                                                                                    |  |
|-----------------|----------------------------------------------------------------------------------------------------|----------------------------------------------------------------------------------------------------|--|
| Origin          | Mainframe system                                                                                                    | ems only                                                                                                    |  |
| Explanation     | Adabas SAF Security completed phase 1 of logon and requested phase 2. This is an internal Adabas SAF Security and ADALNK two-phase response code for a remote workstation logon. This code is normally not displayed or presented.                          |                                                                                                    |  |
|                 | For more inform                                                                                                    | nation, read your Adabas SAF Security documentation.                                                                                                    |  |
| Action          | Send a phase 2                                                                                                    | logon request to Adabas SAF Security.                                                                                                    |  |
| Response<br>208 |                                                                                                    |                                                                                                    |  |
| Origin          | Mainframe and                                                                                                    | open systems                                                                                                    |  |
| Explanation     | As an Adabas SAF Security remote user, you should execute a phase 1 logon. The logon ID and your password are sent to Adabas SAF Security. This response indicates that two-phase logon can continue.                                                       |                                                                                                    |  |
|                 | For more information, read your Adabas SAF Security documentation.                                                                                                    |                                                                                                    |  |
|                 | Subcode                                                                                                    | Meaning                                                                                                    |  |
|                 | 1066                                                                                                    | Open systems ADASAF phase 1 error exit.                                                                                                    |  |
|                 | 1067                                                                                                    | Open systems ADASAF phase 2 error exit.                                                                                                    |  |
| Action          | If the user application receives this response, it is on a workstation platform that does<br>not have the proper Adabas link routine installed. This response code is intercepted by<br>the workstation Adabas link routine and phase 1 logon is performed. |                                                                                                    |  |
| Response<br>209 |                                                                                                    |                                                                                                    |  |
| Origin          | Mainframe syst                                                                                                    | ems only                                                                                                    |  |
| Explanation     | user's password                                                                                                    | curity detected an expired password on the server. The workstation<br>has expired. This code is normally not returned to the application.<br>kstation user is prompted to enter a new password. |  |
| Action          | -                                                                                                    | assword on the server for ACF2, RACF, or Top Secret. Entire may use the Adabas SAF Security feature.                                                                                            |  |

| Response<br>210 |                                                                                                    |
|-----------------|----------------------------------------------------------------------------------------------------|
| Origin          | Mainframe and open systems                                                                                                    |
| Explanation     | On mainframe systems, a logical ID was greater than 255 (internal error).                                                                                                    |
|                 | <b>Note:</b><br>If you are running with Entire Net-Work, the leftmost two bytes of the Additions 2 field (in the ACB) or the ACBXERRC field (in the ACBX) may contain the ID of the Entire Net-Work node that issued this response code. |
|                 | On open systems, a receive buffer was lost in NETRDI.                                                                                                    |
| Action          | On open systems, the DBA may increase the value of the NAB or NC parameters in the NETRDI in the target node.                                                                                                    |
| Response<br>211 |                                                                                                    |
| Origin          | Mainframe and open systems                                                                                                    |
| Explanation     | On mainframe systems, an invalid ID table index in the UB (internal error) occurred.                                                                                                    |
|                 | <b>Note:</b><br>If you are running with Entire Net-Work, the leftmost two bytes of the Additions 2 field (in the ACB) or the ACBXERRC field (in the ACBX) may contain the ID of the Entire Net-Work node that issued this response code. |
|                 | On open systems, a remote utility cannot be executed because OPTIONS = LOCAL_UTILITIES is set for the database.                                                                                                    |
| Action          | On open systems, contact the DBA of the remote database.                                                                                                    |
| Response<br>212 |                                                                                                    |
| Origin          | Mainframe and open systems                                                                                                    |
| Explanation     | On mainframe systems, an invalid input/output buffer was encountered for an internal command.                                                                                                    |
|                 | On open systems, a requested function is not implemented in the target architecture.                                                                                                    |
| Action          | On open systems, execute the utility on the target node.                                                                                                    |

| Response |  |
|----------|--|
| 213      |  |

Origin Mainframe systems only

**Explanation** ID table not found (SVC not properly installed).

Note:

If you are running with Entire Net-Work, the leftmost two bytes of the Additions 2 field (in the ACB) or the ACBXERRC field (in the ACBX) may contain the ID of the Entire Net-Work node that issued this response code.

The following table describes the possible subcodes that might occur if an Adabas DBID/SVC routing table error occurs:

| Subcode | Meaning                                                                                                    |
|---------|----------------------------------------------------------------------------------------------------|
| 16      | The specified SVC number does not correspond to a currently installed SVC on the z/OS or z/VSE system. Check to be sure that the specified SVC number is correct and, if it is, ensure that an Adabas SVC is installed using that SVC number.                                 |
| 20      | The specified SVC number corresponds to an installed SVC on the z/OS or z/VSE system, but the SVC is not an Adabas SVC. Ensure that the provided SVC number is correct and, if it is, determine why the SVC installed for that number is not an Adabas SVC for z/OS or z/VSE. |

Action Inform the DBA. The Adabas installation procedure was not properly executed.

#### **Response 214**

| Origin | Mainframe systems only |
|--------|------------------------|
|        |                        |

**Explanation** Internal command issued from Adabas version 4 ADALNK.

| Response<br>215 |                                                                                                    |
|-----------------|----------------------------------------------------------------------------------------------------|
| Origin          | Open systems only                                                                                                    |
| Explanation     | The Adabas interface (adalnkx, adalnk, adalnknc) used by the application program, or<br>the Entire Net-Work version used is not supported by the Adabas nucleus. For example,<br>the Adabas nucleus Version 6.1 does not support the Adabas interface of Version 5.1. If<br>a 32-bit version and a 64-bit version of Adabas exists for an operating system, the<br>64-bit nucleus does not support the Adabas interface of the 32-bit version - 32-bit<br>applications must use the 32-bit mode Adabas interface of the 64-bit version. |
| Action          | Note:<br>The compatible Entire Net-Work versions supported by an Adabas open systems<br>version are documented in the Adabas open systems Release Notes.<br>If you are using an incompatible version of Entire Net-Work, upgrade it to a compatible<br>version. Check the definition of the environment variable PATH (Windows) or<br>LD_LIBRARY_PATH (UNIX). If the application has been linked with the s-bit on<br>UNIX, it is necessary that the correct Adabas interface has been installed with \$SAG =<br>/opt/softwareag.       |

216

- **Origin** Mainframe and open systems
- **Explanation** Command rejected by user exit.

#### Note:

If you are running with Entire Net-Work, the leftmost two bytes of the Additions 2 field (in the ACB) or the ACBXERRC field (in the ACBX) may contain the ID of the Entire Net-Work node that issued this response code.

| Subcode | Meaning                      |
|---------|------------------------------|
| 1070    | UEX_ACBX_0 command rejected. |

# Response

217

- **Origin** Mainframe systems only
- **Explanation** Command rejected by user exit.

#### Note:

If you are running with Entire Net-Work, the leftmost two bytes of the Additions 2 field (in the ACB) or the ACBXERRC field (in the ACBX) may contain the ID of the Entire Net-Work node that issued this response code.

**Origin** Mainframe systems only

**Explanation** The following table describes the subcodes that appear with this response code, clarifying why the response was received.

| Subcode       | Meaning                                                                                                    |
|---------------|----------------------------------------------------------------------------------------------------|
| X'00'<br>(00) | The UB (TP monitor user block) pool is too small. There<br>must be at least one user block for each concurrent user.<br>This is controlled by the TP monitor link routines. The<br>GETMAIN for the UB failed.                                 |
| X'48'<br>(72) | An IPC message call parameter error occurred. This may<br>indicate an internal product error or a TP-monitor storage<br>overlay. Contact Software AG technical support for<br>assistance.                                                     |
| X'49'<br>(73) | The IPC message caller did not provide a pointer to the extended user ID block. This is probably an internal product error. Contact Software AG technical support.                                                                            |
| X'4C'<br>(76) | The extended user ID data provided to the IPC Message<br>Call is either binary zeroes or blank. This is probably and<br>internal product error. Contact Software AG technical<br>support.                                                     |
| X'4D'<br>(77) | A getmain failed for the work area used in an IPC Message<br>Call. Determine why the TP monitor is running short of<br>storage. The storage will be acquired in the AMODE of the<br>calling program, usually 31-bit for Natural transactions. |

Action Increase the UB pool by respecifying the NUBS parameter in the link routines. See the ADAGSET macro information in the Adabas Installation documentation.

**Origin** Mainframe systems only

**Explanation** This response code should only occur when Adabas Transaction Manager is being used.

| Subcode | Meaning                                                                                                    |
|---------|----------------------------------------------------------------------------------------------------|
| 2       | The global transaction is not in the status that allows the call.                                                                                                    |
| 3       | Two transaction ID (XID) entries exist.                                                                                                    |
| 4       | The "R" and "J" options are not supported; or this is not a global transaction. The transaction ID (XID) does not exist or cannot be found (or example, when the given XID does not belong to the UQE).                                        |
| 5       | The record or value buffer definition may be invalid; for example, the length size may be invalid (less than or equal to 144 bytes); or the value buffer content may be invalid; for example, it may not contain a valid transaction ID (XID). |
| 6       | The user is not an update or ET user or is already involved in a global transaction or the user is already on PET (preliminary end-of-transaction) status.                                                                                     |
| 7       | A protocol error occurred: The user has been copied to Work 4 or the transaction was backed out.                                                                                                    |
| 8       | A protocol error occurred: The transaction was terminated or the user has<br>no transaction ID (XID) or the recover call for an active user is not<br>permitted.                                                                               |
| 9       | The system is currently locked due to a pending Work area 4 or DDWORKR4 overflow.                                                                                                    |
| 10      | The call is not permitted; either ADAEND or an ET-sync point is in process for the nucleus. Force the ATM nucleus to backout (BT) the transaction.                                                                                             |
| 11      | The user has not made any updates. A preliminary ET command, therefore, is not permitted.                                                                                                    |
| 12      | A logic error occurred.                                                                                                    |
| 20      | The transaction ID (XID) is unknown. This error occurs only in a cluster environment.                                                                                                    |

| Response 220 |                                                                                                    |  |
|--------------|----------------------------------------------------------------------------------------------------|--|
| Origin       | Mainframe systems only                                                                                                    |  |
| Explanation  | The request was rejected by Entire Net-Work due to a shortage of short term buffers.                                                                                                    |  |
|              | <b>Note:</b><br>If you are running with Entire Net-Work, the leftmost two bytes of the Additions 2 field<br>(in the ACB) or the ACBXERRC field (in the ACBX) may contain the ID of the Entire<br>Net-Work node that issued this response code.                                             |  |
| Action       | For BS2000 systems running Sockets 2.2 or later, check the address space limit using<br>the SHOW-USER-ATTRIBUTES command in the field ADDRESS-SPACE-LIMIT<br>(the value is in megabytes). If necessary, increase it using the<br>MODIFY-USER-ATTRIBUTES command from a privileged user ID. |  |
|              | For BS2000 systems running Sockets 2.1 or earlier, increase the CMSIZE parameter to enlarge the common memory pool, as long as there is enough room in the address space. Then restart Entire Net-Work.                                                                                    |  |
|              | For z/OS and z/VSE, increase the region size.                                                                                                    |  |
| Response 221 |                                                                                                    |  |
| Origin       | Mainframe systems only                                                                                                    |  |
| Explanation  | The LU size of the remote partner is smaller than the size required for the Adabas request.                                                                                                    |  |
| Action       | Either increase the size specified for the LU= parameter on the remote system, or modify the application to reduce its buffer sizes.                                                                                                    |  |
|              |                                                                                                    |  |

Response 222 - 223 (reserved)

- **Origin** Mainframe and open systems
- **Explanation** An Adabas command has been timed out by Entire Net-Work. The request waited for a reply for a longer time period than specified by the REPLYTIM parameter in either the Entire Net-Work NODE statement or the SET operator command. The reply may be delayed or lost due to a target malfunction, or because of a connecting link failure. If you are using Natural, and all connections are verified, check the ADAMODE setting. The ADAMODE=0 setting is the only option Entire Net-Work supports.

| Subcode | Meaning                        |
|---------|--------------------------------|
| 1076    | An XTS timeout error occurred. |

Action Check the node and remote database or contact your database administrator for assistance.

#### **Response 225**

- **Origin** Mainframe and open systems
- **Explanation** A command was issued from a server, such as an Adabas nucleus, to another server, such as Entire Net-Work. The command did not complete within a prescribed time period. The issuer proceeds and no longer expects a response to the command.

Note that the command may still execute in the target. There will be no notification to the issuer if it does. The target may display message ADAM92, User Gone, if the target attempts to notify the issuer of command completion.

The subcode identifies the environment from which the command was issued.

| Subcode | Issuer                                                                               |
|---------|--------------------------------------------------------------------------------------|
| 1       | ADAMPM                                                                               |
| 2       | Adabas nucleus, thread-synchronous command                                           |
| 3       | Adabas nucleus, not thread-synchronous. Under z/OS, the command was TCB-synchronous. |

Action Contact your Software AG technical support representative for assistance if the reason for the command's failure to complete cannot be identified.

Response 226 - 227 (reserved)

| Response<br>228 |                                                                                                    |                                                                                                    |
|-----------------|----------------------------------------------------------------------------------------------------|----------------------------------------------------------------------------------------------------|
| Origin          | Mainframe sy                                                                                                    | stems only                                                                                                    |
| Explanation     | This response is issued by an Adabas link routine. It indicates that an ASCII-formatted user request has been issued against an EBCDIC-formatted database that is not properly configured to handle the translation: |                                                                                                    |
|                 | 1                                                                                                    | The SVC is not a valid Adabas version 7 SVC.                                                                                |
|                 | 2                                                                                                    | The database is not UES-enabled.                                                                                            |
| Action          | -                                                                                                    | our Adabas installation is for a supported version and that the database is<br>Refer to the UES information.                |
| Response 229    |                                                                                                    |                                                                                                    |
| Origin          | Mainframe systems only                                                                                                    |                                                                                                    |
| Explanation     | The Entire Net-Work 5 convertor detected an inconsistency or error in the application format buffer or search buffer and is unable to correctly translate the user's data.                                           |                                                                                                    |
| Response 230    |                                                                                                    |                                                                                                    |
| Origin          | Open systems                                                                                                    | only                                                                                                    |
| Explanation     | •                                                                                                    | lefined by the X/Open XA specification is violated. This happens, for user tries to issue an ET call for an XA transaction. |
| Action          | Follow the XA specification.                                                                                                    |                                                                                                    |
| Response 231-   | 231-239 –                                                                                                    |                                                                                                    |
| Explanation     | These response codes are assigned in some Adabas user exits, and have meanings as defined by the user. One example is the response code in the ADALOG log data field issued by user exit 4.                          |                                                                                                    |
| Action          |                                                                                                    | escription of user exits in the Adabas user, hyperdescriptor, and collation as documentation for more information.          |

| Response<br>240 |                                                                                                    |
|-----------------|----------------------------------------------------------------------------------------------------|
| Origin          | Mainframe systems only                                                                                                    |
| Explanation     | Adabas Transaction Manager encountered an error. The error code can be found in the Adabas control block Additions 2 field, in the low-order (rightmost) two bytes. A response code may occur in the first two bytes of the Additions 2 field. |
| Action          | Check the meaning of the Adabas Transaction Manager error code. If the cause of the problem is not apparent, contact your Software AG technical support representative.                                                                        |

| Response |  |
|----------|--|
| 241      |  |

Origin Mainframe and open systems

**Explanation** The explanation for this response code varies, depending on whether you are using Adabas on mainframe systems or Adabas on open systems.

#### **Mainframe Systems**

Adabas Transaction Manager (ATM) received an unexpected Adabas response code. The subcode and response code can be found, in that order, in the Adabas control block Additions 2 field. If a positive response code value appears in the Additions 2 field, the response code was detected by the ATM transaction manager. If a negative response code value appears in the Additions 2 field, take its complement: this is the response code received by the client proxy's attempt to communicate with the ATM transaction manager.

#### **Open Systems**

The system cannot load the specified user exit shared library or dynamic load library, or the specified function does not exist in this shared library or dynamic load library. If the function does not exist in the shared library or dynamic load library, bytes 1 and 2 of the Additions 2 field contain the system's error number in binary format, otherwise these two bytes contain 0. Bytes 3 and 4 of the Additions 2 field contains the number of the ADALNK user exit which failed in binary format.

| Subcode | Meaning                 |
|---------|-------------------------|
| 1080    | UEX_ACBX_0 load failed. |
| 1081    | UEX_ACBX_1 load failed. |

### Action Mainframe Systems

Check the meaning of the Adabas response code and subcode. If the cause of the problem is not apparent, contact your Software AG technical support representative.

#### **Open Systems**

Make sure that you use the correct environment variable for the user exit.

**Origin** Mainframe and open systems

**Explanation** The explanation for this response code varies, depending on whether you are using Adabas on mainframe systems or Adabas on open systems.

#### **Mainframe Systems**

The Adabase Transaction Manager (ATM) or ATM client proxy was unable to determine the status of the caller's transaction. There might be an ATM error code in the Adabas control block Additions 2 field, in the low-order (rightmost) two bytes.

#### **Open Systems**

A double allocation has been detected between two or more files or a file and the free space table.

#### Action Mainframe Systems

Check the meaning of the Adabas Transaction Manager error code, if one is present. Otherwise, determine the status of the global transaction using Online Services. If the required action is not apparent, contact your Software AG technical support representative.

#### **Open Systems**

Run ADAVFY without any options to find out which parts of which files are affected. Contact your nearest support center with the output from ADAVFY.

#### **Response 243**

**Origin** Mainframe and open systems

**Explanation** The explanation for this response code varies, depending on whether you are using Adabas on mainframe systems or Adabas on open systems.

### **Mainframe Systems**

The Adabas Transaction Manager (ATM) or client proxy received an unsolicited syncpoint request. The action taken or the status of the global transaction that was open is indicated by a subcode in the Adabas control block Additions 2 field, in the low-order (rightmost) two bytes.

| Subcode | Explanation and Recommended Action                                                                                                    |
|---------|----------------------------------------------------------------------------------------------------|
| 1       | The unsolicited syncpoint request was accepted. The status of the current global transaction is not known.                                                |
|         | Use Online Services to determine the status of the global transaction.                                                                                    |
| 2       | The unsolicited syncpoint request was accepted. The client session's global transaction has been committed.                                               |
| 3       | The unsolicited syncpoint request was accepted. The client session's global transaction has been backed out.                                              |
| 4       | The unsolicited syncpoint request was accepted. The client session's global transaction had mixed completion (partially backed out, partially committed). |
| 5       | The unsolicited syncpoint request was accepted. The client session's global transaction is in backout.                                                    |
| 6       | The unsolicited syncpoint request was accepted. The client session's global transaction is in commit.                                                     |
| 7       | The unsolicited syncpoint request was accepted. The client session had no global transaction open.                                                        |
| 12      | The unsolicited syncpoint was attempted, but ATM returned response code 148 (ADARSP148) so the outcome is not known.                                      |
| 16      | The unsolicited syncpoint request was rejected.                                                                                                    |

# **Open Systems**

An invalid FCB extent has been detected for a file.

#### Action Mainframe Systems

Review the Adabas Transaction Manager's TMSYNCMGR parameter and the TransactionControl, Client-sideTransactionManager, and HostSystemTransactionManager client runtime controls for the failing job.

# **Open Systems**

Contact your nearest support center.

- Origin Mainframe and open systems
- Explanation On mainframe systems, this response code is issued for communication problems between add-on products that use the system coordinator (COR) interface to Adabas; that is, Adabas Fastpath, Adabas Vista, Adabas SAF Security, and Adabas Transaction Manager.

| Subcode | Meaning                                                                        |  |
|---------|--------------------------------------------------------------------------------|--|
| 1       | Internal error.                                                                |  |
| 2       | A required module could not be loaded. This is probably an installation error. |  |

On open systems, pending utility entries exist in the UCB.

Action On mainframe systems, for subcode 1, contact your Software AG technical support representative. For subcode 2, consult the installation instructions for the add-on product.

> On open systems, delete the entries with RESET = UCB before executing RECOVER, but ensure that the utilities which own the UCB entries are no longer running.

#### **Response 246**

| Origin       | Open systems only                                                                                                    |
|--------------|----------------------------------------------------------------------------------------------------|
| Explanation  | Utility communication block (UCB) overflow.                                                                                                    |
| Action       | Execute the RESET function of ADADBM to remove unused entries from the utility communication block if the utilities that own them are no longer running. |
| Response 247 |                                                                                                    |

| Origin      | Open systems only                                        |
|-------------|----------------------------------------------------------|
| Explanation | Correct ID not found in the utility communication block. |

Action The utility cannot be restarted. Delete the utility communication block entry and rerun the utility.

96

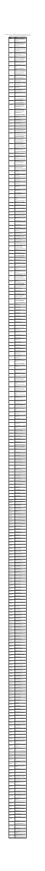

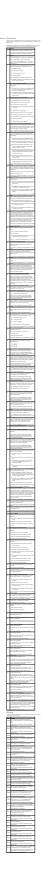

| Response |  |
|----------|--|
| 250      |  |

**Origin** Mainframe and open systems

**Explanation** On mainframe systems, the ACBX (ACBX) failed validation. The following subcodes are possible:

| Subcode | Meaning                      |
|---------|------------------------------|
| 1       | Unsupported ACBX version     |
| 2       | ADACBX provided without UBE. |
| 3       | ACBX file number > 65,535.   |
| 4       | Reserved field not zero.     |
| 5       | ACBX length incorrect        |

On open systems, a requested function is not yet implemented.

Action On mainframe systems, if subcode 3 occurs, notify your Software AG technical support representative. If any of the other subcodes occur, correct the ACBX specification and rerun.

On open systems, wait for a later version of Adabas.

Response 251

Origin Mainframe and open systems

- **Explanation** On mainframe systems, an error occurred in Adabas cluster processing. Under certain conditions, the Adabas cluster SVC (SVCCLU) component of the ADASVC returns response code 251 in the ACB's response code field, along with a hexadecimal subcode (listed below in decimal) in the low-order (rightmost) two bytes of the Additions 2 field. In the case of an ACBX, the ADASVC returns response code 251 in the ACBX's Response Code (ACBXRSP) field and the subcode in the Error Subcode (ACBXERRC) field.
  - If the local SVCCLU detects the condition, the subcode will range from 2 through 30.
  - If a remote SVCCLU detects the condition, it will range from 102 through 130.

#### Note:

If you are running with Entire Net-Work, the leftmost two bytes of the Additions 2 field (in the ACB) or the ACBXERRC field (in the ACBX) may contain the ID of the Entire Net-Work node that issued this response code.

| Subcode | Meaning                                                                                                    |
|---------|----------------------------------------------------------------------------------------------------|
| 2       | The remote cluster nucleus to which the user is assigned cannot be accessed.                                                               |
| 4       | There are no user table entries (UTEs) available for use.                                                                                  |
| 5       | Internal error. The nucleus specified by an internal command was not found.                                                                |
| 7       | Internal error. The user was assigned to a remote nucleus by the local system but the remote system found that the nucleus was not active. |
| 9       | Internal error. The 28-byte user ID is all zeros.                                                                                          |
| 17      | Entire Net-Work is not active.                                                                                                    |
| 19      | Internal error. Invalid internal command code.                                                                                             |
| 20      | Remote nuclei are active; command must be assigned remotely but the remote nuclei are not accepting commands.                              |
| 21      | The remote image to which the user is assigned has no usable nuclei.                                                                       |
| 22      | An attempt was made to assign a user remotely but Entire Net-Work is not active.                                                           |
| 25      | No system image target                                                                                                    |
| 26      | System image target changed                                                                                                    |
| 27      | Internal error.                                                                                                    |
| 28      | Version mismatch between the PLXCB and the SVCCLU part of the ADASVC.                                                                      |
| 29      | Probably, you used a NUCID value from a restricted range. Otherwise, this is an internal error.                                            |
|         | Action: Ensure that the NUCID assignments are valid.                                                                                       |
| 30      | More than 32 NUCIDs were detected for the same SVC/DBID combination.                                                                       |
|         | Action: Reduce the number of NUCIDs on the SVC/DBID to 32.                                                                                 |

On open systems, an invalid utility call - versions conflict occurred.

| Action          | For internal errors on mainframe systems, contact your Software AG technical support<br>representative. For all other mainframe errors except as noted, contact your systems<br>administrator.                                           |  |  |
|-----------------|----------------------------------------------------------------------------------------------------|--|--|
|                 | On open systems, check whether the utilities and database nuclei are of the same version. Contact your Software AG technical support representative for assistance.                                                                      |  |  |
| Response<br>252 |                                                                                                    |  |  |
| Origin          | Mainframe and open systems                                                                                                    |  |  |
| Explanatio      | <b>n</b> On mainframe systems, an error occurred during Adabas SVC processing (post error).                                                                                                    |  |  |
|                 | <b>Note:</b><br>If you are running with Entire Net-Work, the leftmost two bytes of the Additions 2 field (in the ACB) or the ACBXERRC field (in the ACBX) may contain the ID of the Entire Net-Work node that issued this response code. |  |  |
|                 | On open systems, an invalid subroutine call - coding error occurred. This response may<br>also be returned on setting the Entire Net-Work timeout via Adaset Timeout if Entire<br>Net-Work is not correctly installed.                   |  |  |
| Action          | For open systems, contact your Software AG technical support representative.                                                                                                    |  |  |
| Response<br>253 |                                                                                                    |  |  |
| Origin          | Mainframe and open systems                                                                                                    |  |  |

**Explanation** On mainframe systems, an error occurred processing a buffer.

#### Note:

If you are running with Entire Net-Work, the leftmost two bytes of the Additions 2 field (in the ACB) or the ACBXERRC field (in the ACBX) may contain the ID of the Entire Net-Work node that issued this response code.

The following subcodes are possible:

| Subcode | Meaning                                                                                                    |
|---------|----------------------------------------------------------------------------------------------------|
| 0       | Buffer length 0 (ACB user only)                                                                                                    |
| 1       | Format buffer address zero                                                                                                    |
| 2       | Record buffer address zero                                                                                                    |
| 3       | Search buffer address zero                                                                                                    |
| 4       | Value buffer address zero                                                                                                    |
| 5       | ISN buffer address zero                                                                                                    |
| 6       | User information buffer address zero                                                                                                    |
| 7       | Performance buffer address zero                                                                                                    |
| 8       | Multifetch buffer address zero                                                                                                    |
| 9       | Unsupported ABD buffer type                                                                                                    |
| 10      | Attached buffer overrun                                                                                                    |
| 11      | Unsupported ABD version                                                                                                    |
| 12      | ACBX not accepted by target                                                                                                    |
| 13      | Unable to convert ACBX to ACB                                                                                                    |
| 14      | ALET value not permitted                                                                                                    |
| 15      | Unable to process 64-bit buffer address                                                                                                    |
| 16      | Invalid buffer location indicator                                                                                                    |
| 17      | Logic error locating ABD                                                                                                    |
| 18      | More than 65,535 ABDs of any single type.                                                                                                    |
| 19      | Reserved field not zero                                                                                                    |
| 20      | ADABDX length incorrect                                                                                                    |
| 1xx     | An error occurred attempting to allocate a Pause Element.<br>The subcode is 100 (decimal) added to the return code from<br>the z/OS IEAVAPE service.                    |
|         | <i>Action:</i> Refer to IBM z/OS documentation for IEAVAPE<br>for an explanation of its return code. Contact your Software<br>AG support representative for assistance. |
| 2xx     | An error occurred attempting to pause using a Pause<br>Element. The subcode is 200 (decimal) added to the return<br>code from the z/OS IEAVPSE service.                 |
|         | <i>Action:</i> Refer to IBM z/OS documentation for IEAVPSE for<br>an explanation of its return code. Contact your Software AG<br>support representative for assistance. |

On open systems, the system file is not loaded or inconsistent.

| Action | For mainframe systems, subcodes 10 and 17 are internal logic errors; notify your |
|--------|----------------------------------------------------------------------------------|
|        | Software AG support representative. For all other subcodes, correct the buffer   |
|        | specification error and rerun.                                                   |

On open systems, check the system files by running ADAVFY.

# Response 254

| Origin | Mainframe | systems | only |
|--------|-----------|---------|------|
|--------|-----------|---------|------|

**Explanation** A validation error occurred during command completion processing while attempting to return results to the caller.

One of the following has occurred:

- An internal error occurred during processing of an attached buffer (buffer overflow)
- The CT parameter limit was exceeded. Message ADAM93 (or a similar message) is printed or displayed on the console.

If the CT parameter limit was exceeded, the nucleus terminated the user, generated the equivalent of a BT command internally, released the CQE and attached buffer space, and issued ADAM93 (or a similar message).

If the user was not terminated, the subcode in the right-most two bytes of the ACB's Additions 2 field or the subcode in the ACBX's Error Subcode (ACBXERRC) field describes the failed validity check.

#### Note:

If you are running with Entire Net-Work, the leftmost two bytes of the Additions 2 field (in the ACB) or the ACBXERRC field (in the ACBX) may contain the ID of the Entire Net-Work node that issued this response code.

| Subcode | Meaning                                                                                                    |
|---------|----------------------------------------------------------------------------------------------------|
| 1       | UBCQEX is less than or equal to zero                                                                                                    |
| 2       | UBCQEX is greater than CQHNCQES                                                                                                    |
| 3       | CQEFLAG is not equal to CQEFAB plus CQEFW16                                                                                                    |
| 4       | CQEAUB is not equal to A'UB                                                                                                    |
| 5       | CQEAUPL is not equal to A'APL                                                                                                    |
| 6       | The low-order 6 bytes of CQECKSUM does not equal UBCKSUM                                                                                                    |
| 7       | CQE was timed out                                                                                                    |
| 8       | An inconsistency in the CQE such as the following:                                                                                                    |
|         | <ul> <li>The CQE was unexpectedly taken by another call .</li> <li>The user buffer (UB) is not receiving expected user information.</li> <li>The target move data length is inconsistent.</li> </ul> |
| 9       | Record buffer overflow                                                                                                    |
| 10      | ISN buffer overflow                                                                                                    |
| 11      | Inconsistent format buffer length                                                                                                    |
| 12      | Inconsistent search buffer length                                                                                                    |
| 13      | Inconsistent value buffer length                                                                                                    |
| 14      | Inconsistent user buffer length                                                                                                    |
| 15      | Invalid attached buffer ABD index (internal logic error)                                                                                                    |
| 16      | Buffer overflow; see ACBXERRD and ACBXERRE                                                                                                    |

Action Ensure that the caller's control structures and parameters are not altered while the command is being processed. If you are unable to resolve the error, notify your Software AG support representative.

| Response<br>255 |                                                                                                    |                                                                                                    |  |
|-----------------|----------------------------------------------------------------------------------------------------|----------------------------------------------------------------------------------------------------|--|
| Origin          | Mainframe and open systems                                                                                                    |                                                                                                    |  |
| Explanation     | On mainframe systems, all attached buffers were allocated at the time the command was processed. Buffer allocation (NAB) "high water marks" may not reflect this condition when no buffer allocation occurs.                                          |                                                                                                    |  |
|                 | <b>Note:</b><br>If you are running with Entire Net-Work, the leftmost two bytes of the Addition<br>field (in the ACB) or the ACBXERRC field (in the ACBX) may contain the ID<br>Entire Net-Work node that issued this response code.                  |                                                                                                    |  |
|                 | On open systems, the Adabas command could not be processed because not enough<br>Adabas nucleus or operating system resources are available. The value in the first to<br>bytes of the Additions 2 field indicates the reason (2-byte binary format). |                                                                                                    |  |
| Action          | On open system                                                                                                    | s, perform the following actions, based on the subcode:                                                  |  |
|                 | Subcode                                                                                                    | Action                                                                                                   |  |
|                 | 1                                                                                                    | No space is available for the attached buffers. Increase the LAB (length of attached buffers) parameter. |  |

| 1                        | No space is available for the attached buffers. Increase the LAB (length of attached buffers) parameter.                                                                                    |
|--------------------------|----------------------------------------------------------------------------------------------------|
| 2                        | No space is available in the client ID table. Increase the NCL (number of client threads) parameter.                                                                                        |
| 3                        | Message queue generation failed. Increase the corresponding<br>operating system parameters (please refer to the Adabas open<br>systems installation documentation for further information). |
| 4-6                      | An internal error occurred; an unexpected response code was<br>received from a system function. Contact your Software AG<br>technical support representative.                               |
| 7 (only with<br>ADALNKX) | The ADAMPLNK executable could not be loaded. Make this module available.                                                                                                    |
| 8                        | No space is available for extended attached buffers. Increase the value of the LABX (length of extended attached buffers) parameter.                                                        |